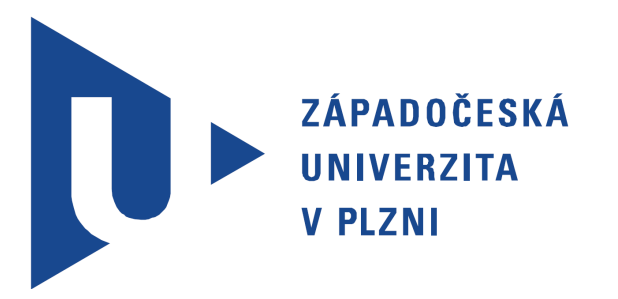

**FAKULTA ELEKTROTECHNICKÁ Katedra aplikované elektroniky a telekomunikací** 

# **DIPLOMOVÁ PRÁCE**

**Analýza rádiového vysílání pikosatelit**ů

**Autor: Bc. Petr Martinec Plze**ň **2012 Vedoucí práce: Ing. Ivo Ve**ř**tát, Ph.D.** 

#### **ZÁPADOČESKÁ UNIVERZITA V PLZNI** Fakulta elektrotechnická Akademický rok: 2011/2012

# ZADÁNÍ DIPLOMOVÉ PRÁCE

(PROJEKTU, UMĚLECKÉHO DÍLA, UMĚLECKÉHO VÝKONU)

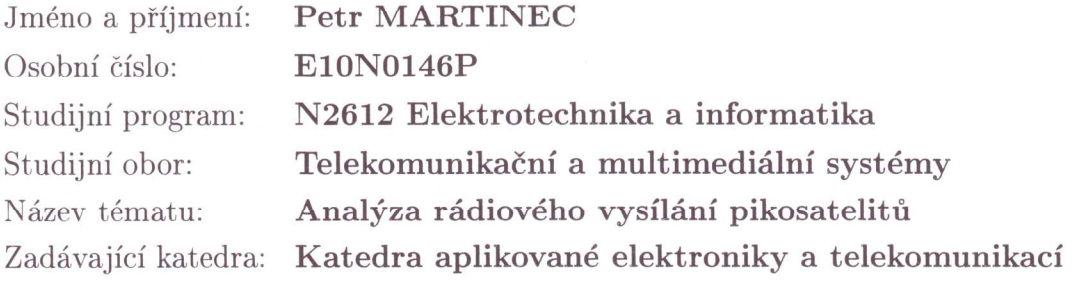

Zásady pro vypracování:

- 1. Stručně zpracujte přehled jevů, které ovlivňují úroveň a kvalitu přijímaného signálu ze satelitů na LEO drahách.
- 2. Vyberte několik málo satelitů s pravidelným vysíláním a provádějte jejich dlouhodobý záznam včetně ukládání doprovodných informací.
- 3. V Matlabu vytvořte algoritmus pro analýzu úrovně a kvality zaznamenaného signálu.
- 4. Úrovně a kvality signálu statisticky zpracujte a vyhodnotie dynamiku změn těchto údajů.

*Rozsah grafických prací:* podle doporučení vedoucího Rozsah pracovní zprávy:  $30 - 40$  stran Forma zpracování diplomové práce: tištěná/elektronická

Seznam odborné literatury:

Student si vhodnou literaturu vyhledá v dostupných pramenech podle doporučení vedoucího práce.

Vedoucí diplomové práce:

Konzultant diplomové práce:

Datum zadání diplomové práce: Termín odevzdání diplomové práce: Ing. Ivo Veřtát Katedra aplikované elektroniky a telekomunikací Ing. Ivo Veřtát Katedra aplikované elektroniky a telekomunikací

17. října 2011 11. května 2012

Doc. Ing. Jiří Hammerbauer, Ph.D. děkan

V Plzni dne 17. října 2011

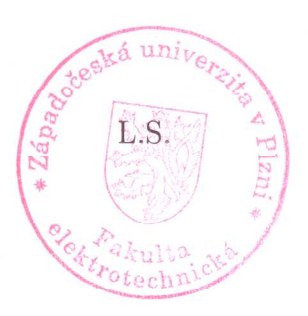

Doc. Dr. Ing Vjačeslav Georgiev vedoucí katedry

#### **Anotace**

Cílem práce je popsat jevy ovlivňující kvalitu signálu a provést analýzu vysílání několika málo satelitů třídy CubeSat. Jako parametr popisující kvalitu přijímaného signálu je kalkulován poměr  $C/N_0$ , který je vyhodnocován algoritmem ve výpočetním softwaru Matlab. Pikosatelity mají obecně neefektivní způsob vysílání s konstantní přenosovou rychlostí s několika základními modulacemi. Znalost chování  $C/N_0$  by mohla napomoct vývoji lepších adaptivních komunikačních systémů.

#### **Klí**č**ová slova**

Pikosatelit, CubeSat, PilsenCUBE, Energetická bilance družicového spoje

#### **Abstract**

.

.

.

.

The goals of this master thesis are to describe the effects which affect a signal quality and receive and analyze signals from a few satellite class CubeSat. A parameter describing the quality of the signal is determined by value  $C/N_0$ , which is calculated in software Matlab. CubeSats have generally ineffective transmission with constant bit rate and use a few kinds of basic modulations. The knowledge of fluctuation  $C/N_0$  could help us in developing an improved adaptable communication system.

### **Key words**

Picosatellite, CubeSat, PilsenCUBE, Satellite radio link budget

### Prohlášení

Předkládám tímto k posouzení a obhajobě diplomovou práci, zpracovanou na závěr studia na Fakultě elektrotechnické Západočeské univerzity v Plzni.

Prohlašuji, že jsem svou závěrečnou práci vypracoval samostatně pod vedením vedoucího diplomové práce a s použitím odborné literatury a dalších informačních zdrojů, které jsou všechny citovány v práci a uvedeny v seznamu literatury na konci práce. Jako autor uvedené diplomové práce dále prohlašuji, že v souvislosti s vytvořením této závěrečné práce jsem neporušil autorská práva třetích osob, zejména jsem nezasáhl nedovoleným způsobem do cizích autorských práv osobnostních a jsem si plně vědom následků porušení ustanovení § 11 a následujících autorského zákona č. 121/2000 Sb., včetně možných trestněprávních důsledků vyplývajících z ustanovení § 270 trestního zákona č. 40/2009 Sb. Také prohlašuji, že veškerý software, použitý při řešení této diplomové práce, je legální.

Bc. Petr Martinec

…………

### Poděkování

Tato práce vznikla za podpory Grantové agentury České republiky projektu číslo 102/09/0455: Energeticky úsporná platforma pro experimentální výzkum na bázi pikosatelitů.

# Obsah

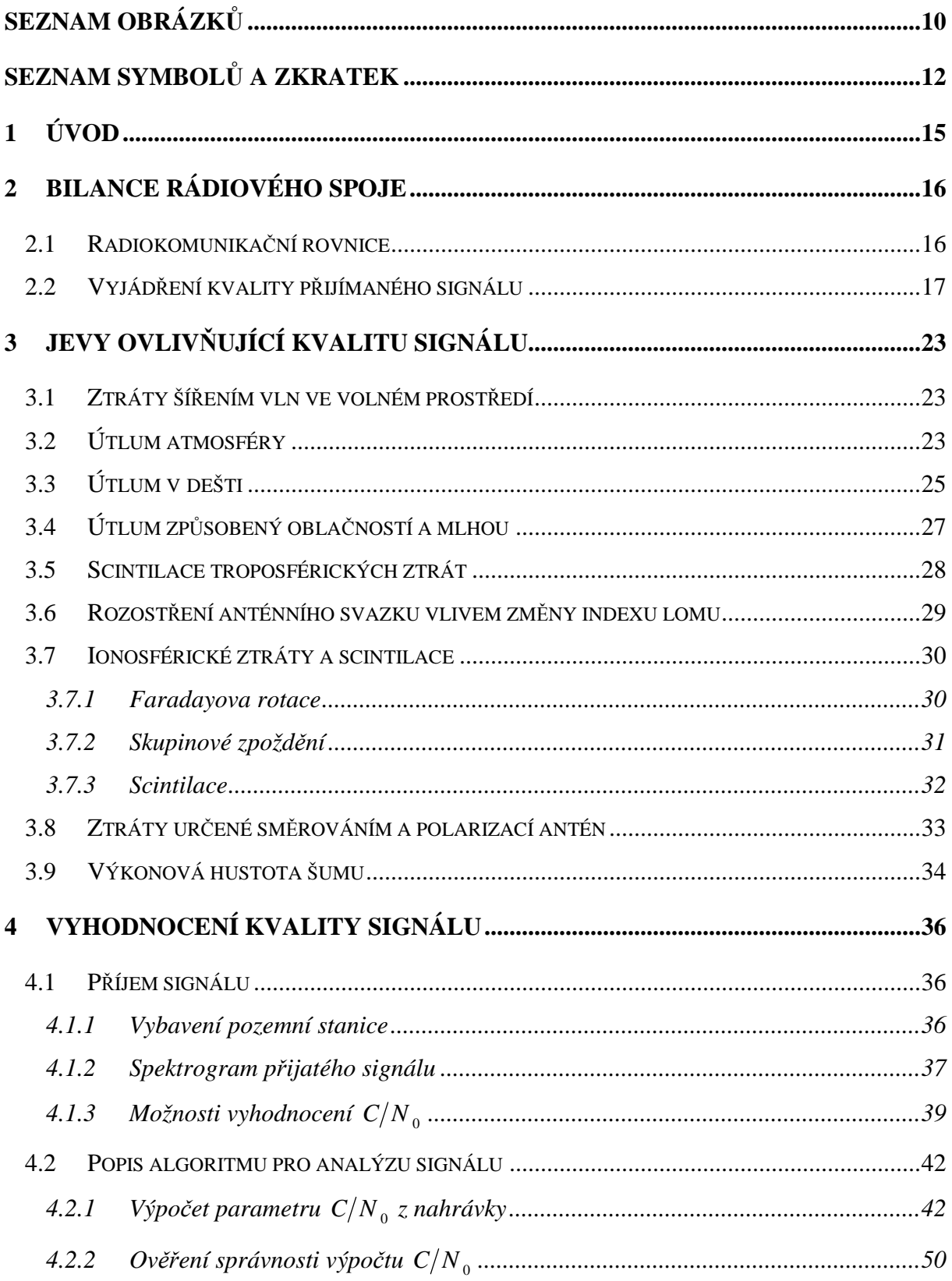

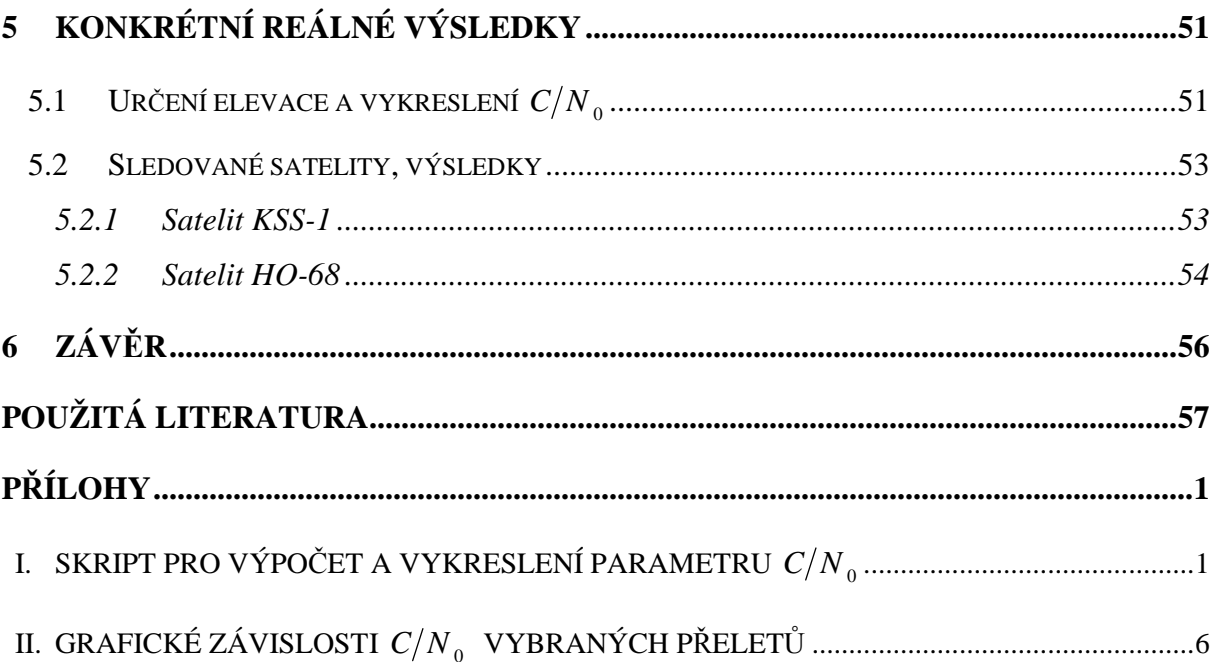

# **Seznam obrázk**ů

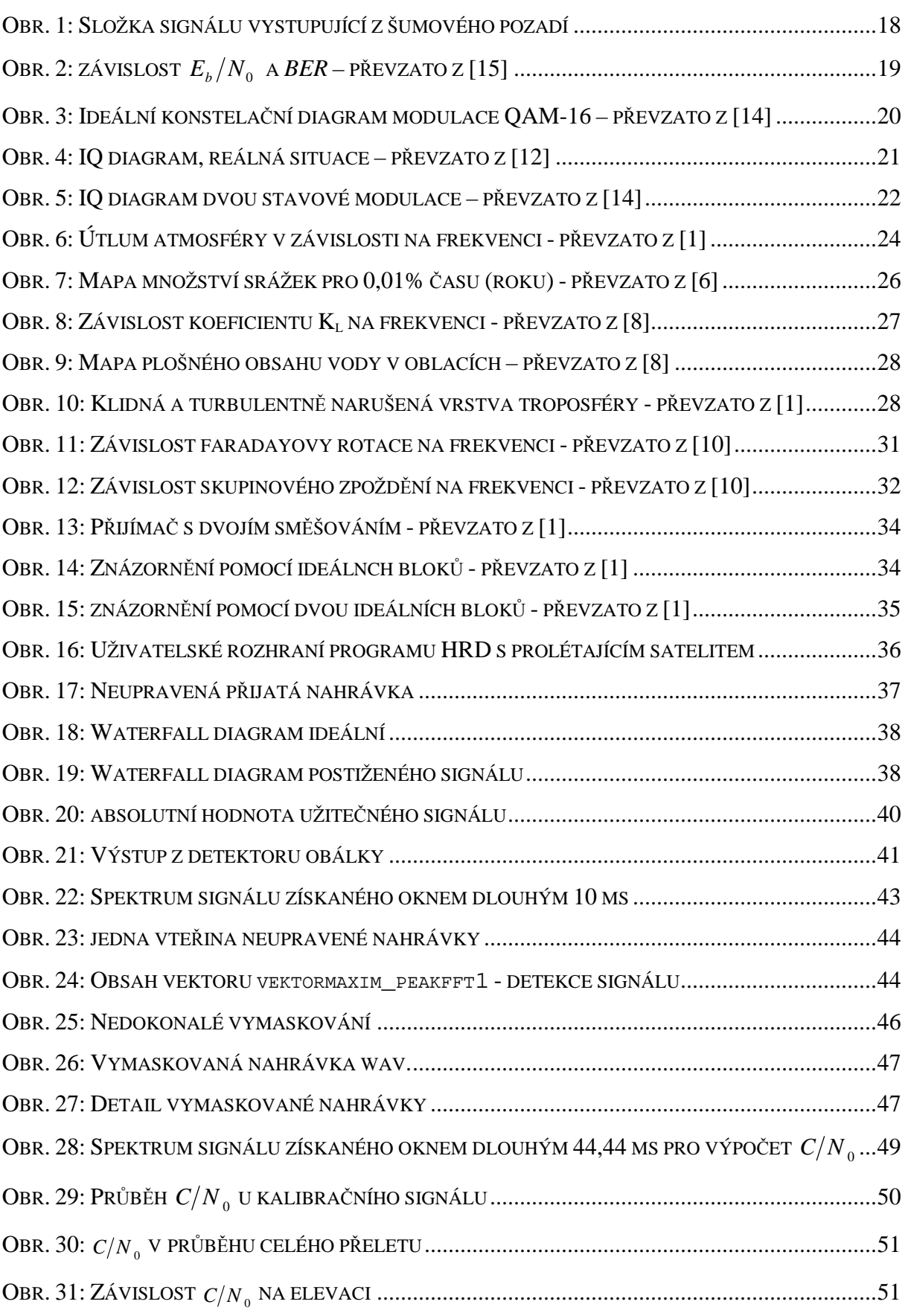

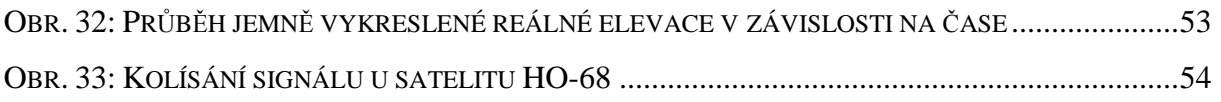

# **Seznam symbol**ů **a zkratek**

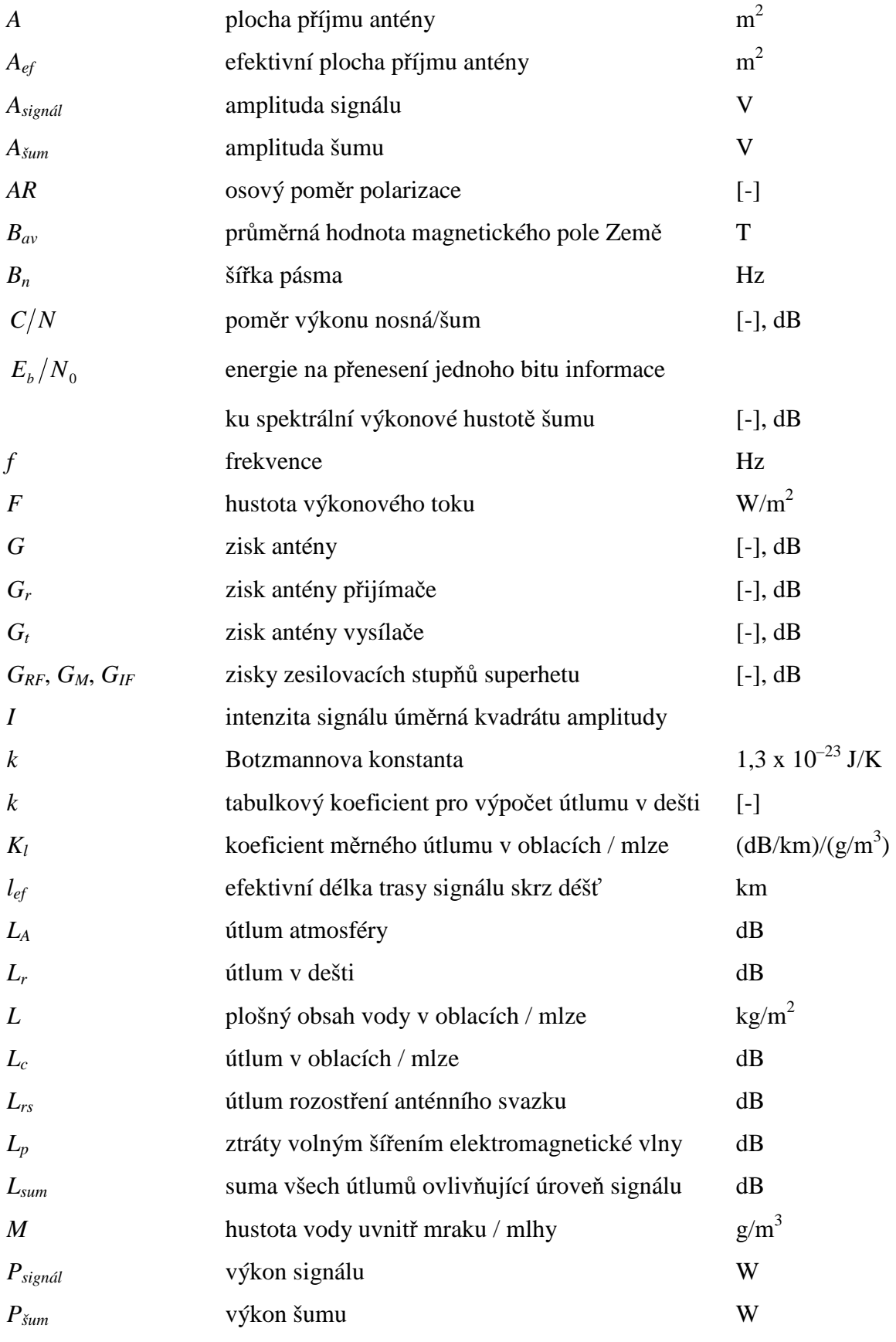

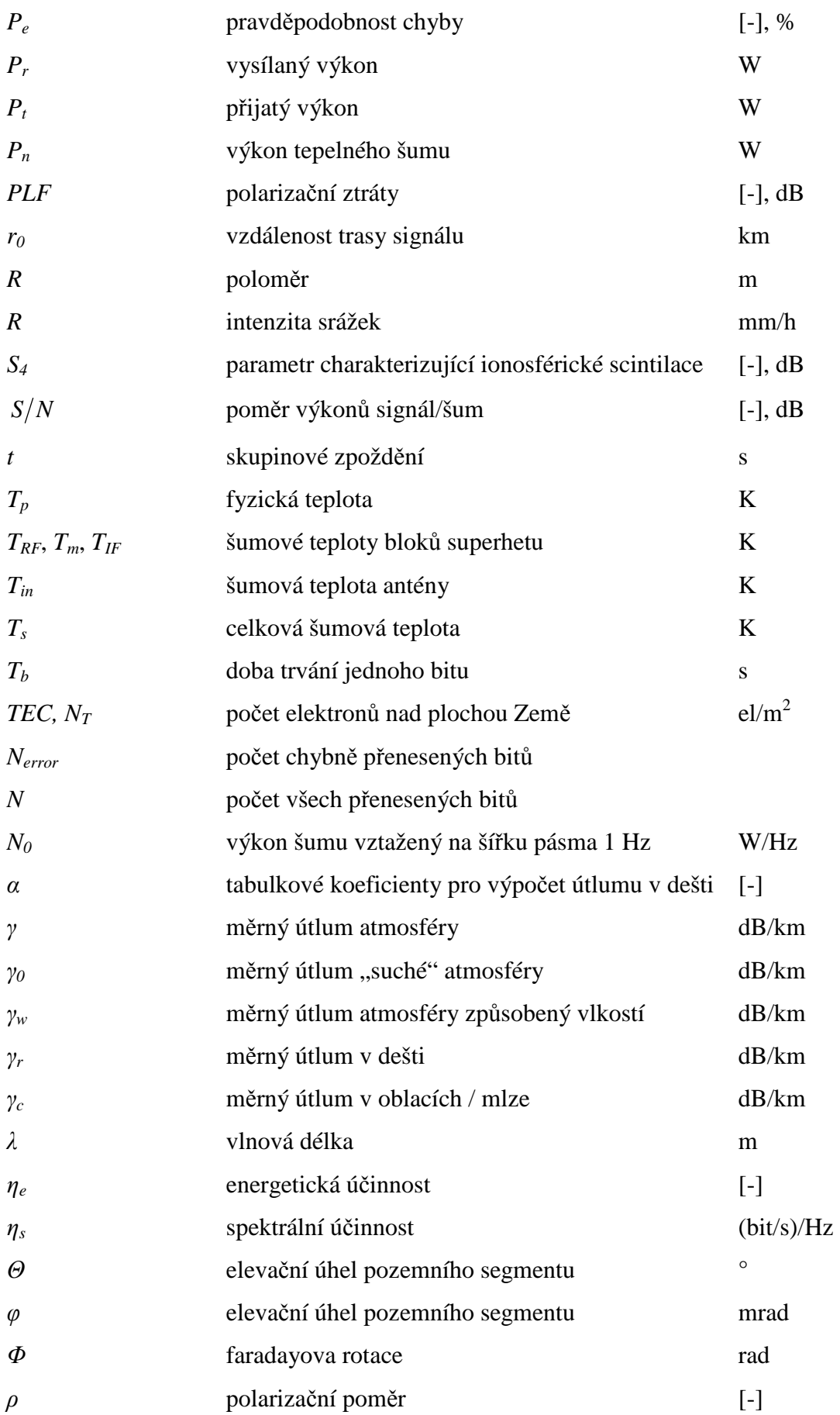

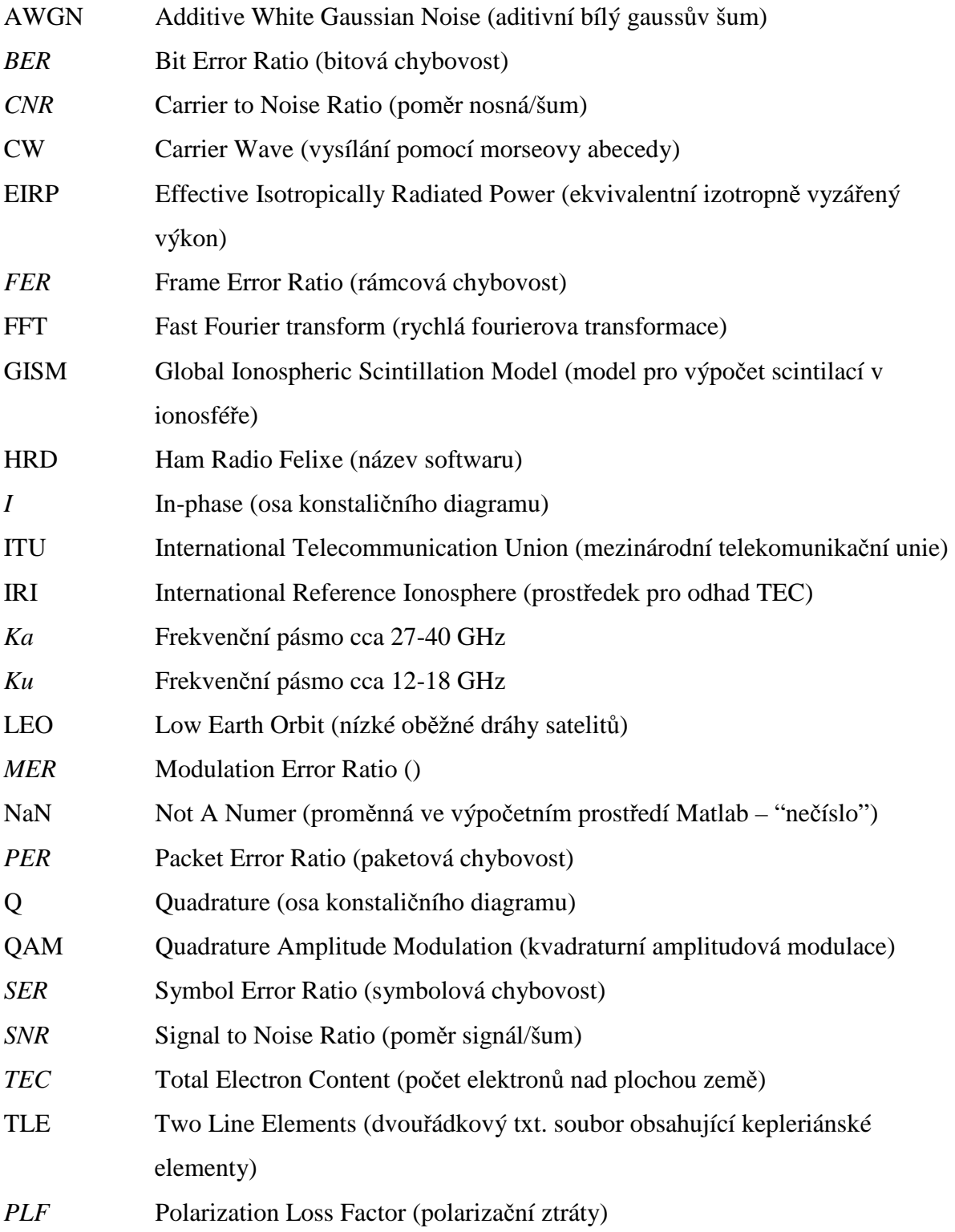

# **1 Úvod**

V roce 1999 započala spolupráce Poly-technické univerzity v Kalifornii a Stanfordské univerzity, jejímž výsledkem byl takzvaný projekt CubeSat. Vznikla tím standardizovaná verze malého krychlového satelitu o velikosti obvykle 10x10x10 cm a s váhou do 1,33 kg (existují ale i jiné rozměry). Existence tohoto standardu zapříčinila zlevnění nákladů, úsporu času pro vývoj a vůbec zpřístupnila univerzitám celého světa a i jiným institucím provádění experimentů ve vesmíru.

Cílem diplomové práce je zachytit signály z těchto satelitů a pomocí prostředí Matlab provést analýzu kvality tohoto přenosů. Jako kvalitativní parametr popisující signál je volen poměr  $C/N_0$ . Při znalosti přenosové rychlosti může být vyhodnocen i  $E_b/N_0$ . Výsledky ze sledování těchto hodnot můžou být použity jako vstup pro návrh adaptivních mechanismů, které by zlepšily efektivnost přenosu dat ze satelitu na pozemní segment.

Pikosatelity mají, co se komunikace se Zemí týče, mnoho nevýhod. Díky relativně miniaturním rozměrům si musí vystačit s malým výkonem daným omezenou plochou solárních článků. Nemohou tak používat složité modulace (jako třeba QAM, která vyžaduje lineární zesilovače), směrové anténní systémy atd. Návrh komunikačního řetězce obvykle vychází z nejhorších možných podmínek, které nastávají při nízkých elevacích. Během vysílání se nemění ani modulace ani přenosová rychlost a systém tak po celou dobu přeletu pracuje s velkou rezervou a s konstantní pomalou přenosovou rychlostí. Komunikační část ani není obvykle moc sofistikovaná, jelikož slouží pouze pro přenos dat a hlavním posláním pikosatelitu je provedení jiného experimentu.

Ze znalosti chování  $C/N_0$  popř.  $E_b/N_0$  v čase u již vyslaných satelitů, by mohl být navržen účinný adaptivní systém, který by v průběhu přeletu reagoval na aktuální podmínky a měnil by své parametry (přenosovou rychlost, modulaci) při zachování konstantní chybovosti.

## **2 Bilance rádiového spoje**

#### **2.1 Radiokomunika**č**ní rovnice**

K pochopení satelitního přenosu je důležitý vztah, který nám dává do relace vysílaný výkon ze satelitu, přijatý výkon na pozemním segmentu a další faktory, které nám spoj ovlivňují. Pokud by vysílač vyzařoval svůj veškerý výkon *Pr* do plochy povrchu koule, nazýváme ho izotropním. Takový vysílač je idealizovaný, ve skutečnosti je výkon soustředěn do určitého směru, anténa vykazuje zisk. Pro izotropní zářič zavádíme pojem hustota výkonového toku *F*, která je dána vztahem:

$$
F = \frac{P_i}{4\pi R^2} \left[ W/m^2 \right] \tag{2.1}
$$

kde *R* vyjadřuje poloměr koule. Započítáme-li do této hustoty i zmiňovaný zisk vysílací antény, dostaneme se k rovnici:

$$
F = \frac{P_t G_t}{4\pi R^2} \left[ W/m^2 \right]
$$
 (2.2)

Součin v čitateli *PtG<sup>t</sup>* potom nazýváme ekvivalentním izotropním vyzařovaným výkonem neboli zkráceně EIRP (Equivalent Isotropically Radiated Power).

Máme li na přijímači anténu s plochou příjmu *A* v m 2 , můžeme jednoduše zapsat, že přijatý výkon ve wattech je roven součinu hustoty a právě této plochy:

$$
P_r = F \times A[W] \tag{2.3}
$$

Plocha *A* není rovna fyzické ploše antény, ve skutečnosti musíme brát v úvahu i různé ztrátové faktory a konstrukci a výsledek označujeme jako efektivní plochu *Aef*. Po započtení tohoto faktu, můžeme odvodit přijatý výkon jako:

$$
P_r = \frac{P_i G_i A_{ef}}{4\pi R^2} \left[ W \right] \tag{2.4}
$$

Pokud použijeme vzorec z teorie antén, který popisuje zisk antény:

$$
G = 4\pi A/\lambda^2 \left[ - \right] \tag{2.5}
$$

kde mimo již známé parametry vystupuje i vlnová délka, dostaneme rovnici:

$$
P_r = \frac{P_t G_t G_r}{(4\pi R/\lambda)^2} [W]
$$
 (2.6)

Tento vztah je známý jako radiokomunikační rovnice a udává nám do souvislostí výkony

signálů a zisky antén na vysílací a přijímací straně. Člen ve jmenovateli tohoto vztahu popisuje ztráty volným šířením elektromagnetické vlny (*Lp*). Ve výsledku tedy můžeme popsat přijatý výkon jako:

$$
P_r = \frac{EIRP \times G_r}{L_p} [W]
$$
 (2.7)

Popř. v vyjádřené v decibelech:

$$
P_r = EIRP + G_r - L_p[dBW]
$$
\n(2.8)

Aby byl vztah kompletní, musíme do něj krom *Lp* zahrnout ještě všechny ostatní útlumy, co se během cesty signálu vyskytují, jako například ztráty nepřesným směrováním, polarizační ztráty, útlum v atmosféře atd. Sumu všech těchto útlumů (včetně *Lp*) můžeme formálně označit jako *Lsum* a mírně tak upravit předchozí rovnici.

$$
P_r = EIRP + G_r - L_{sum}[dBW]
$$
\n(2.9)

Pokud nechceme počítat s parametrem *EIRP*, můžeme tento člen zpět rozepsat a dostaneme se ke snadno pochopitelné rovnici ( 2.10). Zde můžeme na pravé straně vidět kladně vyjádřené zisky obou antén a vysílaný výkon signálu. Součet veškerých útlumů je naopak se záporným znaménkem.

$$
P_r = P_t + G_t + G_r - L_{sum} [dBW]
$$
 (2.10)

Ztrátové mechanismy spadající pod *Lsum* budou popsány v dalších kapitolách. Aby byl zajištěn příjem i za špatných podmínek, navrhuje se spoj s ohledem na co nejhorší možný případ *Lsum*.

#### **2.2 Vyjád**ř**ení kvality p**ř**ijímaného signálu**

Pro posouzení kvality signálu můžeme použít různé parametry. Jelikož pikosatelity mají omezené energetické možnosti, používají se jednoduché nenáročné digitální modulace s malým počtem stavů, nebo vysílání v CW módu. U digitálních modulací obecně můžeme hodnotit následující parametry.

#### *Pom*ě*ry výkon*ů *užite*č*ného signálu a šumu*

Postupy k určení poměru signál-šum *SNR* (Signal to Noise Ratio) a nosná-šum *CNR* (Carrier to Noise Ratio) jsou prakticky totožné, a proto se tyto termíny v běžné praxi často zaměňují. Rozdíl v těchto parametrech je ten, že poměr *S N* popisuje signál v základním pásmu, kdežto údaj  $C/N$  používáme pro modulované signály.

Hodnota *SNR* (popř. *CNR*) se vypočte jako poměr výkonu signálu a šumu:

$$
SNR = \frac{P_{signal}}{P_{\text{sum}}} \left[ - \right] \tag{2.11}
$$

Pokud je jak signál, tak šum měřen přes stejnou impedanci, můžeme poměr *SNR* vyčíslit pomocí kvadrátu velikosti amplitud jako:

$$
SNR = \frac{(A_{signal})^2}{(A_{\zeta_{um}})^2}[-]
$$
 (2.12)

Po provedení FFT analýzy daného signálu bychom tedy poměry *S/N* spočetli jako sumu všech kvadrátů amplitud náležících k signálu (viz špička na Obr. 1) ku sumě všech kvadrátů amplitud náležících k šumu a to v daném frekvenčním pásmu. Na Obr. 1 můžeme vidět výstup FFT analýzy (amplituda je však vyjádřena dB) pro signál o frekvenci 1808 Hz, který výrazně převyšuje šumové pozadí.

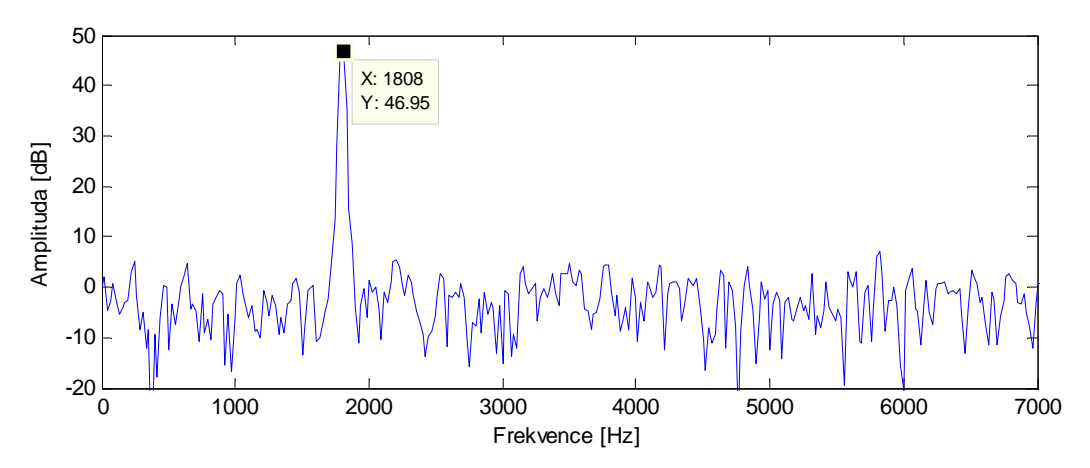

**Obr. 1:** Složka signálu vystupující z šumového pozadí

#### *Chybovost*

Teoreticky zavádíme pojem pravděpodobnost chyby, který určuje poměr všech chybných přenesených bitů (*Nerror*) ku počtu všech přenesených bitů (*N*) za jednotku času.

$$
P_e = \frac{N_{error}}{N} \left[ - \right] \tag{2.13}
$$

Ze skutečných naměřených hodnot poté vychází pojmy, jako *BER* (Bit Error Ratio), *SER* (Symbol Error Ratio), *PER* (Packet Error Ratio) nebo *FER* (Frame Error Ratio).

 $P_e$  je poměrně závislá na  $C/N$ . Proto se pro posouzení různých druhů modulací vynáší grafická závislost pravděpodobnosti chyby na poměru nosná-šum. Takovéto teoretické modely však uvažují pouze jeden zdroj rušení a to aditivní bílý Gaussovský šum AWGN (Additive White Gaussian Noise). Mimo závislosti *BER* na *C N* se také často používá závislost *BER* na *E<sup>b</sup> N*<sup>0</sup> . Tento parametr je někdy označován jako normovaný poměr.

#### *Normovaný poměr*  $E_b/N_0$

Poměr  $E_b/N_0$  je energie na přenesení jednoho bitu informace ku spektrální výkonové hustotě šumu. Energii na jeden bit vypočteme dle následujícího vztahu.

$$
E_b = CT_b = \frac{C}{f_b} \left[ J \right] \tag{2.14}
$$

 Kde *C* je výkon nosné vlny a *Tb* je doba trvání jednoho bitu. Energie na jeden bit *Eb* poté vyjde v joulech.

Veličina *N<sup>0</sup>* nám udává výkon šumu vztažený na šířku pásma 1 Hz, spočteme ji tedy jako celkový šum v určité šířce pásma *Bn* vydělený právě touto šířkou.

$$
N_0 = \frac{N}{B_n} \left[ W / H_z \right] \tag{2.15}
$$

Spojením vztahů (2.14) a (2.15) nám vyjde rovnice (2.16) pro kalkulaci  $E_b/N_0$ . Výpočet zároveň dává do relace parametry  $E_b/N_0$  a poměr  $C/N$  (nosná/šum).

$$
\frac{E_b}{N_0} = \frac{C}{N} \times \frac{B_n}{f_b} [-]
$$
\n(2.16)

Jak již bylo zmíněno, hodnota  $E_b/N_0$  se často užívá v kombinaci s bitovou chybovostí *BER* pro posouzení různých typů modulací bez ohledu na šířku pásma. Na Obr. 2 můžeme vidět případ takovéto závislosti. Jako zdroj rušení je uvažován AWGN šum.

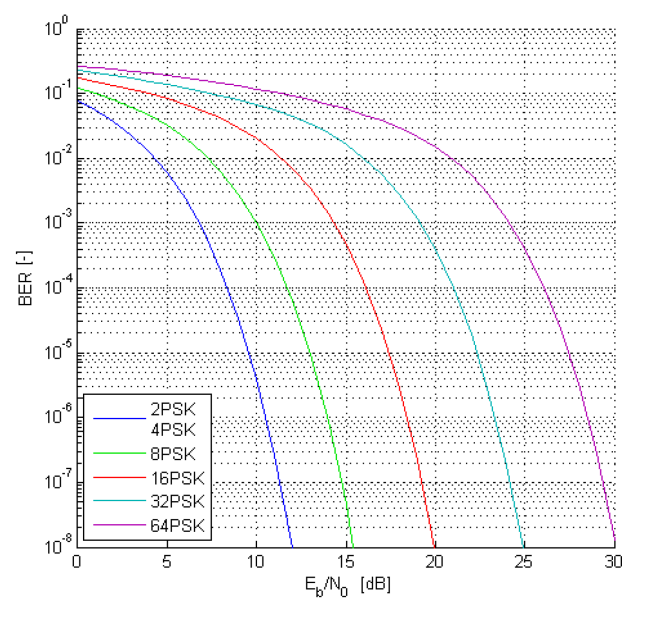

**Obr. 2:** závislost  $E_b/N_0$  a *BER* – převzato z [15]

Z Obr. 2 je patrné, že se vzrůstajícím poměrem  $E_b/N_0$  by se za použití adaptivního přenosového systému mohlo přejít na více-stavový druh modulace s vyšší přenosovou rychlostí při zachování stejné chybovosti *BER*.

#### *Energetická a spektrální ú*č*innost*

Energetická účinnost je vlastně převrácená hodnota normovaného poměru signál-šum *E<sup>b</sup> N*<sup>0</sup> , je to tedy poměr spektrální výkonové hustoty šumu *N0* ku střední energii užitečného signálu na jeden bit, při dodržení referenční chybovosti *Pe*. Energetická účinnost se značí η*e* a je určena vztahem:

$$
\eta_e = \frac{N_0}{E_b} \left[ - \right] \tag{2.17}
$$

Spektrální účinnost η*s* popisuje míru náročnosti na zabranou šířku pásma. Je definována jako poměr bitové rychlosti *fb* ku šířce pásma *B*.

$$
\eta_s = \frac{f_b}{B} \left[ (bit/s)/Hz \right] \tag{2.18}
$$

Energetické možnosti CubeSatů jsou omezené, používají se tedy energeticky efektivní modulace, které při stejné *BER* potřebují menší poměr *E<sup>b</sup> N*<sup>0</sup> (viz Obr. 2). Tyto typy modulací nicméně nevynikají ve spektrální účinnosti a pro přenos potřebují širší pásmo.

#### *Modulation Error Ratio*

*MER* neboli Modulation Error Ratio je jakýmsi poměrem *SNR* či *CNR* u digitálních modulací, taktéž běžně vyjadřován v jednotkách dB. Tyto pojmy bývají opět často zaměňovány. Parametr MER je dobrým ukazatelem kvality modulace a má úzkou souvislost s chybovostí přenosu.

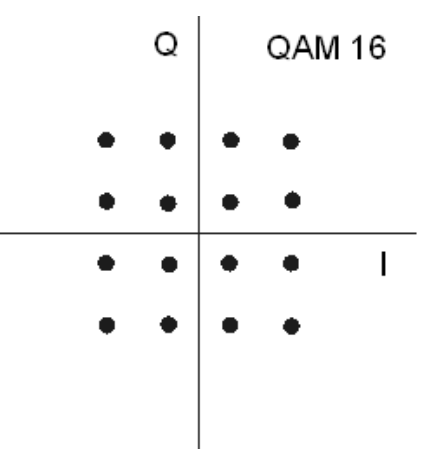

**Obr. 3:** Ideální konstelační diagram modulace QAM-16 – převzato z [14]

Z matematického hlediska se jedná o poměr průměrné energie vektorů signálu ku průměrné energii chybových vektorů signálu v konstelačním diagramu. Uvažujme například modulaci QAM 16. V ideálním případě by byl IQ konstelační diagram tvořen pouze šestnácti rovnoměrně rozmístěnými body. Viz Obr. 3. V realitě ale přijatý symbol nedolehne přímo do koncového bodu, čímž vzniká odchylka. Míra odchylky je popsána chybovým vektorem, jak je názorně ukázáno na Obr. 4.

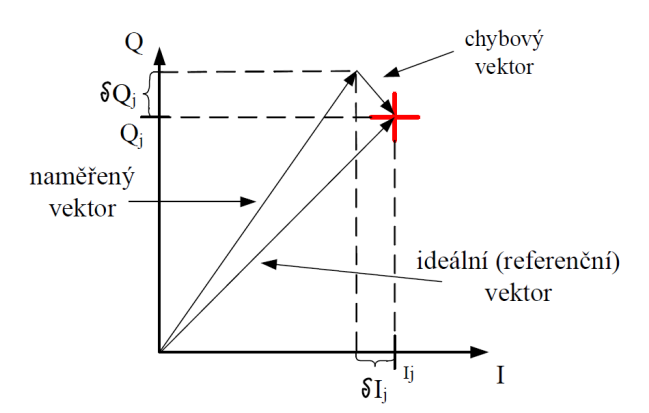

**Obr. 4:** IQ diagram, reálná situace – převzato z [12]

Pokud bychom vykreslovali vektory přijímaného signálu postižené chybou v čase, výsledkem by nebyl jeden bod ale soustava bodů, v nejlepším případě co nejvíce koncentrovaná kolem bodu ideálního. Se zhoršující kvalitou signálu se zvětšuje rozptyl těchto bodů kolem ideální pozice. S ohledem na Obr. 4 se poměr *MER* vypočte dle vztahu:

$$
MER = 10 \log_{10} \frac{\sum_{j=1}^{N} (I_j^2 + Q_j^2)}{\sum_{j=1}^{N} (\delta I_j^2 + \delta Q_j^2)} [dB]
$$
 (2.19)

Kde *I* a *Q* jsou reálné (in-phase) a imaginární (quadrature) části ideálního vektoru a δ*I* a δ*Q* jsou pak složky chybového vektoru. Takováto definice *MER*, předpokládá, že se odebere dost dlouhý vzorek měřeného signálu, ve kterém jsou zastoupeny všechny pozice ideálního vektoru s přibližně stejnou pravděpodobností výskytu.

Malé pikosatelity však díky svým možnostem nemohou pracovat s mnoha-stavovými modulacemi. Většina majáků vysílá v jednoduchém CW módu, což znamená, buď dlouhé vysílání nosné vlny (čárka), krátké vysílání (tečka) a pauzy mezi symboly, během kterých je vysílání pozastaveno. Pracuje se tedy pouze s dvou-stavovou modulací ASK, u které konstelační diagram obsahuje pouze dva body, do nichž může být promítnut koncový vektor.

První bod se nachází v počátku soustavy souřadnic, druhý poté přímo na ose *I*, viz Obr. 5. S ohledem na tyto aspekty se nám zjednoduší i pohled na problematiku výpočtu parametru *MER*.

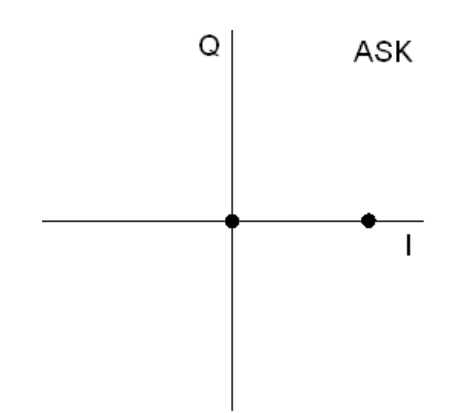

**Obr. 5:** IQ diagram dvou stavové modulace – převzato z [14]

## **3 Jevy ovliv**ň**ující kvalitu signálu**

Jak již bylo zmíněno v předchozí kapitole, je vysílaný signál během cesty ze satelitu k pozemnímu segmentu vystaven mnoha útlumovým faktorům. Existuje mnoho úkazů, které nám kvalitu příjmu ovlivňují, může se jednat o atmosférickou absorpci, efekty lomu a odrazu nebo depolarizace signálu. Většina těchto aspektů je popsána v doporučení ITU a v této kapitole budou postupně rozebrány.

#### **3.1 Ztráty ší**ř**ením vln ve volném prost**ř**edí**

Tento útlum nezávisí na vnějších vlivech, či částicích v atmosféře ale vychází z fyzické podstaty principu šíření elektromagnetických vln. Ztráty jsou funkcí komunikační vzdálenosti a vlnové délky spoje a byly již zmíněny v kapitole 2.1 o bilanci rádiového spoje. Vyjdeme-li ze vzorce ( 2.6 ) pro výpočet *Pr*, tak se člen ve jmenovateli přímo rovná těmto ztrátám *Lp*.

$$
L_p = \left(\frac{4\pi R}{\lambda}\right)^2 \left[-\right] \tag{3.1}
$$

Popřípadě vyjádření v dB.

$$
L_p = 10\log_{10}\left(\frac{4\pi R}{\lambda}\right)^2 [dB]
$$
 (3.2)

Tyto ztráty je tedy možno přesně vyčíslit a nejsou postiženy mírou nepřesnosti jako ztráty v atmosféře, mlze… , které vycházejí z dlouhodobých statistických dat a jsou popsány dále.

#### **3.2 Útlum atmosféry**

U frekvencí přibližně od 3 GHz a výše reagují elektromagnetické vlny s molekulami v atmosféře což má za následek útlum signálu. Absorpce je závislá na frekvenci, jak můžeme vidět na Obr. 6. Tento graf znázorňuje útlum pro elevaci 90° a pro cestu signálu od nadmořské výšky 0 m pro neutrální atmosféru (tzn. bez přítomnosti iontů).

Významný absorpční pás je na frekvenci 22,235 GHz a to díky vodním parám. Tento pás nám dělí frekvenční pásma a vedl k terminologii *Ku* (pásmo pod absorpčním pásem) a *Ka* (pásmo nad absorpčním pásem). Z obrázku je patrné, že zhruba do 100 GHz tvoří útlum pouze 1 dB. I přesto ale tuto hodnotu musíme brát v úvahu, protože může navýšit celkovou šumovou teplotu systému. Závislost na Obr. 6 je znázorněna pro frekvence 3 až 350 GHz. Skládá se ze

dvou křivek *A* a *B*. Křivka *A* charakterizuje průběh útlumu pro absolutně suché prostředí (bez vodních par) a její špičky jsou dány pouze útlumem molekulami kyslíku. Křivka *B* pak udává útlum pro běžnou atmosféru (standardní atmosféra je stanovena povrchovým tlakem 1013 hPa, povrchovou teplotou 15 °C a relativní vlhkostí 7,5 mg/m<sup>3</sup>) a vidíme v ní špičky způsobené vodními parami na frekvencích 22,235; 183,31 a 325,153 GHz.

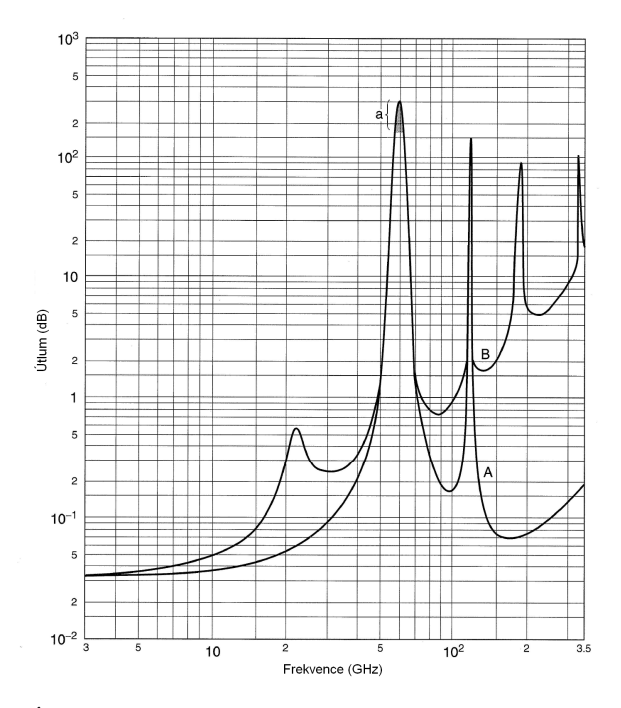

**Obr. 6:** Útlum atmosféry v závislosti na frekvenci - převzato z [1]

Výpočet útlumu v atmosféře je uveden v doporučení ITU-R P.676-8. Doporučení stanovuje dvě metody výpočtu. První metoda je přesnější a je použitelná pro pásmo 1–1000 GHz, druhá metoda je určena pro frekvence 1–350 GHz. Měrný utlum atmosféry γ se vypočte dle vztahu:

$$
\gamma = \gamma_0 + \gamma_w \left[ \frac{dB}{km} \right] \tag{3.3}
$$

Jak vidíme, útlum se skládá ze dvou složek. Člen γ*0* nám vyjadřuje útlum způsobený "suchou" atmosférou a γ*<sup>w</sup>* je útlum vlhkosti (vodních par). Měrné útlumy závisí na kmitočtu, atmosférickém tlaku a hustotě vodních par a můžeme je vypočítat pomocí vztahů a tabulek uvedených v doporučení.

Jestliže se signál šíří pouze podél zemského povrchu je dán útlum atmosféry vztahem:

$$
L_A = r_0 (\gamma_0 + \gamma_w) = r_0 \gamma [dB]
$$
 (3.4)

Kde *r0* vyjadřuje vzdálenost trasy signálu v km. Pokud je však dráha signálu šikmá a prochází přes více vrstev, musíme vyčíslit hodnotu útlumu pro každou vrstvu zvlášť a celkový útlum dostaneme součtem dílčích výsledků.

### **3.3 Útlum v dešti**

Tento útlum je nejzávažnější pro frekvence přesahující 10 GHz, kde může nabývat nejvyšších hodnot. Dešťové kapky absorbují a rozptylují elektromagnetické vlny a mohou způsobit i změnu polarizace. V *Ku* a *Ka* pásmech způsobuje déšť významnou absorpci, rozptyl je pak silně závislý na velikosti kapek.

U většiny spojů provozovaných nad 10 GHz se útlum deště musí brát v úvahu. Stanovení útlumu je složitý proces ale ve své podstatě se skládá ze 3 kroků:

- stanovit intenzitu srážek v dané lokalitě
- spočítat specifický měrný útlum během těchto srážek v dB/km
- najít efektivní délku dráhy, pro kterou tento útlum platí

Situace je o to složitější, že déšť dělíme obecně na 2 druhy a to na stratiformní a konvektivní. Tyto dva samostatné atmosférické mechanismy mají různé účinky na přenášený signál. Stratiformní srážky jsou rozsáhlé (déšť/sníh) ale méně intenzivní, cca 10 mm za hodinu. Déšť

padá rovnoměrně na velkou plochu, to vede k obecně konstantnímu útlumu po celé cestě šikmé dráhy signálu od země až k vrstvě, kde se déšť vytváří.

Konvektivní deště jsou velmi intenzivní a postihují malou část území, bývají často příčinnou výpadku spojení, a proto jsou z hlediska přenosu nebezpečné. Popis i vznik těchto srážek je složitější. Díky rozdílům v teplotách vzduchu jsou tyto srážky doprovázeny silným větrem. Obecně vznikají i větší dešťové kapky popř. kroupy. Celý pás deště může být široký několik set metrů až jednotky kilometrů. Velikost útlumu, kterou způsobují tyto srážky, většinou závisí na elevaci pozemní antény. Proud deště většinou není čistě vertikální, ale dopadá pod určitým úhlem. Největší útlum nastane, pokud je směr šíření signálu rovnoběžný se směrem dopadajícího deště.

Prvním krokem k vyčíslení útlumu v dešti je nutná znalost intenzity a možnosti výskytu srážek v dané lokalitě. Intenzitu značíme *R* a udáváme v mm vody za hodinu. Běžné srážky nabývají od 10 do 100 mm/h. Špičkové hodnoty zhruba do 150 mm/h můžeme pozorovat hlavně v letních měsících. Větší srážky jsou pak v tropických oblastech. Dlouhodobým pozorováním je možno určit rozložení pravděpodobnosti a distribuční funkci. Tyto výsledky nám udávají procenta času (obvykle v procentech za 1 rok), ve kterých intenzita srážek přesáhne danou hodnotu. Parametry jsou však velmi různorodé a rok od roku se mohou lišit. Udává se tedy střední hodnota z dlouhodobého statistického průměru. Data můžeme vyčíst z klimatických map uvedených například v doporučení ITU-R P.837-5. Viz následující Obr. 7.

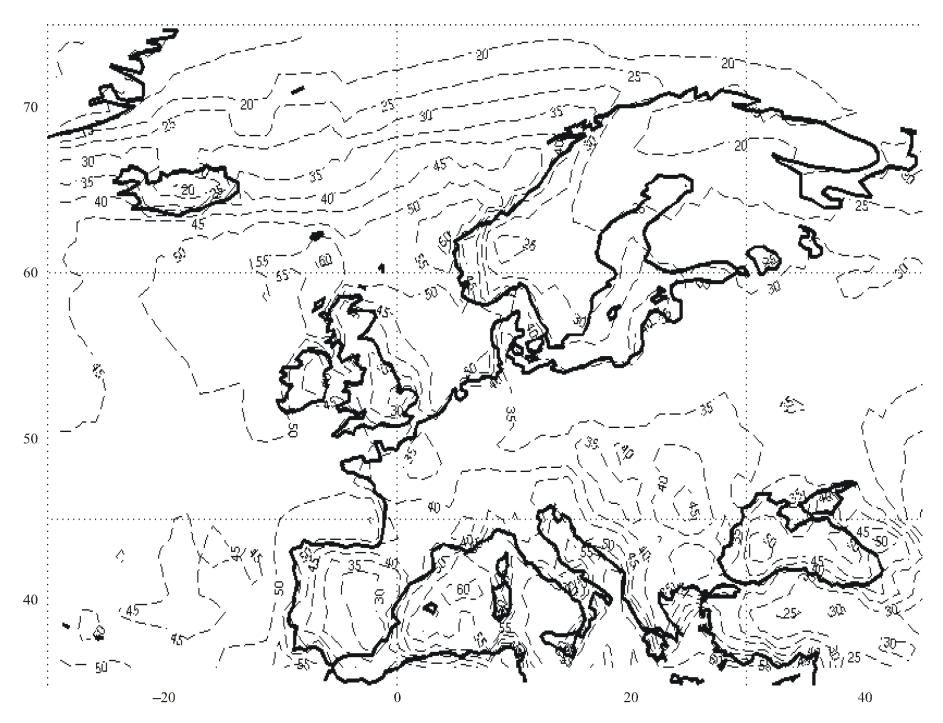

**Obr. 7:** Mapa množství srážek pro 0,01% času (roku) - převzato z [6]

Pokud známe maximální intenzitu srážek a procentuální podíl času pro danou lokalitu, můžeme určit měrný útlum v dešti γ*<sup>r</sup>* s jednotkou dB/km. Měrný útlum vypočteme podle doporučení ITU-R P.838-3 dle vztahu:

$$
\gamma_r = kR^{\alpha} \left[ \frac{dB}{km} \right] \tag{3.5}
$$

*R* [mm/h] vyjadřuje intenzitu srážek a koeficienty *k* a α jsou funkcí frekvence a můžeme je taktéž nalézt v tabulkách nebo odečíst z grafů ve výše zmíněném doporučení [7] pro frekvence 1 až 1000 GHz.

K vyčíslení skutečného útlumu je ještě třeba určit efektivní dráhu signálu skrz déšť označovanou *lef*. Tato hodnota opět čistě vychází z dlouhodobých statistik pro danou oblast. Zavedením této vzdálenosti uvažujeme déšť homogenní podél celé této délky. Výsledný útlum v dešti *Lr* poté spočteme jako:

$$
L_r = l_{ef} \gamma_r [dB] \tag{3.6}
$$

Nutno ještě jednou podotknout, že takto stanovený útlum deště je určen ze statistických hodnot a může být tedy při špatných podmínkách překročen. Pro předpověď byly vyvinuty i matematické modely, které jsou běžně využívány, např. (SAM) 36, Dissanayake, Haidara atd.

### **3.4 Útlum zp**ů**sobený obla**č**ností a mlhou**

I když se tyto faktory mohou zdát irelevantní, ovlivňují opět větší měrou hlavně spoje provozované nad 10 GHz a výše. Problém s modelováním tohoto útlumu je komplikován tím, že oblaků existuje opět více druhů a vyskytují se v různých vrstvách atmosféry, každý druh má navíc v rozdílných částech světa jinou pravděpodobnost výskytu. Opět se tedy vychází z dlouhodobých statistických dat. Typické hodnoty útlumu v mírných zeměpisných šířkách pro oblaky naplněné vodou činí 1 až 2 dB při frekvencích kolem 30 GHz a při elevaci kolem 30°. V teplejších klimatických pásmech, kde jsou mraky obecně objemnější, i s vyšší pravděpodobností výskytu je útlum o něco vyšší. Logicky platí že, čím nižší elevační úhel, tím vyšší je útlum skrz oblačnost procházejícího signálu.

Proces vyhodnocení tohoto útlumu je detailně popsán v doporučení ITU-R P.840-4. Oblaky a mlha se skládají z malých částic vody o velikosti přibližně menších než 0,01 mm. Známe-li obsah vody v jednotce objemu mraku můžeme vyjádřit měrný útlum jako:

$$
\gamma_c = K_l M \left[ \frac{dB}{km} \right] \tag{3.7}
$$

Kde je γ*c* výsledný měrný útlum oblačnosti/mlhy v [dB/km], *K<sup>l</sup>* je koeficient měrného útlumu s jednotkou  $[(dB/km)/(g/m^3)]$  a *M* hustota vody uvnitř oblaku nebo mlhy  $[(g/m^3)]$ .

Pro představu typická hustota vody v mlze bývá  $0,05 \text{ g/m}^3$  pro běžné mlhy (viditelnost v řádu 300 m) a 0,5 g/m<sup>3</sup> za husté mlhy (viditelnost v řádu 50 m). Koeficient měrného útlumu  $K_l$ závisí na frekvenci, na dielektrické permitivitě vody a na teplotě, konkrétní výpočet najdeme ve zmíněném doporučení [8]. Následující graf (Obr. 8) znázorňuje závislost koeficientu *K<sup>l</sup>* na frekvenci při teplotách od -8 do 20 °C.

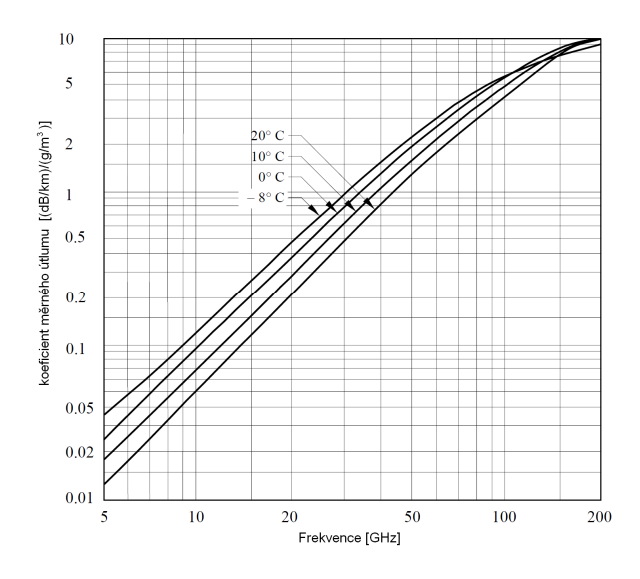

Obr. 8: Závislost koeficientu K<sub>l</sub> na frekvenci - převzato z [8]

Chceme li dostat celkový útlum oblačnosti/mlhy, můžeme pro elevační úhly od 5° do 90° použít vztah:

$$
L_c = \frac{LK_l}{\sin \Theta} \left[ dB \right] \tag{3.8}
$$

kde  $K_l$  je výše zmíněný koeficient,  $L$  je plošný obsah vody v oblacích s jednotkou kg/m $^2$  a  $\Theta$ je elevační úhel pozemního segmentu (5° až 90°). Hodnotu *L* opět získáme ze statisticky získaných dat. Můžeme použít mapy v doporučení [8], kde najdeme velikost *L* pro procentuální část roku, viz následující Obr. 9.

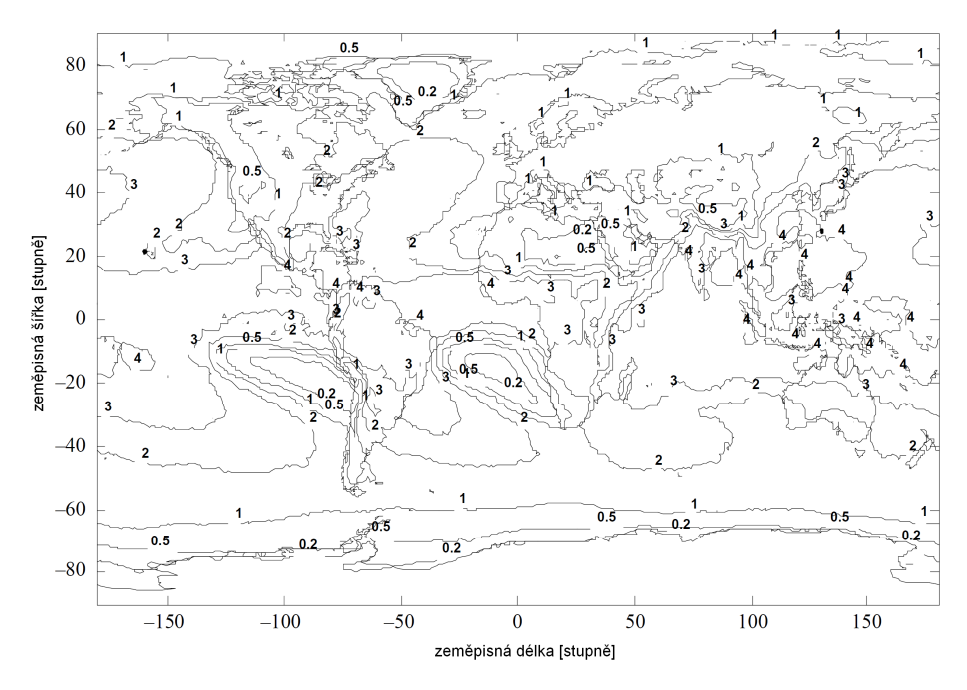

**Obr. 9:** Mapa plošného obsahu vody v oblacích – převzato z [8]

#### **3.5 Scintilace troposférických ztrát**

Atmosféra těsně nad zemí je jen málokdy ustálená. Energie slunečních paprsků ohřívá zemský povrch, což atmosféru nad zemí narušuje. To má za následek "mixování" různých částí vrstev troposféry, což způsobuje změny v indexech lomu.

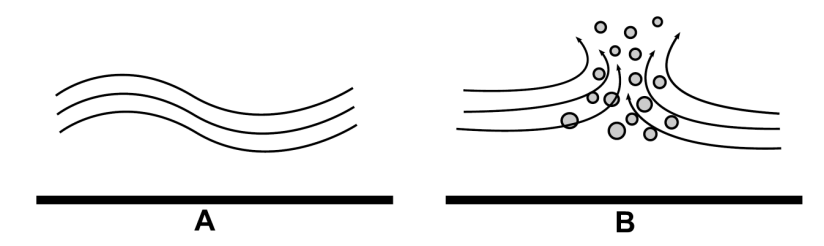

**Obr. 10:** Klidná a turbulentně narušená vrstva troposféry - převzato z [1]

Obr. 10 ukazuje pravidelně rozvrstvenou a turbulentně narušenou vrstvu atmosféry nad zemí. V případě levého obrázku *A* se jedná o klidový stav, troposféra se skládá se z několika pásů, z nichž každý má mírně odlišný index lomu (ten obecně klesá s výškou). V druhém případě ohřev Slunce narušil rovnoměrnost vrstev a rozrušil jí do několika "bublin". Každá bublina má jiný index lomu. Toto neklidné promíchání v nižší atmosféře způsobí poměrně rychlé kolísání signálu procházejícího přes tuto oblast. Jev mixování se nazývá scintilace. Většina těchto změn se nachází převážně ve výšce do 4 km nad zemí a mohou se vyskytnout prakticky za jakýkoliv klimatických podmínek (větrno, jasno, zataženo…). Jev scintilace nezpůsobuje depolarizaci signálu. Obecně větší riziko narušení scintilací nastává při vyšších komunikačních frekvencích, menších elevačních úhlech a při teplejším a vlhčím počasí. Konkrétní výpočty ztrát způsobených troposférickou scintilací nalezneme v dokumentu ITU-R P.618-10. Doporučení nabízí tři druhy výpočtu těchto ztrát.

První metoda počítá statistickou velikost scintilace pro delší časové úseky (např. měsíc) a pro elevační úhly větší než 4°. K výpočtu je třeba znát lokální podmínky a to konkrétně průměrnou povrchovou teplotu okolí [°C] a vlhkost [%] na místě po dobu jednoho měsíce nebo déle, frekvenci [GHz], elevační úhel [°], průměr [m] a účinnost antény. Neznáme-li účinnost můžeme pro odhad použít 0,5.

Druhý postup popisuje výpočet hlubokých úniků a jejich statistické rozložení pro elevační úhly menší než 5° a průměrný nejhorší měsíc v roce, třetí metoda vychází z druhé s tím rozdílem, že se jedná o výpočet mělkých úniků.

### **3.6 Rozost**ř**ení anténního svazku vlivem zm**ě**ny indexu lomu**

Nesouvislost vlny, která dopadá na přijímací anténu, může být způsobena jemným kolísáním indexu lomu v atmosféře (index lomu klesá s nadmořskou výškou). Tento efekt se z pohledu antény jeví jako změna její vyzařovací charakteristiky a rozostření a tím pádem snížení zisku antény. Obecně je významnější při vyšších frekvencích a u malých elevačních úhlů a může být zcela ignorována v zeměpisných šířkách více než 53° a pro elevace větší než 6°. Výpočty jsou uvedeny v [9], pro všechny zeměpisné šířky a elevace do 5° platí zjednodušený empirický vztah:

$$
L_{rs} = 2.27 - 1.16 \log(1 + \varphi)[dB] \tag{3.9}
$$

Úhel  $\varphi$  vyjadřuje elevaci v jednotkách mrad. Vzorec platí pro rozsah frekvencí 1–100 GHz a

výsledek udává ztrátu během průměrného roku.

#### **3.7 Ionosférické ztráty a scintilace**

Účinky ionosféry detailně rozebírá doporučení ITU-R P.531-10. Dokument popisuje vlivy na přenosové cesty mezi pozemním segmentem a satelitem pro frekvence 0,1 až 12 GHz. Při průchodu ionosférou mohou nastat jevy jako:

- Otáčení polarizace (tzv. Faradayova rotace), díky interakcím elektromagnetické vlny s ionizovaným médiem
- Skupinové zpoždění a fázový posun
- Rychlé změny amplitudy a fáze, díky změnám v ionosféře (tzv. scintilace)
- Změna směru šíření signálu způsobená lomem
- Dopplerův jev

Jevy v ionosféře ovlivňují největší měrou spoje zhruba do 12 GHz, přičemž nejzávažnější problémy působí na negeostacionární družice s frekvencí pod 3 GHz.

Energie Slunce v průběhu dne způsobuje změnu stavu ionosféry. Jednoduše se dá říci, že vzroste počet elektronů *TEC* (Total Electron Content) a to až o 2 řády nebo více. *TEC* je celkový počet elektronů ve svislém sloupci nad plochou země 1 m<sup>2</sup> s jednotkou el/m<sup>2</sup>. Typické hodnoty *TEC* jsou od 10<sup>16</sup> v noci do 10<sup>18</sup> během dne. Jde o rychlé ionosférické změny, které způsobují výkyvy amplitudy a fáze signálu, což vede k jeho kolísání, tento jev nazýváme scintilace. Hodnota *TEC* ovlivňuje i lom signálu, skupinové zpoždění a Faradayovu rotaci. Nárůst nebo pokles *TEC* nejčastěji nastává při východu a západu Slunce, může se měnit i v závislosti na cyklech Slunce, ročních období ale ovlivňují ho i události, které se dají hůře předvídat, jako polární záře nebo sluneční bouře. Krom toho je chování ionosféry závislé i na zeměpisné šířce. Pro odhad *TEC* můžeme použít metodu založenou na IRI (International Reference Ionosphere) nebo model NeQuick.

#### **3.7.1 Faradayova rotace**

Pokud do ionosféry vstoupí lineárně polarizovaná vlna, začne se její polarizace postupně stáčet, tento jev nazýváme faradayova rotace. Velikost rotace Φ, bude záviset na frekvenci vlny, intenzitě magnetického pole a elektronové hustotě plazmatu:

$$
\phi = 2,36 \times 10^{-14} \frac{B_{av} N_T}{f^2} [rad] \tag{3.10}
$$

kde Φ [rad] symbolizuje výslednou rotaci, *Bav* [T] je průměrná hodnota magnetického pole Země, *NT* [el/m<sup>2</sup> ] znázorňuje *TEC* a *f* [GHz] frekvenci. Velikost Φ [rad] v závislosti na frekvenci a pro různé hodnoty *TEC* je zachycena na následujícím grafu (viz Obr. 11).

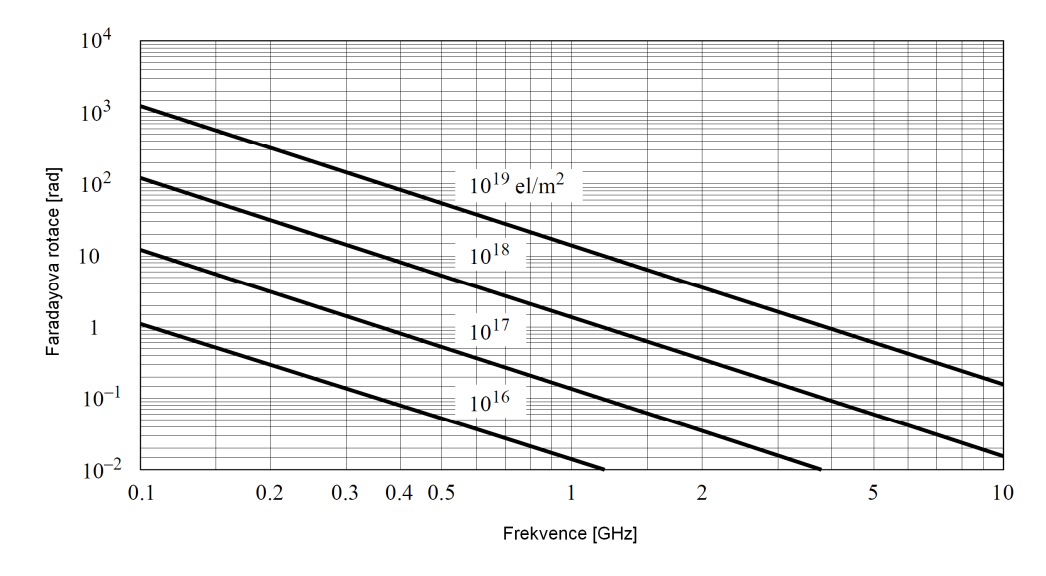

**Obr. 11:** Závislost faradayovy rotace na frekvenci - převzato z [10]

Hodnota Φ vykazuje velmi pravidelné denní (sezónní) cyklické chování, které lze snadno předvídat. Rotace se dá lehce vykompenzovat manuálním nastavením polarizačního úhlu antény pozemního segmentu. Nepravidelné jevy však předvídat nelze.

#### **3.7.2 Skupinové zpožd**ě**ní**

Přítomnost nabitých částic v ionosféře zpomaluje šíření rádiových signálů. Toto časové zpoždění označujeme *t* a nazývá se skupinové zpoždění. Doba *t* je závislá na frekvenci a opět na hodnotě *TEC*. Konkrétní výpočet najdeme v doporučení [10]. Pro kmitočtové pásmo kolem 1600 MHz se skupinové zpoždění pohybuje od cca 0,5 do 500 ns, pro *TEC* 10<sup>16</sup> - 10<sup>19</sup> el/m<sup>2</sup>. Na grafu (viz Obr. 12) můžeme vidět závislost skupinového zpoždění na frekvenci pro různé hodnoty *TEC*.

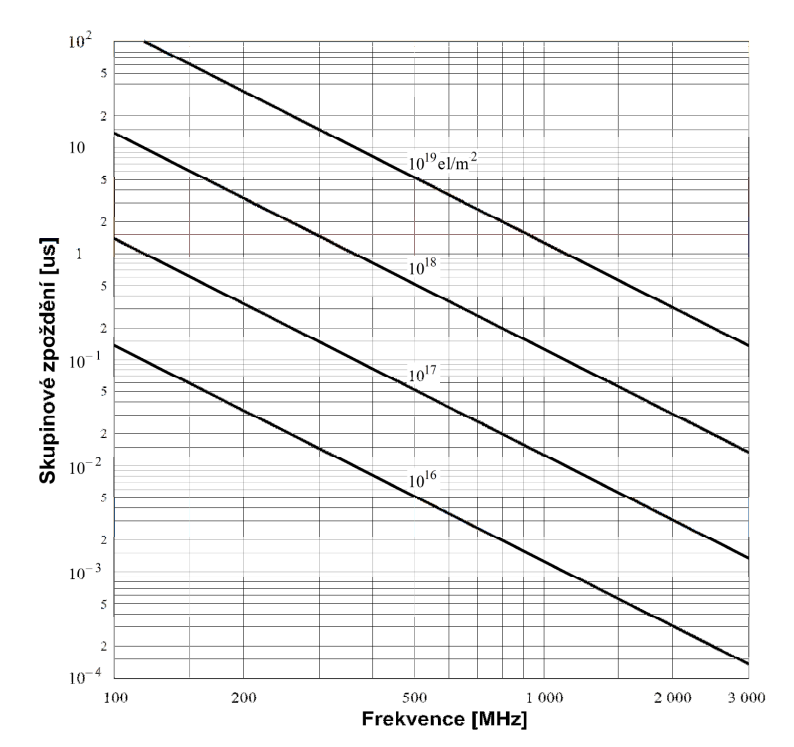

**Obr. 12:** Závislost skupinového zpoždění na frekvenci - převzato z [10]

#### **3.7.3 Scintilace**

Ionosférická scintilace je nejzávažnější druh narušení signálu pro frekvence menší než 3 GHz. Ojediněle mohou být efekty scintilace pozorovány až kolem hodnot 10 GHz. Tento jev vzniká díky nehomogenitám v ionosféře, což má za následek kolísání indexu lomu. Na přijímací straně se scintilace projevuje jako silné výkyvy amplitudy a fáze. Pro porovnání a charakteristiku scintilačních jevů zavádí doporučení ITU-R P.531-10 parametr *S4*, který spočteme jako:

$$
S_4 = \left(\frac{\langle I^2 \rangle - \langle I \rangle^2}{\langle I \rangle^2}\right)^{\frac{1}{2}}[-1]
$$
 (3.11)

Písmeno *I* popisuje intenzitu signálu (ten je úměrný druhé mocnině amplitudy), a závorky  $\langle \ \rangle$ symbolizují průměrnou hodnotu.

Scintilační účinky můžeme kategorizovat do tří režimů: slabé, střední a silné. Slabé hodnoty odpovídají *S4* < 0,3, střední hodnoty jsou v rozmezí 0,3 až 0,6 a silné pro *S4* > 0,6.

Z parametru *S4* můžeme dle empirického vztahu ( 3.12) dopočítat skutečné (peak - peak) kolísání signálu v dB podle:

$$
P_{\text{fuktuace}} = 27.5 \times S_4^{-1.26} [dB]
$$
 (3.12)

Pro odhad scintilačních ztrát doporučuje ITU globální ionosférický scintilační model GISM (Global Ionospheric Scintillation Model), který jako vstupní data pro své analýzy používá ionosférický model NeQuick.

#### **3.8 Ztráty ur**č**ené sm**ě**rováním a polarizací antén**

Díky malému příkonu a velikosti, nebývají v pikosatelitech instalovány směrové antény s požadavkem na složité směřování svazku na pozemní přijímač. Raději je volena méně směrová anténa s lineární polarizací na satelitu a úzce směrová anténa s kruhovou polarizací na straně pozemního segmentu. Méně směrová, popř. všesměrová anténa satelitu navíc dovolí příjem více pozemním segmentům ve stejném okamžiku.

Vyzařovací charakteristika ideálního půlvlnného dipólu obsahuje dvě ostrá nulová minima v jeho ose. Díky rotaci satelitu na oběžné dráze je pak přenos narušován pravidelnými úniky. Vyčíslení těchto úniků je složitá záležitost. Ve skutečnosti hodnota v minimu vyzařovací charakteristiky nulová není a je závislá na konstrukci satelitu, umístění antény, okolních vodivých plochách atd. Velikost úniku se tedy u konkrétních satelitů liší.

Polarizační ztráty jsou způsobeny rozdílnou polarizací mezi dopadající vlnou z vysílací antény a přijímací anténou. Pro libovolnou kombinaci polarizací platí vztah pro vyčíslení polarizačních ztrát *PLF* (Polarization Loss Factor):

$$
PLF = \frac{1 + \rho_1^2 \rho_2^2 + 2\rho_1 \rho_2 \cos(2\delta)}{\left(1 + \rho_1^2\right)\left(1 + \rho_2^2\right)}\left[-\right]
$$
(3.13)

Ve vztahu vystupují polarizační poměry elektromagnetické vlny ρ*1* a přijímací antény ρ*2*. Symbol δ pak symbolizuje rozdíl polarizačních vektorů. Polarizační poměr lze spočítat jako

$$
\rho = \frac{AR + 1}{AR - 1} \left[ - \right] \tag{3.14}
$$

kde *AR* je osový poměr polarizace. Hodnota *PLF* nabývá hodnot od 0 do 1, přičemž při *PLF*=1 jsou polarizační ztráty nulové. Osový poměr *AR* je u lineární polarizace roven nekonečnu, u levotočivé polarizace jedné a u pravotočivé mínus jedné. Nejvýhodnější je tedy kombinace dvou kruhových polarizací se stejnou rotací nebo dvou lineárních polarizací se stejným úhlem polarizačních vektorů.

Jak bylo zmíněno výše, u satelitních spojů se vzhledem k pohybu a rotaci satelitu využívá kombinace kruhové a lineární polarizace. Hodnota *PLF* je v tomto případě rovna 0,5 (popř. 3 dB v decibelové míře) a nemění se, nehrozí tedy hlubší úniky přesahující tuto velikost.

#### **3.9 Výkonová hustota šumu**

Z hlediska příjmu je důležitá nejenom úroveň přijímaného signálu a její změny ale i změny ve výkonech šumu. Mluvíme o tzv. šumové teplotě celého systému, která nám stanovuje, jak moc je generován termální šum aktivními a pasivními prvky celého systému. Těleso o fyzické teplotě *Tp* dokáže generovat šum o výkonu dle vztahu:

$$
P_n = kT_p B_n[W] \tag{3.15}
$$

Kde *k* je Boltzmannova konstanta (1,3 x 10<sup>-23</sup> J/K),  $T_p$  je fyzická teplota zdroje ve stupních Kelvina a *Bn* je šířka pásma, ve které je výkon šumu měřený v jednotkách Hz. Jako přijímač signálu je nejčastěji používán superhet s dvojím směšováním. Viz následující Obr. 13.

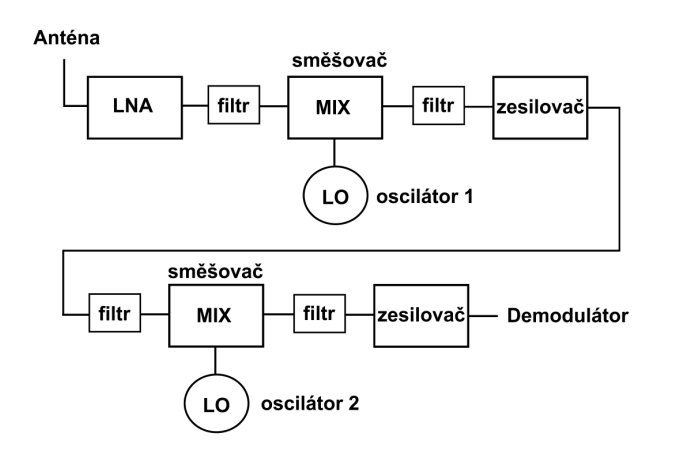

**Obr. 13:** Přijímač s dvojím směšováním - převzato z [1]

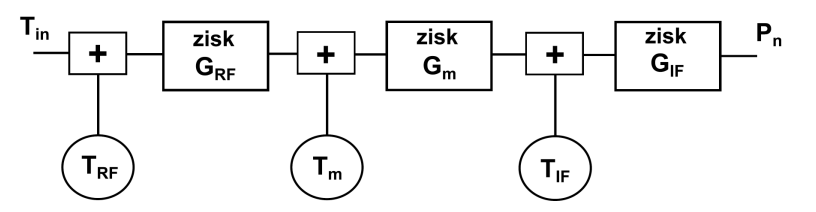

**Obr. 14:** Znázornění pomocí ideálnch bloků - převzato z [1]

Z pohledu šumové analýzy můžeme použít schéma z Obr. 14. Jednotlivá zařízení produkující šum v superhetu jsou nahrazena dvěma bloky, a to za ekvivalentní bezšumové členy s ponechaným vlastním zesílením a šumové generátory na vstupu každého bloku. Celý přijímač je tedy rozdělen na jednotlivé části se zisky a na šumové generátory. Celkový výkon šumu *Pn* na výstupu dle Obr. 14 je dán vztahem:

$$
P_n = G_{IF} k T_{IF} B_n + G_{IF} G_m k T_m B_n + G_{IF} G_m G_{RF} k B_n (T_{RF} + T_{in}) [W]
$$
(3.16)

Kde *GRF*, *GM* a *GIF* jsou zisky zesilovacích stupňů a *TRF*, *Tm* a *TIF* jsou dané šumové teploty.

*Tin* je pak šumová teplota antény.

Šumová teplota antény je určena jejím ziskem a dále tepelným šumem prostředí, na které je fyzicky namířena. Závisí tedy na atmosférických jevech ale i na zdrojích šumu jako je Slunce, Měsíc, hvězdy. Tato teplota "okolí" se pak přepočítává jako tepelný výkon šumu na vstup celého řetězce.

Obr. 14 dále můžeme ještě zjednodušit tím, že všechny zdroje šumu nahradíme jediným zdrojem o šumové teplotě  $T_s$ a jedním blokem o zisku  $G_{RF} \times G_m \times G_{IF}$ . Viz Obr. 15.

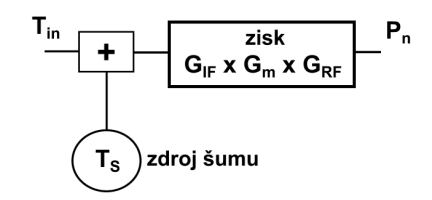

**Obr. 15:** znázornění pomocí dvou ideálních bloků - převzato z [1]

Teplota *Ts* je dána vztahem:

$$
T_s = T_{in} + T_{RF} + \frac{T_m}{G_{RF}} + \frac{T_{IF}}{(G_m G_{RF})} [K]
$$
\n(3.17)

A celkový šumový výkon spočteme:

$$
P_n = G_{IF} G_m G_{RF} kT_s B_n[W]
$$
\n(3.18)

Konkrétní příklady celého výpočtu jsou probrány v [1].

# **4 Vyhodnocení kvality signálu**

### **4.1 P**ř**íjem signálu**

#### **4.1.1 Vybavení pozemní stanice**

Cílem diplomové práce je zachytit a statisticky analyzovat signály (jejich kvalitu) satelitů s pravidelným vysíláním. Jak bylo již zmíněno v předešlé kapitole, pozemní přijímač využívá k přesnému zaměření pikosatelitu na obloze směrovou anténu. Pro co nejlepší příjem tedy musíme zajistit správné ovládání rotátoru a navíc je nutné neustálé dolaďování přijímače. Orbity pikosatelitů jsou na drahách typu LEO, kde se díky vysoké rychlosti oběhu nejvíce projevuje negativní Dopplerův jev. Příjem na univerzitním pracovišti je automatizovaný. Potlačení Dopplerova posunu a natáčení antén ovládá PC a to pomocí freewarové sady programů s názvem HRD (Ham Radio Deluxe). Programy na základě pravidelně aktualizovaných kepleriánských dat dopočítávají polohu satelitu, ladí přijímač, předpovídají dobu přeletů atd. Keplerianské elementy se mění každý den a program si je stahuje ve formě obyčejného dvouřádkového textového souboru (tzv. TLE – Two Line Elements). Na Obr. 16 je znázorněno uživatelské rozhraní programu HRD.

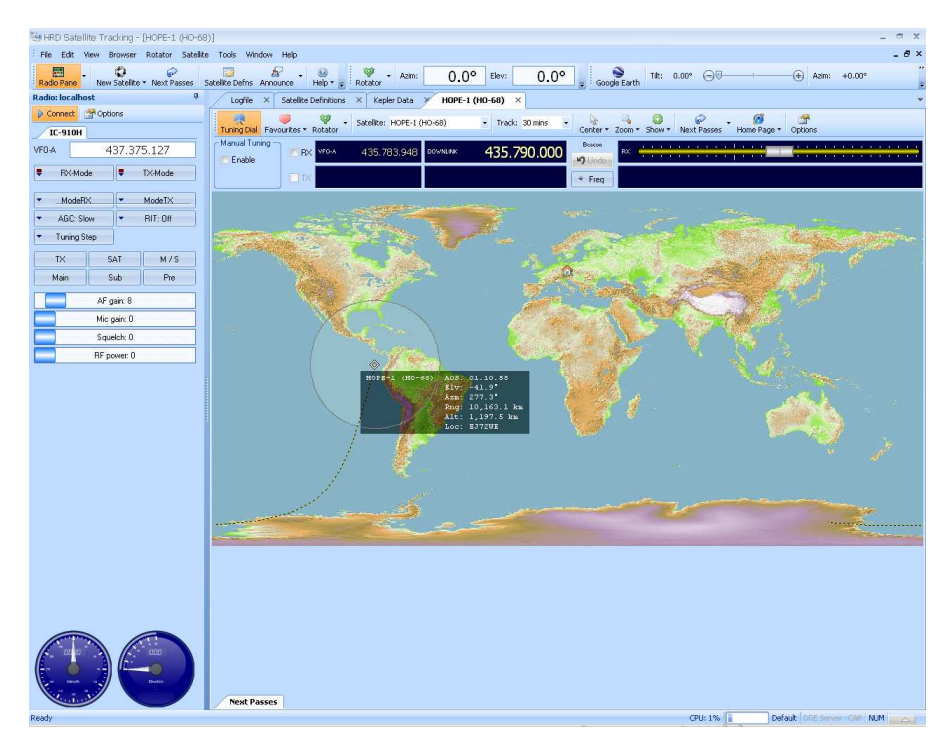

**Obr. 16:** Uživatelské rozhraní programu HRD s prolétajícím satelitem
Informace o satelitech mohou poskytnout i jiné programy, jako například Orbitron nebo Nova for Windows.

Jako přijímač je použita stanice HAM RADIO Icom IC-910H, která dokáže přijímat vlny v pásmech 144 – 146 MHz a 430 – 440 MHz. Přijatý signál je poté nahrán programem Audio Time do formátu wav. Jedná se o mono nahrávku se vzorkovací frekvencí 44100 Hz. Délka nahrávky závisí na době viditelnosti satelitu z pozemního segmentu. Doba se liší podle orbity satelitu, při nejlepších přeletech s vysokou elevací činí zhruba 13 až 20 minut. Kvalita signálu je samozřejmě silně závislá na elevaci a zhruba v půlce přeletu by měla být nejlepší. Neupravená data ve formátu wav. můžeme vidět na následujícím Obr. 17.

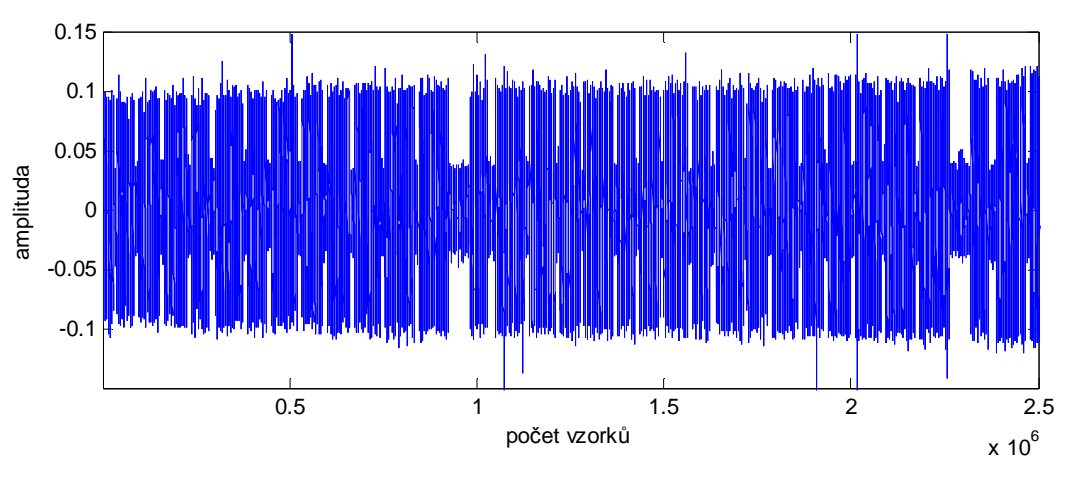

**Obr. 17:** Neupravená přijatá nahrávka

Na ose *x* je počet vzorků, na ose *y* amplituda signálu. Počet vzorků je úměrný času přeletu (44100 vzorků je rovno 1 vteřině). Konkrétně se jedná o výřez necelých 60 vteřin z 12 minutového průletu pikosatelitu KKS-1. Data jsou přenášena v jednoduchém CW módu, jde tedy pouze o vysílání teček a čárek Morseova kódu.

#### **4.1.2 Spektrogram p**ř**ijatého signálu**

Informaci o přijatém signálu nám může dát i takzvaný waterfall diagram nebo též česky spektrogram. Z něj můžeme vyčíst frekvenci modulačního signálu a hlavně fakt, zda nejsou data ovlivněna Dopplerovo jevem nebo statickým rušením od pozemních zdrojů. Diagram vytvoříme skriptem založeným na FFT analýze z nahraného souboru:

```
for k = 1 : (pocetclenu data / (krok)) – 1
       v \text{vrez} = ( \text{data} ( ((k-1) * k \text{rok} + 1) : k * k \text{rok} ) ). * wokno;
       fft vyrez = 20*log10(abs(fft(vyrez)));
       pole(k,:) = fft vyrez;
end
```
For cyklus vytvoří pole, do jehož jednotlivých řádků se postupně ukládá amplitudové spektrum z FFT analýzy. Délka okna (proměnná krok) je v tomto případě 22050 vzorků, to znamená půl vteřiny. Naplněné pole je poté vykresleno přes příkaz image(pole). Výsledky můžeme vidět na následujících obrázcích (viz Obr. 18 a Obr. 19). Jedná se o čtyř-minutové výřezy z přeletu saatelitu KKS-1. V prvním případě (Obr. 18) jde o začátek přeletu, kdy se družice stala pozorovatelnou z pozemního segmentu. Vidíme že modulační frekvence je stabilní, nemění se a signál postupně nabírá na intenzitě.

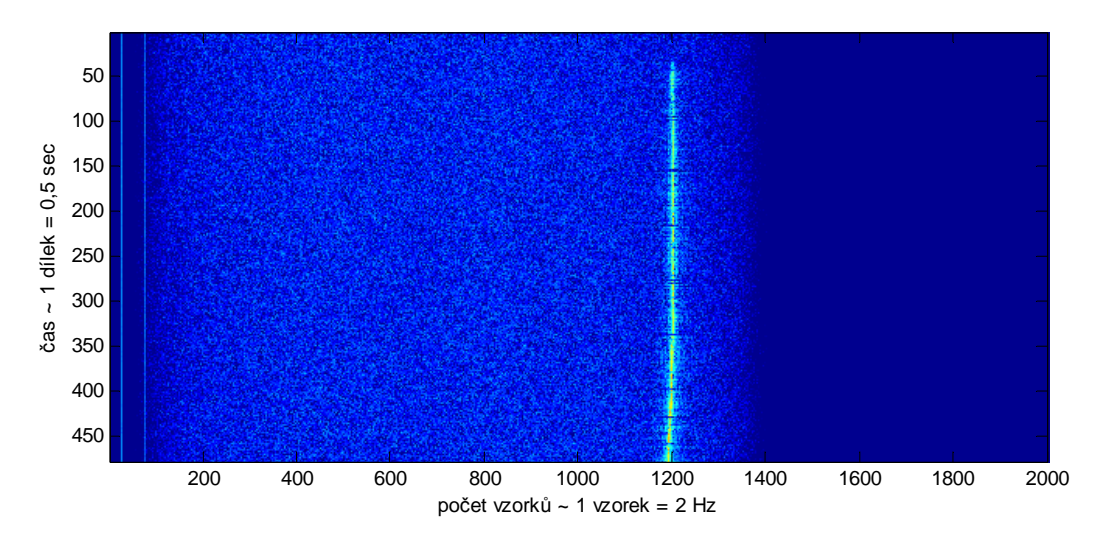

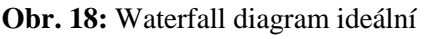

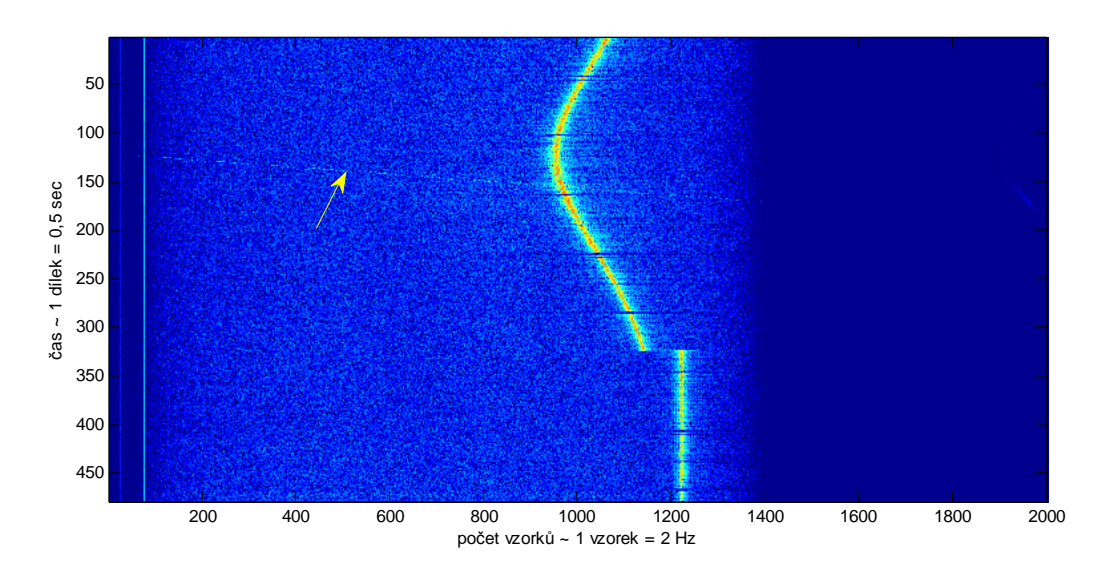

**Obr. 19:** Waterfall diagram postiženého signálu

Druhý waterfall diagram (Obr. 19) zachycuje situaci, která nastala zhruba uprostřed přeletu (konkrétně šestá až desátá minuta). Z barvy vyplývá, že je signál v této době intenzivní avšak se velmi vychyluje z očekávaného pásma. Tato chyba může být způsobena staršími keplerianskými daty, nicméně výchylka je natolik dominantní, že se nejspíše nejedná o neaktualizaci TLE ale o chybu přijímací stanice, kdy docházelo k opožděnému dolaďování frekvence vlivem vytížení řídícího PC. I když se tedy nejedná o běžný stav, je zde názorně ukázán negativní efekt Dopplerova jevu. Na Obr. 19 si můžeme také povšimnout nevýrazné mírně skloněné linie (označená šipkou). Tato linka je způsobena rušením neznámého statického pozemního zdroje. Pokud bychom si soubor přehráli, uslyšíme toto rušení jako postupně se měnící tón na pozadí. Rušení je patrnější na diagramech z přílohy *ii* u satelitu HO-68. Analýza nahrávky tímto způsobem nám tedy o signálu poskytne užitečné informace. Diagram nám nastíní intenzitu signálu, odmlčení vysílání, frekvenční výchylky, rušení atd. Popisované příklady waterfall diagramů jsou získány pomocí Matlabu, nicméně je dokáže přímo při příjmu v reálném čase generovat i program HDR svojí aplikací PSK31 Deluxe.

#### **4.1.3 Možnosti vyhodnocení**  $C/N<sub>0</sub>$

Parametr  $C/N_{0}$  můžeme určit dvěma způsoby. První metoda vychází z výpočtu *SNR* (či *CNR*) ze vzorce ( 2.12 ). Jediný rozdíl, oproti zmíněnému vztahu, je v tom, že při kalkulaci  $C/N_0$  musíme do výpočtu zakomponovat šířku pásma, ze které je vyhodnocován šum  $N_0$ . Tento fakt se promítne i do jednotky, veličinu  $C/N_0$  nepopisuje jednotka dB ale dB-Hz.

Na celou problematiku můžeme pohlédnout i z jiného úhlu a hodnotu  $C/N_0$  vyčíslit pomocí parametru *MER* z fluktuace obálky signálu.

# *P*ř*ímý výpo*č*et C N* <sup>0</sup>  *z amplitudového spektra*

Jak již bylo řečeno výše, použijeme vzorec ( 2.12 ), ve kterém potřebujeme znát kvadráty amplitud šumových (*Ašum*) a signálových (*Asignál*) složek. Signál je tedy třeba prošetřit FFT analýzou, výsledkem bude amplitudové spektrum, ze kterého jednotlivé amplitudové složky odečteme. Konkrétní případ je zobrazen na Obr. 28. *SNR* bychom tedy vyčíslili jako:

$$
SNR = \frac{A_{signal_{1}}^{2} + A_{signal_{2}}^{2} + A_{signal_{3}}^{2} \cdots}{A_{\tilde{z}_{\mu m_{1}}^{2}} + A_{\tilde{z}_{\mu m_{2}}^{2}} + A_{\tilde{z}_{\mu m_{3}}^{2}}^{2} \cdots} [-1]
$$
(4.1)

Parametr *SNR* však popisuje šum *N* v celém přijímaném pásmu. Má-li být vyčíslena hodnota spektrální výkonové hustoty šumu na 1 Hz (*N0*). Je třeba hodnotu šumu ve jmenovateli vydělit šířkou pásma v jednotkách Hz, ve kterém se tento šum nachází. Tímto krokem získáme

z parametru *SNR* (popř. *CNR*) hodnotu  $C/N_0$ .

# *Výpo*č*et C N* <sup>0</sup>  *p*ř*es parametr MER*

Popis parametru *MER* byl zmíněn v kapitole 2.2 a může být využit i při výpočtu  $C/N_0$ . Vysílací CW mód satelitů je vlastně obyčejná dvoustavová ASK modulace (Obr. 5). Pokud bychom přijatý soubor z Obr. 17 podrobili úzkopásmové filtraci a vytvořili z něj absolutní hodnotu (čímž z jedné periody sinusového signálu vytvoříme místo jedné kladné a jedné záporné půlvlny dvě půlvlny kladné), vrcholy jednotlivých půlvln se v ideálním případě promítnou do patřičného bodu konstelačního diagramu. Z fluktuace těchto vektorů je možno vyčíslit parametr *MER*.

Prvotní filtrace nahrávky by byla provedena pomocí aplikace fdatool (Filter Design Analysis Tool) v prostředí Matlab. Volba propustného pásma filtru závisí na modulační frekvenci satelitu. Jedná se o komplikovanější záležitost, obvykle je pásmo opravdu úzké, řádově desítky až stovky Hz, nicméně vysílaná frekvence se může z tohoto pásma mírně vychylovat vlivem např. starších TLE souborů. Po filtraci a převodu signálu do absolutní hodnoty bychom museli vybrat pouze tu část signálu, kde probíhá vysílání. Výsledek by vypadal například takto (viz Obr. 20)

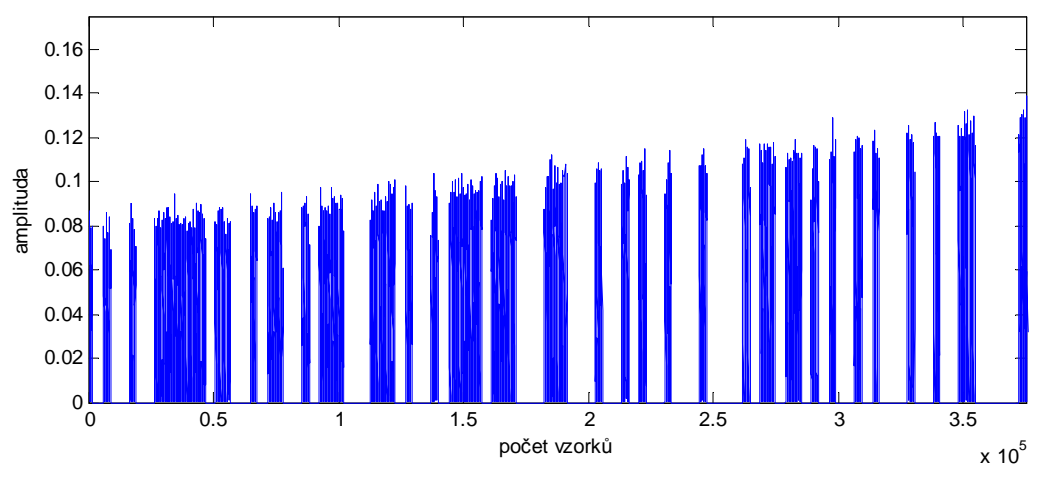

**Obr. 20:** absolutní hodnota užitečného signálu

Na tento průběh by musel být aplikován detektor obálky, který by vybral maximum z každé půlperiody původního signálu (maximální hodnotu z každé půlvlny). Výstup z detektoru je zobrazen na Obr. 21. Podobnost s Obr. 20 je na první pohled zřejmá.

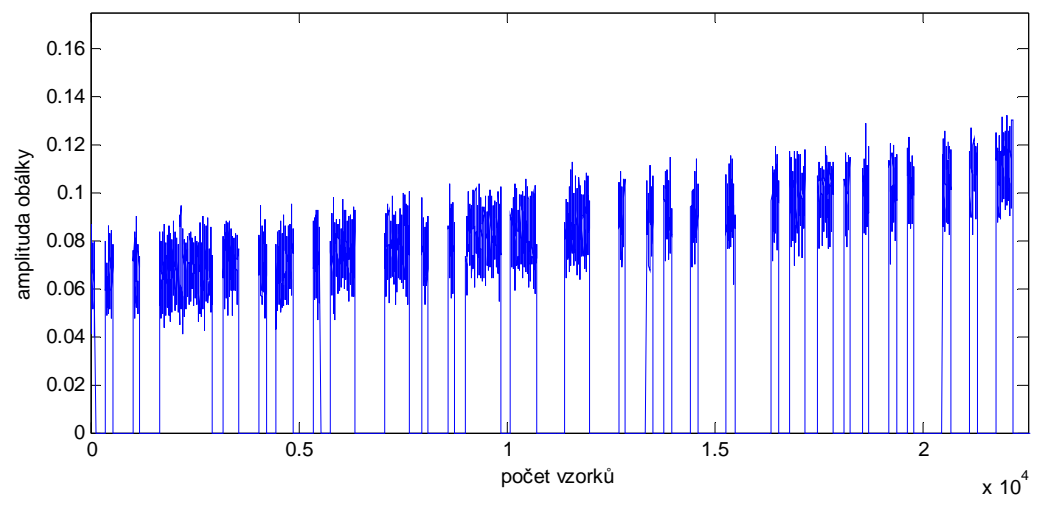

**Obr. 21:** Výstup z detektoru obálky

Nyní je již možno z fluktuace obálky provést kalkulaci parametru *MER*. Pokud bychom si představili konstelační IQ diagram modulace ASK (Obr. 5), tak by se všechny koncové vektory absolutní hodnoty vysílaného signálu promítly do jednoho bodu na reálné ose. To by znamenalo, že průběh z Obr. 21 by obsahoval pouze stejně vysoké obdélníkové pulzy. Amplituda obálky však kolísá, velikost pulzu je závislá na elevaci satelitu a horní hranu narušuje šum. Tyto fakty nám tedy v *IQ* diagramu nedají jeden bod ale soustavu bodů, z jejichž kolísání můžeme obecně vyčíslit parametr *MER* dle vztahu ( 2.19 ). V tomto konkrétním výpočtu se ale pohybujeme pouze na reálné ose konstelačního diagramu, a tak lze vzorec přepsat do podoby:

$$
MER = \frac{\left(\frac{1}{N} \sum_{j=1}^{N} (A_j)\right)^2}{\frac{1}{N} \sum_{j=1}^{N} \left(A_j - \left(\frac{1}{N} \sum_{j=1}^{N} (A_j)\right)\right)^2} [-1]
$$
(4.2)

Hodnota *A<sup>j</sup>* symbolizuje okamžitou velikost amplitudy jednoho vzorku z obálky signálu. Výraz v čitateli je tedy průměrná hodnota všech těchto vzorků umocněná na druhou. Ve jmenovateli potom počítáme průměrnou délku chybového vektoru a to tak, že od okamžité hodnoty *A<sup>j</sup>* odečteme hodnotu průměrnou, kterou uvažujeme jako ideální bod konstelačního diagramu, do kterého se mají vrcholy vektorů promítat. Velikost takto spočteného parametru MER odpovídá *SNR* (či *CNR*). Abychom se opět dobrali k  $C/N_0$ , je třeba započítat do vztahu šířku pásma danou navrženým filtrem.

Výhoda této metody by spočívala v absenci náročné FFT analýzy. Pokud by se z nahrávky

vybrali pouze ty úseky, kde probíhá vysílání pikosatelitu, například pevnou amplitudovou podmínkou, šlo by vcelku o jednoduchý způsob výpočtu. Problém by však byl s eliminací rušení. V této práci je tedy použita první metoda výpočtu  $C/N_{_0}.$ 

# **4.2 Popis algoritmu pro analýzu signálu**

Použitý algoritmus vychází z první idey nastíněné v kapitole 4.1.3. Jako parametr pro zhodnocení kvality signálu je tedy počítán poměr  $C/N_0$ . Analýza je provedena pomocí prostředí Matlab. Problematikou výpočtu a detailním popisem algoritmu se budou zabývat následující kapitoly.

Celý kód sepsaný v prostřední Matlab je součástí jak tištěné (příloha *i*), tak CD přílohy (složka *algoritmus (KKS-1)*). Jako vstup je použita pořízená nahrávka ze satelitu KKS-1 o délce 15 minut. Pro názornost je na CD přiložen ještě m-file, který používá testovací soubor (kalibrace.wav) o délce 200 sekund, o kterém bude zmínka v pozdějších kapitolách.

# **4.2.1 Výpo**č**et parametru** *C N* <sup>0</sup>  **z nahrávky**

Celý program lze pro názornost rozdělit do několika fází, jejichž popisem se zabývá tato kapitola. Jednotlivé kroky algoritmu jsou:

- nahrání souboru wav. do prostředí MATLAB
- detekce užitečného signálu pomocí FFT oken
- vytvoření masky
- vymaskování
- druhá FFT analýza a výpočet  $C/N_0$

## *Nahrání souboru wav. do prost*ř*edí MATLAB*

V prvním kroku je třeba přenést nahraný soubor do výpočetního softwaru Matlab. K tomuto účelu poslouží příkaz:

celadata = wavread('soubor.wav' ,  $[1 + (44100*60)*1$  ,  $(44100*60)*2]$ ;

Vzhledem k náročnosti výpočtu není algoritmu předložen celý například patnácti-minutový soubor přeletu satelitu, ale je rozkouskován například po jedné minutě. Časový průběh signálu byl již znázorněn na Obr. 17.

#### *Detekce užite*č*ného signálu pomocí FFT oken*

Parametr  $C/N_0$  musíme vyhodnotit nejlépe v situaci, kdy probíhá přenos užitečné informace. To znamená přesně v okamžiku, kdy je vysílána tečka nebo čárka. Řešení tohoto problému provádí druhá část algoritmu pomocí FFT oken, kterými ve for cyklu postupně projíždí celou nahrávkou po skocích a vyhledává přítomnost užitečného signálu:

```
for k = 1 : (pocetclenu_celadata / (krok))
     vyrez1 = ( celadata((k-1)*krok + 1) : k*krok ) ) .* wokno;
     fft\_vyrez1 = (abs(fft(vyrez1)));
     vektormaximum\_peak_fft1(1,j) = max(fft_vyrez1(21:30, 1));vektor mean sum 1(1,j) = mean(fft vyrez1(5:20, 1));
      j = j + 1;end
```
S ohledem na fakt, že vysílání nejkratších pulzů (teček), trvá řádově desítky ms, je délka analyzovaného okna (ve výpisu programu pod názvem krok) volena 441 vzorků. To při vzorkovací frekvenci 44100 Hz činí 10 ms a je tím zabezpečeno, že signál bude detekován. Výřez není čistě obdélníkový ale je váhován Hammingovým oknem. Pokud se užitečný signál nachází v aktuálně prošetřovaném kroku, tak se to projeví v amplitudovém spektru jako ostré maximum na očekávané pozici, závislé na modulační frekvenci satelitu. Viz Obr. 22.

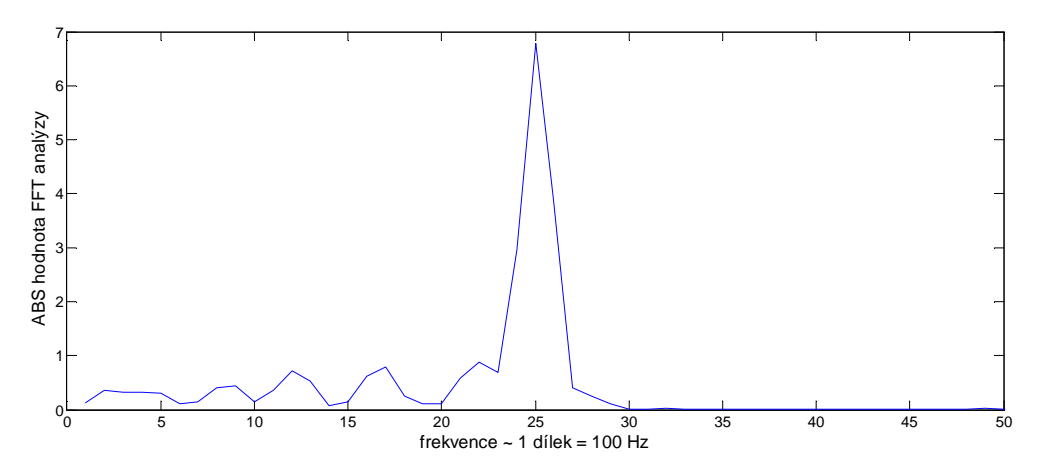

**Obr. 22:** Spektrum signálu získaného oknem dlouhým 10 ms

Délka jednoho dílku osy *x* na Obr. 22 je úměrná vzorkovací frekvenci. Při délce okna 441 vzorků (10 ms), je frekvenční rozlišení jednoho dílku  $\frac{44100}{441}$ , tedy 100 Hz. Maxima detekovaná touto FFT analýzou (v jednotlivých krocích) jsou postupně ukládána do vektoru

pod názvem vektormaxim\_peak\_fft1. Mimo to je prozkoumána i střední hodnota šumu a taktéž zaznamenána do svého vektoru vektor\_mean\_sum\_1.

Aby se docílilo lepší detekce signálu, je minutový výřez nahrávky podroben stejné FFT analýze ještě jednou s tím rozdílem, že nyní jsou analyzovaná okna posunutá o  $\frac{441}{2}$  vzorků. Dvojice analýz tedy ve výsledku vytváří plovoucí okno s délkou 441 vzorků a s přesahem  $44\frac{1}{2}$ . Porovnání těchto dvou výsledků vyřeší sporné momenty, kdy výřez okna vyjde přesně na rozhrání užitečného signálu a šumu a rozhodnutí by bylo nejisté.

#### *Vytvo*ř*ení masky*

Abychom získali pouze užitečný signál, maskujeme původní záznam vektorem masky naplněným pouze jedničkami a nulami. Při FFT analýze v předešlé fázi algoritmu byly získány výstupy ve formě vektorů vektormaxim\_peak\_fft1<sup>a</sup> vektor\_mean\_sum\_1 (popř. samozřejmě o půl kroku posunuté vektormaxim\_peak\_fft2<sup>a</sup> vektor\_mean\_sum\_2), ty budou využity při tvorbě masky.

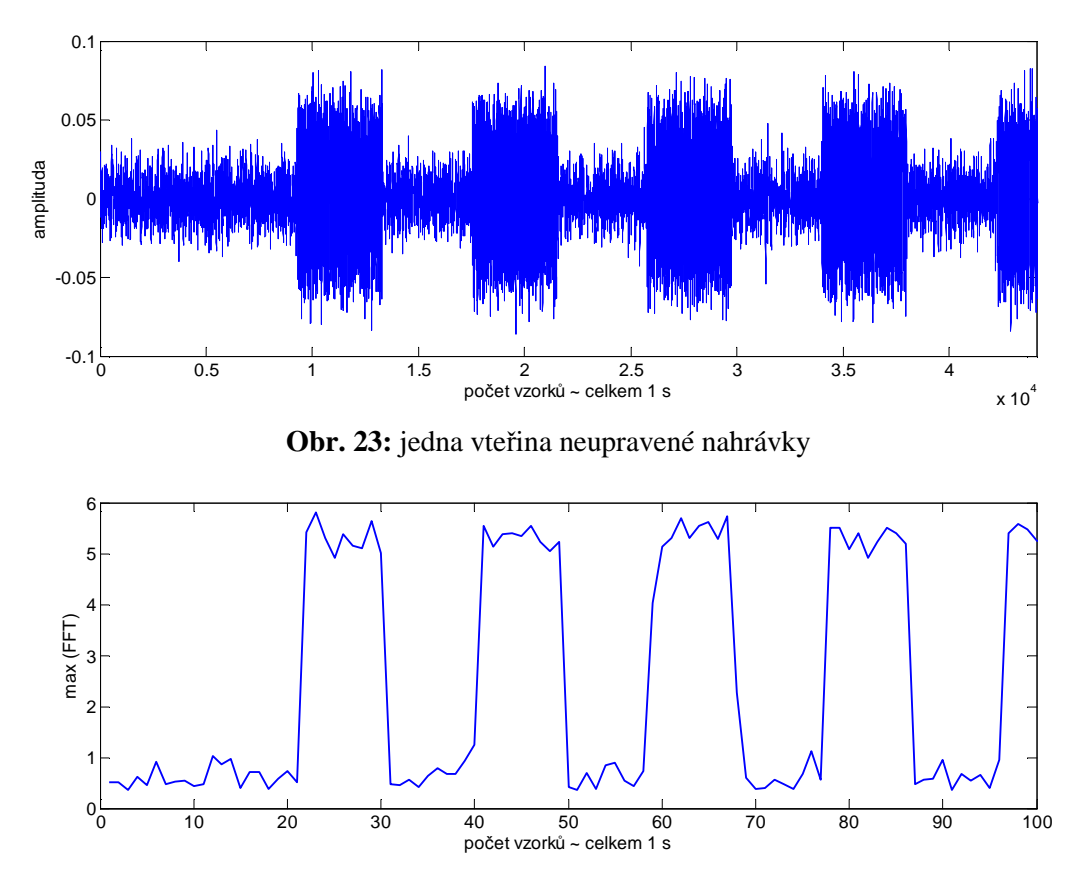

**Obr. 24:** Obsah vektoru vektormaxim\_peakfft1 - detekce signálu

Na Obr. 23 a Obr. 24 je názorně ukázán výřez jedné vteřiny nahrávky (tj. 44100 vzorků) a k tomu vykreslený vektor vektormaxim\_peak\_fft1. Hodnota na ose *y* max(FFT) znázorňuje maxima z jednotlivých FFT analýz prováděných po 10 ms. Rozhodovací úroveň pro to, zda bude maska naplněna jedničkou nebo nulou určíme poměrem hodnot ve vektorech vektormaxim peak fft1 a vektor mean sum 1. Je li tento podíl vyšší než 4, do vektoru masky se vyplní jednička, není li podmínka splněna, tak nula. Tímto postupem ještě není docíleno finální masky pro odstranění nežádoucích složek z nahrávky. Výstupem jsou však vektory maska1 a maska2.

Vynásobením dílčích masek získáme další vektor, pojmenovaný predmaska. Tímto krokem porovnáme výsledky z původní a o půl okna posunuté frekvenční analýzy. Je-li v obou vektorech masky rozhodnutí o přítomnosti signálu (tzn. hodnota 1), tak je součinem masek prohlášeno, že se signál v tomto 10 ms intervalu opravdu nachází a do předmasky je zapsána hodnota 1. Je li ve výsledcích posunutých oken rozepře, do masky se uloží hodnota 0. Nachází li se tedy ve vektoru predmaska sekvence např. (…0 1 1 1 0 …), dává nám to informaci o tom, že prvních 441 vzorků (10ms) nebereme v potaz. Trojice jedniček symbolizuje 30 ms užitečného signálu a dalších 10 ms je pro analýzu opět irelevantních. Finální masku dostaneme tedy tak, že na místo jedné nuly v předmasce doplníme do masky 441 nul (to samé i s jedničkami). Tuto část řeší následující výpis kódu (kde je krok roven hodnotě 441):

```
ak = 1;
al = 1;am = 0;for ak = 1: (pocetclenu_predmaska)
         if predmaska(1, a1) == 1maska((\text{am*krok})+1 : ((\text{am}+1)*\text{krok}) = 1;am = am + 1;al = al + 1; else
             maska( (am*krok)+1 : ((am+1)*krok) ) = 0;
            am = am + 1;al = al + 1;
          end
     end
```
I přes dvojitou FFT analýzu a porovnání masky1 a masky2 vznikaly situace, kdy bylo 10 ms okno na hraně a krom užitečného signálu, bylo bráno v úvahu i pár vzorků signálu

nežádoucího. Přítomnost tohoto faktu (viz Obr. 25) se zásadním vlivem projevovala na konečném výsledku  $C/N_{0}$ .

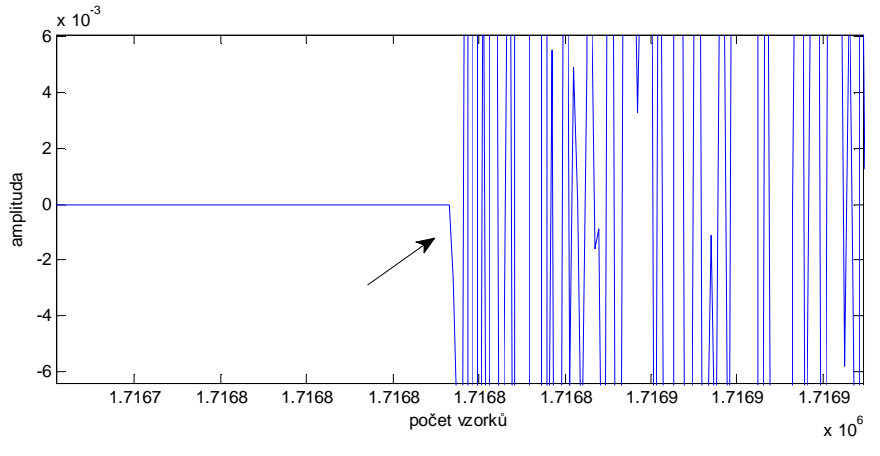

**Obr. 25:** Nedokonalé vymaskování

Proto byla ještě pro jistotu pozměněna předmaska následujícím algoritmem, který upraví její obsah tak, že ze sekvence (…0 1 1 1 0 …) vytvoří (…0 0 1 0 0 …).

```
u = 2iwhile u ~= (pocetclenu_predmaska)
    if ((predmaska(u) == 0) & (predmaska(u-1) == 1))predmaska(u-1) = 0; end
    if ((predmaska(u) == 1) & (predmaska(u-1) == 0))predmaska(u) = 0;
        u = u + 1;
     end
    u = u + 1;end
```
Tímto krokem sice přijdeme o 10 ms z každé strany z převážně užitečného signálu, ale zamezíme nedostatečnému ořezu z Obr. 25. Tečky vysílané CW módem trvají několik desítek ms, takže určitě nebudou fatálně potlačeny. Z takto upravené předmasky poté zmíněným postupem vytvoříme ideální masku.

#### *Vymaskování*

Správně nadefinovanou maskou lze ze signálu vybrat pouze ty části, kde probíhá vysílání (tečky nebo čárky). Ještě před samotným maskováním však vektor masky projde drobnou úpravou a to takovou, že všechny nuly nahradíme hodnotami NaN. K tomuto kroku poslouží příkaz find(). Pojem NaN (Not A Number) je specifická proměnná výpočetního programu Matlab a vyjadřuje nečíselnou hodnotu. Konečný výsledek určíme pouhým vynásobením dat a masky:

```
wavbezsumu = (celadata).*maska'
```
Časový průběh vymaskované nahrávky zachycuje Obr. 26, Obr. 27 znázorňuje detailní přiblížení, kde si můžeme povšimnout dlouhých a krátkých úseků CW vysílacího módu.

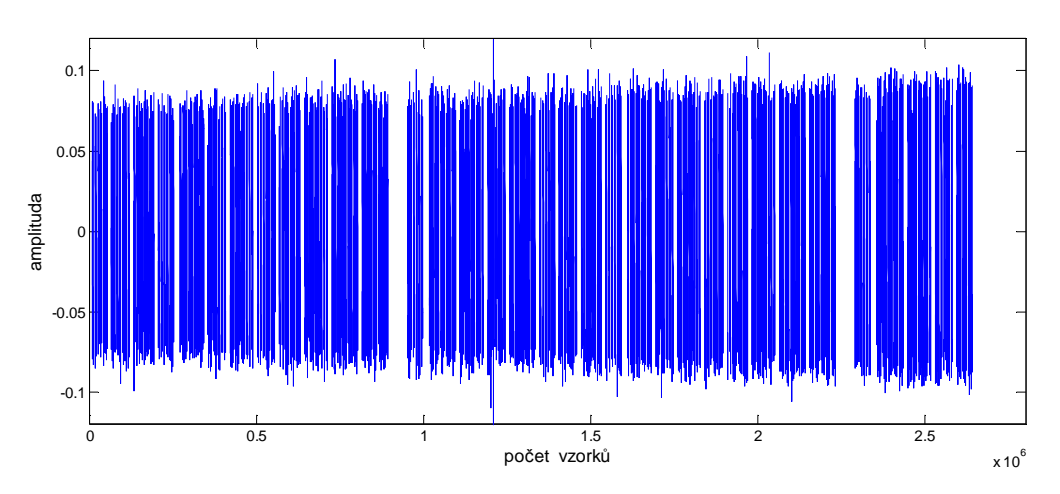

**Obr. 26:** Vymaskovaná nahrávka wav.

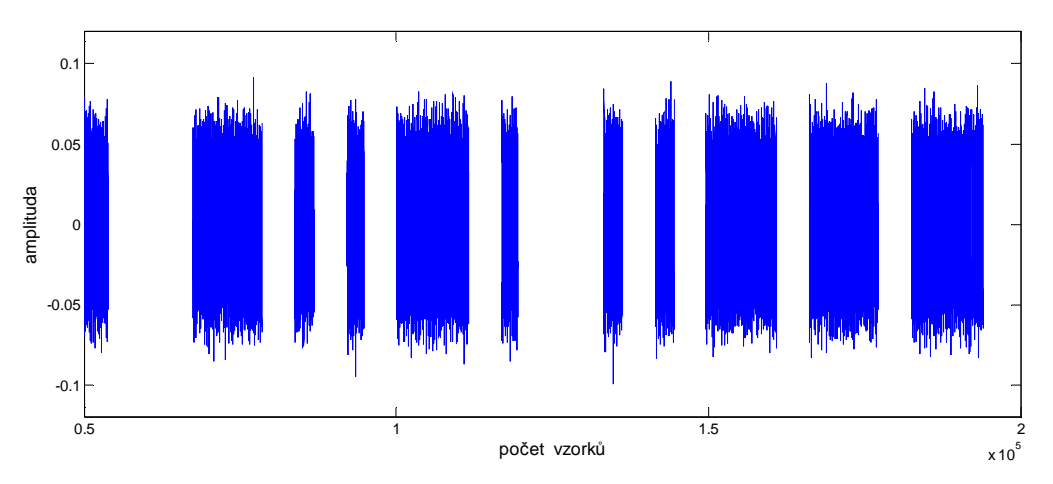

**Obr. 27:** Detail vymaskované nahrávky

#### *Druhá FFT analýza a výpočet*  $C/N_0$

Po aplikaci masky je k dispozici konečně signál, z něhož může být vyčíslen poměr  $C/N_0$ . Vstupem je tedy vektor wavbezsumu naplněný užitečným signálem a hodnotami NaN. Veličina NaN v tomto případě slouží jako jakási prázdná výplň, která je však důležitá pro to, abychom neztratili pojem o čase a mohli zpětně k vyhodnocené kvalitě signálu přiřadit elevaci satelitu. Na vektor wavbezsumu opět nasadíme for cyklus a v každém jeho kroku vypočteme poměr  $C/N_0$  následujícím způsobem:

```
for c = 1 : (pocetclenu wavbezsumu / KROK ) \frac{8}{2} po 2000vzorcivh
    vyrez = ( wavbezsumu( ((c-1)*KROK + 1) : c*KROK ) ) .* wokno2;
    fft vyrez = (abs(fft(vyrez)));
    \frac{8}{2}\dots N0\dots\dots\dots\dots\dots. predvyrez_N = fft_vyrez(35:90); 
       pocetclenu_predvyrez_N = length(predvyrez_N);
      sort_orez = 2; %ochrana proti statickému rusení
      predvyrez_N = sort(predvyrez_N);
       vyrez_N = predvyrez_N(1:(pocetclenu_predvyrez_N - sort_orez));
      pocetclenu_vyrez_N = length(vyrez_N);
         predsum = vyrez_N .* vyrez_N;
        N0 = (1 / ((44100/KROK)*pocetclenu_vyrez_N)) * sum(predsum);8...C..................vyrezC = fft_vyrez(197:235);
        predsignal = vyrez_C(vyrez_C > 1.5);
         pocetclenu_predsignal = length(predsignal);
        if pocetclenu predsignal > 5
             signal = (predsignal .* predsignal) – N0; 
            C = sum(signal); else
            C = 0; end 
    Ckun0 = C/N0;vektor CkuN0(1,m) = CkuN0;m = m + 1;
```

```
end
```
Tento výpis kódu projíždí s délkou okna 2000 vzorků (44,44 ms) celý vektor wavbezsumu, v tomto okně provede FFT analýzu a ze získaného spektra vypočte poměr  $C/N_0$ . Tato kalkulace mohla být implementována již během prvních dvou FFT analýz, které sloužily k detekci signálu. Nicméně okénka těchto analýz byla dlouhá pouze 10 ms, což je přijatelná hodnota vhodná k detekci, ale vzhledem k této délce je poté jeden dílek ve spektru roven 100 Hz. Takto velké frekvenční rozlišení by tedy nebylo vhodné pro extrakci signálových a šumových prvků ze spektra. Proto je volena třetí analýza a širší okno dlouhé 2000 vzorků, kde již frekvenční rozlišení činí přijatelnějších 22,05 Hz.

Samotný výpočet využívá faktu, který je zmíněn v kapitole 4.1.3. Kalkulace je provedena podle vzorce ( 4.1 ), kde se neberou v potaz výkony ale kvadráty amplitud, které jsou výkonu úměrné. Amplitudové spektrum, obsažené v proměnné fft\_vyrez, zachycuje následující Obr. 28. Maximum se nachází na stejné frekvenci jako v případě FFT analýzy pro detekci signálu, rozdíl je akorát ve frekvenčním rozlišení osy *x*.

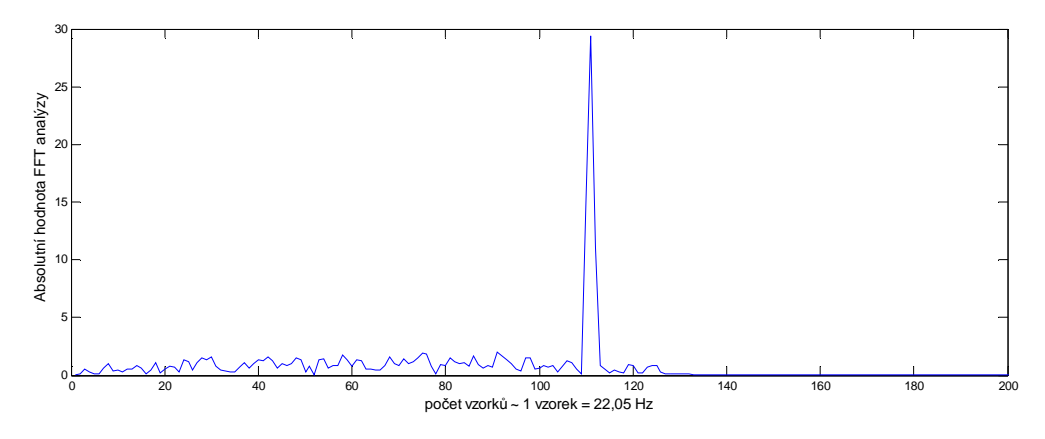

**Obr. 28:** Spektrum signálu získaného oknem dlouhým 44,44 ms pro výpočet  $C/N_0$ 

Výše vypsaný kód nejdříve v příslušném pásmu analyzuje šum *N*. Jednoduše se ze spektra odebere vektor, kde je šum očekáván (vyrez\_N), hodnoty v něm se umocní na druhou a provede se jejich suma. Tím určíme hodnotu šumu v daném pásmu. Aby byla získána spektrální výkonová hustota šumu *N0* na jeden Hz, je velikost *N* vydělena výrazem ((44100/KROK)\*pocetclenu\_vyrez\_N), který vyjadřuje šířku pásma. Ve vektoru šumu (vyrez\_N) je ještě možno odstranit nežádoucí rušení ze statických zdrojů, které byly zmíněny v kapitole 4.1.2 a to pomocí funkce sort(). Ta srovnává hodnoty uvnitř vektoru podle velikosti. Rušení by se projevilo, jaká malá špička v části spektra, ze které může být vyhodnocován šum. Tím, že hodnoty vzestupně srovnáme a poslední nebereme v potaz, efekty rušení odbouráme.

Velikost hodnoty signálu *C* je získána obdobným způsobem, pouze z jiné části vektoru (vyrez\_C) a samozřejmě s tím rozdílem, že se pak nedělí šířkou pásma. Konečné výsledky  $\mathcal{C}/N_{_0}$  z minutového výřezu nahrávky jsou uloženy do vektoru pod názvem vektor\_CkuN0. Pro kompletní vyhodnocení celého přijatého souboru musíme samozřejmě posunout i výřez nahrávky o další minutu a celou analýzu provést opakovaně. Výsledkem bude jeden dlouhý vektor (vektorCkuN0 CELKOVY dB) složený z postupně se skládajících vektorů vektor\_CkuN0, který zachytí průběh chování parametru  $C/N_{\rm 0}$  během celého přeletu satelitu.

### **4.2.2 Ov**ěř**ení správnosti výpo**č**tu** *C N* <sup>0</sup>

Pro kontrolu toho, zda algoritmus správně analyzuje velikost  $C/N_{0}$ , byla použita kalibrační nahrávka (součástí CD přílohy ve složce *algoritmus (test)*). Jedná se o uměle vytvořený soubor wav. s definovanými parametry. Délka trvání syntetického testovacího souboru je celkem tři minuty, během kterých se hodnota  $C/N_0$  mění od 10 dB-Hz do 70 dB-Hz. Maxima sedmdesáti dB-Hz se dosahuje v polovině nahrávky (100 s) a poté zase pozvolna klesá zpět k 10 dB-Hz. Takovýto vzestupný a sestupný trend simuluje vysílání satelitu, nicméně dynamika signálu se s ohledem na skutečně pořízené nahrávky značně vymyká realitě. V tomto případě se však jedná pouze o otestování sepsaného kódu.

Poté co byl algoritmus aplikován na testovací soubor, bylo dosaženo výsledku, který nejlépe ozřejmí grafické znázornění na Obr. 29. Špička závislosti v polovině nahrávky dosahuje 70,33 dB-Hz. Algoritmus tedy vyhodnotil soubor relativně správně. Spodní mezí, kdy program začne vyhodnocovat poměr  $C/N_0$  je okolo 37 dB-Hz (vlivem detekce přítomnosti a nepřítomnosti signálu).

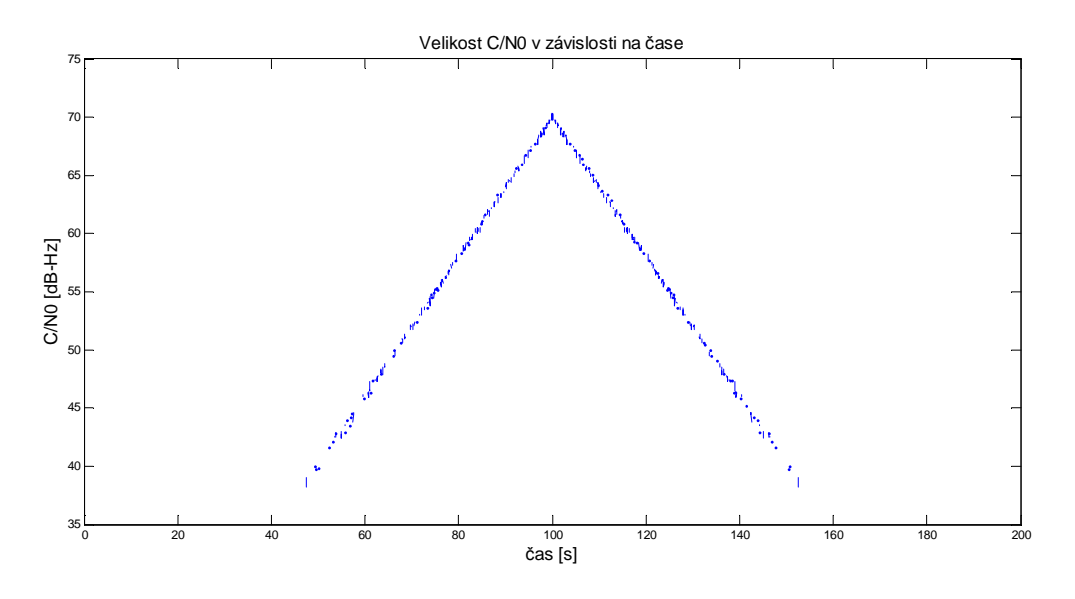

**Obr. 29:** Průběh  $C/N_{\scriptscriptstyle{0}}$  u kalibračního signálu

# **5 Konkrétní reálné výsledky**

## **5.1 Určení elevace a vykreslení**  $C/N<sub>0</sub>$

Máme-li k dispozici informaci o průběhu elevace satelitu, může být algoritmem vykreslena závislost  $C/N_0$  nejen v čase ale i na elevaci. Tyto dvě závislosti podávají celistvou informaci o průběhu a kvalitě během celého přeletu. Na obrázcích Obr. 30 a Obr. 31 můžeme pozorovat patnácti minutový (900 s) přelet satelitu KKS-1. Z počátku signál není algoritmem detekován. Při malých elevacích se na něm podepisuje dlouhý průchod atmosférou a tím pádem vysoký útlum. Navíc záleží i na poloze pozemního segmentu a členění okolního horizontu. S narůstající elevací (časem) jsou tyto jevy omezeny, signál nabírá na intenzitě a v půlce přeletu nabývá parametr $\left|C/N\right|_0$ nejlepších hodnot.

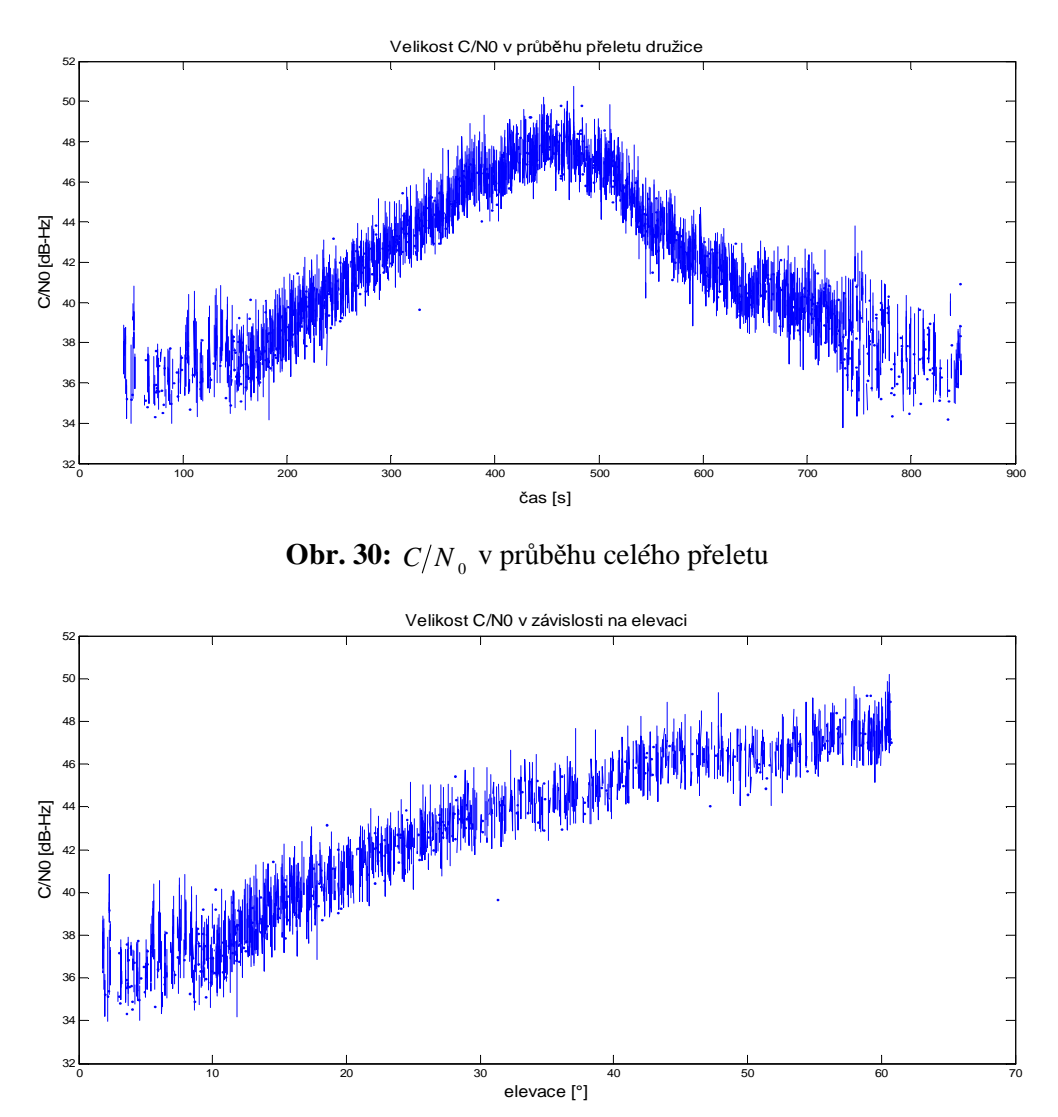

**Obr. 31:** Závislost  $C/N_0$  na elevaci

Co se týče elevace, byly reálné hodnoty získány z programu Orbitron. Jedná se o freeware program pro předpovídání přeletů satelitů. V Orbitronu byl s krokem 30 vteřin odsimulován vyhodnocovaný přelet, a postupně ručně zapsána elevace v čase. Tento vektor elevace se předal prostředí Matlab pro další výpočty. Časový úsek 30 vteřin je velice hrubý, nicméně proložením těchto bodů příkazem spline() dostaneme relativně hladný a realitě odpovídající průběh elevace v čase celého přeletu (viz Obr. 32). Vykreslení charakteristik provádí následující část kódu. Vektory osa\_x a osa\_y obsahují čas a k němu připadající elevaci získanou z programu Orbitron. Vektor cas popisuje fyzickou dobu nahrávky (900 vteřin) a hodnoty uložené ve vektorCkuN0\_CELKOVY\_dB charakterizují chování parametru  $C/N_0$  během celé doby přeletu.

```
velikost_vektorCkuN0_CELKOVY_dB = length(vektorCkuN0_CELKOVY_dB) 
cas = (0:(900/( velikost_vektorCkuN0_CELKOVY_dB)):900); %15min nahrávky
osa_x = [0 30 …………… 810 840 ]; % cas po 30 s 
osa_y = [0 1.2 3 5 7.3 9.9 ……… 7.7 5.4 3.3 1.4 0]; % elevace po 30 s 
cs = spline(osa_x, osa_y);osa_xx = 0:(840/(velikost_vektorCkuN0_CELKOVY_dB-1)):840; %cas detail 
elevace = ppval(cs, osa_xx);
figure(1) %vykresleni zavislosti CkuN na case
plot(cas, vektorCkuN0_CELKOVY_dB) 
figure(2) %vykresleni průběhu elevace v case
plot(osa_xx, elevace) 
elevace_pulka = elevace(1, 1:(length(elevance)/2));
CkuN_pulka=vektorCkuN0_CELKOVY_dB(1,1:(velikost_vektorCkuN0_CELKOVY_dB/2));
figure(3) %vykresleni zavislosti CkuN na elevaci
plot(elevace_pulka,CkuN_pulka)
```
Vykreslený detailní průběh elevace je znázorněn na Obr. 32. Odečítání elevace po třiceti vteřinách však někdy vnáší jistou rozepři mezi skutečnou délku nahrávky (900 vteřin) a opsaný průběh elevace v čase (840 vteřin) získaný z programu Orbitron. Chybu muže zanést i obsluha pořizující nahrávku, když nahrávání nespustí úplně přesně s východem satelitu na obloze. Někdy činí celkový rozdíl jen pár vteřin, jindy je ale výraznější.

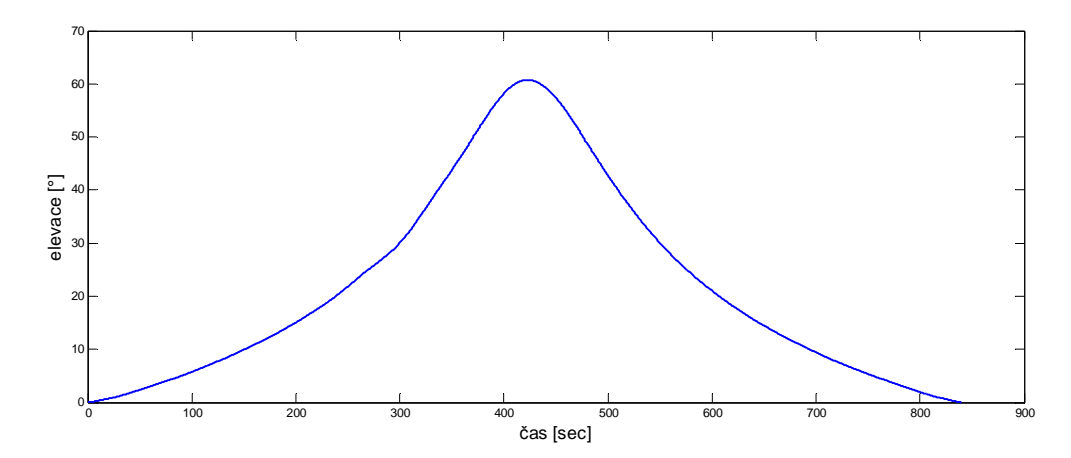

**Obr. 32:** Průběh jemně vykreslené reálné elevace v závislosti na čase

#### **5.2 Sledované satelity, výsledky**

Celkem byla pozornost zaměřena na dva satelity, a to konkrétně KKS-1 (KISEKI) a HO-68 (nebo též HOPE-1 či XIWANG-1). Byly však zaznamenány i jiné signály z pikosatelitů SEEDS II, SwissCube, COMPASS-1 a FO-29.

#### **5.2.1 Satelit KSS-1**

Jedná se o CubeSat satelit s rozměry  $15\times15\times15$  cm vypuštěný organizací "Tokyo Metropolitan College of Industrial Technology". Pikosatelit vysílá data v CW módu svým majákem na frekvenci 437.3850 MHz.

V příloze *ii*. jsou zanalyzovány některé zachycené signály. Ke každému přeletu jsou vykresleny čtyři grafické průběhy a to závislost  $C/N_0$  na čase, závislost  $C/N_0$  na elevaci, samotný průběh elevace v čase a watterfal diagram.

Takřka na všech přeletech můžeme vidět klasický zpočátku stoupající a zhruba v půlce klesající trend velikosti  $C/N_{0}$  v čase. Algoritmus zaregistruje signál, až když odstup  $C/N_{0}$ nabude hodnoty cca kolem 35 až 37 dB-Hz. V některých případech signál tedy nebyl hned odhalen a grafy se začínají vykreslovat až po několika sekundách či minutách. Výrazné zpoždění náběhu signálu je například v případech 3 a 5 (viz příloha *ii*). Družice navíc na své orbitě rotuje, což se může projevovat jako pokles  $C/N_0$  vlivem odklonu antény pikosatelitu. Jedna z možností proč je signál v případě 3 detekován až po čtvrté minutě celého přeletu, může být právě pomalá rotace satelitu. K případu číslo 2 se váže waterfall diagram z Obr. 19 rozebrán v kapilote 4.1.2. Přestože stále probíhalo vysílání satelitu, vlivem Dopplerovo

posunu byla změna frekvence natolik výrazná, že algoritmus signál již nevyhodnotil a došlo k jeho vymaskování.

Z průběhů je také patrné, že čím vyšší elevace, tím je obecně dosaženo vyšší hodnoty  $C/N_{_0}$ . Vysoké elevace v půlce přeletu je dosaženo například v případech 4 (maximum elevace na 79°) a 6 (maximum elevace na 76,3°), kde se vrcholové hodnoty  $C/N_0$  pohybovali okolo 48 až 49 dB-Hz. Naproti tomu při kratších průletech a tím pádem nižších elevacích byly hodnoty  $C/N_{0}$  výrazně nižší. Například v případě číslo 5, kdy maximální elevace činila 13.9°, dosáhla velikost  $C/N_0$  tak 39 dB-Hz. Případ 6 je také zajímavý tím, že došlo ke změně vysílacího režimu, satelit nevysílá kontinuálně a vysílání je proloženo delšími prázdnými úseky.

#### **5.2.2 Satelit HO-68**

Tato družice vysílá svou telemetrii na frekvenci 435.7900 MHz taktéž v CW módu. Svými rozměry ( $68\times48$  cm) a váhou ( $60 \text{ kg}$ ) nespadá do kategorie CubeSat, nicméně způsob vysílání je obdobný jako u malých pikosatelitů.

Výsledky vybraných analýz jsou v příloze *ii*. Opět se jedná o vykreslení základních čtyř závislostí, jako v případě KKS-1. Přelety satelitu HO-68 jsou však delší, při vysokých elevacích činí cca kolem 20 minut. Průběhy jsou na první pohled odlišné od závislostí náležícím satelitu KKS-1. Hlavní rozdíl je v relativně pravidelném kolísání  $C/N_0$ . Satelit HO-68 rotuje na své oběžné dráze kolem své osy vyšší rychlostí, což se projevuje jako výrazná fluktuace kvality signálu. Toto kolísání je viditelné i na pořízených nahrávkách. Na Obr. 33 je znázorněn již vymaskovaný průběh zachyceného signálu

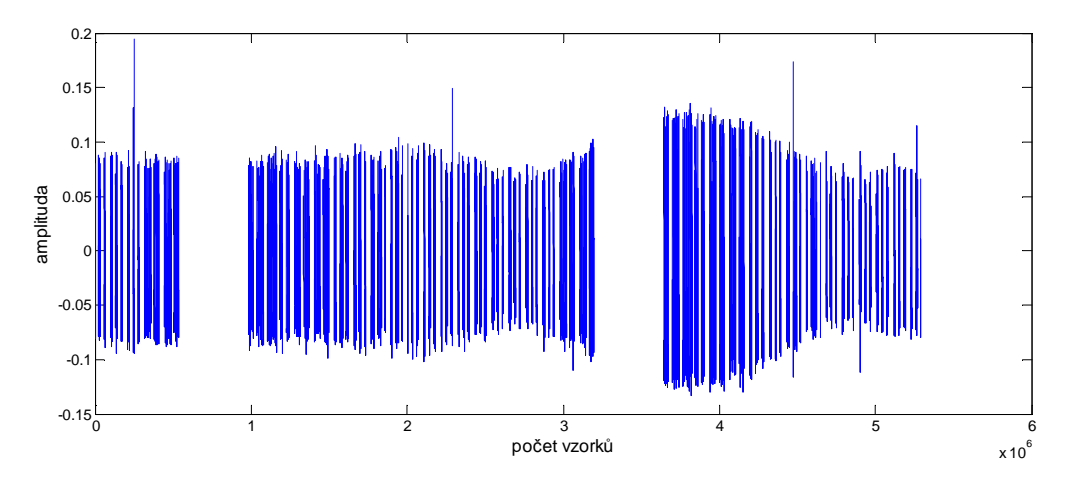

**Obr. 33**: Kolísání signálu u satelitu HO-68

Signál je ve svých maximech intenzivnější než u KKS-1. Při vysokých elevacích například v případě číslo 1 (elevace 78,4°) dosahuje  $C/N_0$  hodnoty cca 51 dB-Hz, hned poté však díky rotaci satelitu padá až na hodnotu kolem 44 dB-Hz. Dynamika kolísání je tedy opravdu výrazná.

Ve waterfall diagramech tohoto satelitu je také znatelnější rušení od statických zdrojů. Dobře viditelné je takřka ve všech případech. Díky délce nahrávky, která se u HO-68 pohybuje kolem 20 minut, je jeden přelet rozdělen na dva spektrogramy (Waterfall diagram 1 a 2)

# **6 Záv**ě**r**

V první části diplomové práce je rozebrána energetická bilance satelitního spoje a jsou popsány negativní jevy promítající se do kvality signálu. Většina útlumů způsobených v atmosféře (jako třeba samotný útlum atmosféry, či útlum v dešti nebo v oblačnosti) nám větší měrou ovlivňují spoje provozované v jednotkách GHz a výše. Na pásmo komunikace pikosatelitů tedy nemají zásadní vliv, nicméně se mohou promítnout do šumové teploty systému. Kritické mohou být naopak jevy v ionosféře.

Dále byl vytvořen ve výpočetním softwaru Matlab algoritmus, který vyhodnocuje kvalitu signálu pomocí spočteného parametru  $C/N_0$ . Algoritmus je založen na FFT analýzách. Principem je vyhodnocení jednotlivých signálových a šumových složek z amplitudového spektra, při znalosti šířky pásma. Funkčnost algoritmu byla ověřena uměle vytvořeným testovacím souborem.

Pomocí algoritmu poté byly vyhodnocovány nahrávky ze satelitů KSS-1 a HO-68. Zachyceny byly ale i jiné družice. Dokonalý obrázek o jednotlivých přeletech poskytují grafické závislosti z přílohy *ii*, které popisují dynamiku parametru  $C/N_{\rm o}$  v závislosti na čase a elevaci během celé doby přeletu. Navíc je ke každému přeletu vykreslena elevace v čase a vytvořen spektrogram (waterfall diagram), který podává informaci o rušení ze statických zdrojů, frekvenčních odchylkách signálu atd. Všechny kódy sepsané v prostředí Matlab jsou přiloženy na CD.

Nebylo však nastřádáno dostatečné množství nahrávek, které by posloužilo jako přijatelný vstup pro kvalitní statistickou analýzu. Poslední bod zadání se tedy omezuje pouze na slovní popis a jednoduchou charakteristiku zaznamenaných přeletů.

# **Použitá literatura**

- [1] PRATT, Timothy, Charles W BOSTIAN a Jeremy E ALLNUTT. Satellite communications. 2nd ed. Hoboken: John Wiley, 2003, 536 s. ISBN 04-713-7007-X.
- [2] TRUNKVALTER, Milan, Svetozár ÏUROVIÈ, Rudolf VOLNER a František VEJRAŽKA. Žilinská univerzita v Žilině. DRUŽICOVÉ SYSTÉMY. Žilina: Edičné stredisko Žilinská univerzita.
- [3] ŽALUD, Václav. Moderní radioelektronika. 1. vyd. Praha: BEN technická literatura, 2000, 653 s. ISBN 80-860-5647-3.
- [4] VEŘTÁT, Ivo. Efektivní komunikační systém pikosatelitů. Plzeň, 2012. DISERTAČNÍ PRÁCE. ZČU Plzeň, Fakulta elektrotechnická, Katedra aplikované elektroniky a telekomunikací. Vedoucí práce Doc. Ing. Jiří Masopust, CSc.
- [5] Recommendation ITU-R P.676-8. Attenuation by atmospheric gases. 2009. vyd. Dostupné z: http://www.itu.int/rec/R-REC-P/en
- [6] Recommendation ITU-R P.837-5. Characteristics of precipitation for propagation modelling. 2007. vyd. Dostupné z: http://www.itu.int/rec/R-REC-P/en
- [7] Recommendation ITU-R P.838-3. Specific attenuation model for rain for use in prediction methods. 2005. vyd. Dostupné z: http://www.itu.int/rec/R-REC-P/en
- [8] Recommendation ITU-R P.840-4. Attenuation due to clouds and fog. 2009. vyd. Dostupné z: http://www.itu.int/rec/R-REC-P/en
- [9] Recommendation ITU-R P.618-10. Propagation data and prediction methods required for the design of Earth-space telecommunication systems. 2009. vyd. Dostupné z: http://www.itu.int/rec/R-REC-P/en
- [10] Recommendation ITU-R P.531-10. Ionospheric propagation data and prediction methods required for the design of satellite services and systems. 2009. vyd. Dostupné z: http://www.itu.int/rec/R-REC-P/en
- [11] HRANAC, Ron a Bruce CURRIVAN. Digital Transmission: Carrier-to-Noise, Signalto-Noise & Modulation Error Ratio. [online]. [cit. 2012-05-05]. Dostupné z: http://www.cisco.com/en/US/prod/collateral/video/ps8806/ps5684/ps2209/prod\_white \_paper0900aecd805738f5\_ps2217\_Products\_White\_Paper.html
- [12] National Instruments tutorial: Modulation Error Ratio (MER) and Error Vector Magnitude (EVM). In: [online]. [cit. 2012-05-05]. Dostupné z: http://zone.ni.com/devzone/cda/tut/p/id/3652#toc0
- [13] LEE, Simon, Amy HUTPUTANASIN, Armen TOORIAN a Riki MUNAKATA.

CubeSat design specifications. [online]. [cit. 2012-05-05]. Dostupné z: http://www.cubesat.org/images/developers/cds\_rev12.pdf

- [14] Comparison of 8-QAM, 16-QAM, 32-QAM, 64-QAM 128-QAM, 256-QAM, etc. [online]. [cit. 2012-05-05]. Dostupné z: http://www.radio-electronics.com/info/rftechnology-design/pm-phase-modulation/8qam-16qam-32qam-64qam-128qam-256qam.php
- [15] BĚLOHLÁVEK, Jiří. Návrh typu modulace pro prostředí s rušením. Vysoké učení technické v Brně, Fakulta elektrotechniky a komunikačních technologií, ústav telekomunikací. Vedoucí práce Radim Pust.
- [16] The Radio Amateur Satellite Corporation. In: [online]. [cit. 2012-05-05]. Dostupné z: http://www.amsat.org

# **P**ř**ílohy**

### **i.** Skript pro výpočet a vykreslení parametru  $C/N<sub>0</sub>$

Následující výpis vypočte a vykreslí parametr  $C/N_{\rm o}$  v závislosti na čase a elevaci. Zároveň vykreslí průběh elevace celého přeletu. Jako vstup je použita nahrávka ze satelitu KKS-1. Celý m-file je i součástí CD přílohy a je umístěn ve složce *algoritmus (KKS-1)*

```
clear all; close all;
R = 0;MEGAKROK = 44100*60; \text{W} \text{W} \text{W} \text{W} \text{W} \text{W} \text{W} \text{W} \text{W} \text{W} \text{W} \text{W} \text{W} \text{W} \text{W} \text{W} \text{W} \text{W} \text{W} \text{W} \text{W} \text{W} \text{W} \text{W} \text{W}vektorCkuN0_CELKOVY_dB = [];
for R = 0 : 14 \frac{1}{3} eelkem 15 min
celadata = wavread('kks1_5.wav' ,[1 + MEGAKROK*(R) , MEGAKROK*(R+1)]);
celadata = celadata(:, 1);\text{\$}\dots\dots\dots\dots\dots\dots\dots\dots\text{}. PLOVOUCI FFT OKNO 1\dots\dots\dots\dots\dots\dots\dots\dots\dots\dots\dots\dots\dots\dots krok = 441; %delka okna 10ms
    wokno = window(@hamming, 441);
     pocetclenu_celadata = length(celadata);
     j = 1;k = 1; vektormaxim_peak_fft1 = zeros(1,(pocetclenu_celadata / (krok)));
     vektor_mean_sum_1 = zeros(1,(pocetclenu_celadata / (krok)));
         for k = 1 : (pocetclenu_celadata / (krok))
                   vyrez1 = ( celadata((k-1)*krok + 1) : k*krok) ).* wokno;
                   fft\_vyrez1 = (abs(fft(vyrez1)));
                   vektormaximum_peak_fft1(1,j) = max(fft_vyrez1(22:29, 1));vektor_mean_sum_1(1,j) = mean(fft_vyrez1(3:20, 1, 1));j = j + 1; end
%..................PLOVOUCI posunute FFT OKNO 2........................... 
     ia = krok/2;
     ja = 1;ka = 1;vektormaxim peak fft2 = zeros(1,(pocetclenu celadata / (krok)));
    vektor mean sum 2 = zeros(1, (pocetclenu celadata / (krok)));
```

```
 for ka = 1 : (pocetclenu_celadata / (krok)) - 1
                vyrez2 = (celadata((ia):(krok + ia - 1),1)) .* wokno ;
                fft vyrez2 = (abs(fft(vyrez2)));
                vektormaxim peak fft2(1,ja) = max(fft vyrez2(22:29, 1));vektor_mean_sum_2(1,ja) = mean(fft_vyrez2(3:20, 1));ia = ia + (krok);
             ja = ja + 1;
         end
vektor_podil1 = vektormaxim_peak_fft1 ./ vektor_mean_sum_1;
vektor_podil2 = vektormaxim_peak_fft2 ./ vektor_mean_sum_2;
% predmasky............................................................
pocetclenu_vektormaxim_peak_fft1 = length (vektormaxim_peak_fft1); 
pocetclenu_vektormaxim_peak_fft2 = length (vektormaxim_peak_fft2);
maska1 = zeros(1, pocket)cetclenu vektormaxim peak fft1);
maska2 = zeros(1, pocket)cetclenu vektormaxim peak fft2);
maska1(vektor podil1 > 4) = 1;maska2(vektor podil2 > 4) = 1;%.........MASKA............................... 
predmaska = maska1 .* maska2;
pocetclenu_predmaska = length(predmaska);
     % .....rozsireni nul u predmasky 0011100 -> 0001000
u = 2iwhile u ~= (pocetclenu_predmaska)+1
    if ((predmaska(u) == 0) & (predmaska(u-1) == 1)) predmaska(u-1) = 0;
     end
    if ((predmaska(u) == 1) & (predmaska(u-1) == 0)) predmaska(u) = 0;
        u = u + 1; end
    u = u + 1;end
     % ...a vytvoreni masky
maska = zeros(1, pocetclenu celadata);
ak = 1;
al = 1;
am = 0;
```

```
for ak = 1 : (pocetclenu_predmaska)
        if predmaska(1, a1) == 1maska((\text{am*krok})+1 : ((\text{am}+1)*\text{krok}) = 1;am = am + 1;al = al + 1; else
           maska((\text{am*krok})+1 : ((\text{am}+1)*\text{krok}) = 0;am = am + 1;al = al + 1; end 
     end 
hledac_nul = find(max = 0);maska(hledac_nul) = NaN;
%.............................VYMASKOVANI................................. 
wavbezsumu = (celadata).*maska'; %vymaskovani 
pocetclenu_wavbezsumu = length(wavbezsumu);
%.......................... VEKTOR CkuN....................................
figure(33)
plot(wavbezsumu)
KROK = 2000;wokno2 = window(@hamming, KROK);m=1;for c = 1 : (pocetclenu_wavbezsumu / KROK ) % po 2000vzorcivh
    vyrez = ( wavbezsumu( ((c-1)*KROK + 1) : c*KROK ) ) .* wokno2;
    fft vyrez = (abs(fft(vyrez)));
     %...N..................................................................
     predvyrez_N = fft_vyrez(35:90); %tam je v fft sum
     pocetclenu_predvyrez_N = length(predvyrez_N);
     sort_orez = 2; %ochrana proti statickému rusení
    predvyrez_N = sort(predvyrez_N);vyrez_N = predvyrez_N(1:(pocetclenu_predvyrez_N - sort_orez));
    pocetclenu vyrez N = length(vyrez N);predsum = vyrez_N \cdot * vyrez_N; \frac{1}{8} N^2
        N0 = (1 / ((44100/KROK)*pocetclenu_vyrez_N)) * sum(predsum); %...C..................................................................
    v \text{yrez_C} = \text{fft\_v \text{yrez}}(104:115);
        predsignal = vyrez_C(vyrez_C > 1.9);
        pocetclenu predsignal = length(predsignal);
```

```
 if pocetclenu_predsignal > 2
             signal = (predsignal .* predsignal) - N0 ;
            C = sum(signal); else
            C = 0; end
    CKuN0 = C/N0; vektor_CkuN0(1,m)= CkuN0;
    m = m + 1;end
     vektor_CkuN0_dB = 10*log10(vektor_CkuN0);
     vektorCkuN0_CELKOVY_dB = [vektorCkuN0_CELKOVY_dB, vektor_CkuN0_dB];
end
%............................Vykresleni průběhů...........................
velikost vektorCkuN0 CELKOVY dB = length(vektorCkuN0 CELKOVY dB);
cas = (0:(900/(velikost vektorCkuN0CELKOVY dB - 1)):900);velikost\_cas = length(cas);figure(1)
plot(cas,vektorCkuN0_CELKOVY_dB)
xlabel('čas [s]')
ylabel('C/N0 [dB-Hz]')
title ('Velikost C/N0 v průběhu přeletu družice')
%..........................ELEVACE........................................
osa_x = [0 30 60 90 120 150 180 210 240 270 300 330 360 390 420 450 480 
510 540 570 600 630 660 690 720 750 780 810 840 ];
osa_y = [0 1.2 3 5 7.3 9.9 12.8 16.2 20.2 25 30 38.1 46.7 55.7 60.7 57.4 
48.8 39.9 32.3 26.1 21.1 16.9 13.4 10.4 7.7 5.4 3.3 1.4 0];
cs = spline(osa_x, osa_y);osa_xx = 0:(840/(velikost_vektorCkuN0_CELKOVY_dB - 1)):840; %detail. krok
elevace = ppval(cs, osa_xx);figure(2)
plot(osa_xx, elevace)
xlabel('čas [s]')
ylabel('elevace [°]')
title ('Hodnota elevace v průběhu přeletu družice')
%..........................graf ELEVACE a C/N..............................
elevace_pulka = elevace(1, 1:(length(elevace)/2));
CkuN_pulka = vektorCkuN0_CELKOVY_dB(1, 
1:(length(vektorCkuN0_CELKOVY_dB)/2));
figure(3)
plot(elevace_pulka,CkuN_pulka)
```

```
xlabel('elevace [°]')
ylabel('C/N0 [dB-Hz]')
title ('Velikost C/N0 v závislosti na elevaci')
```
# ii. Grafické závislosti  $C/N_{\rm o}\,$  vybraných přeletů

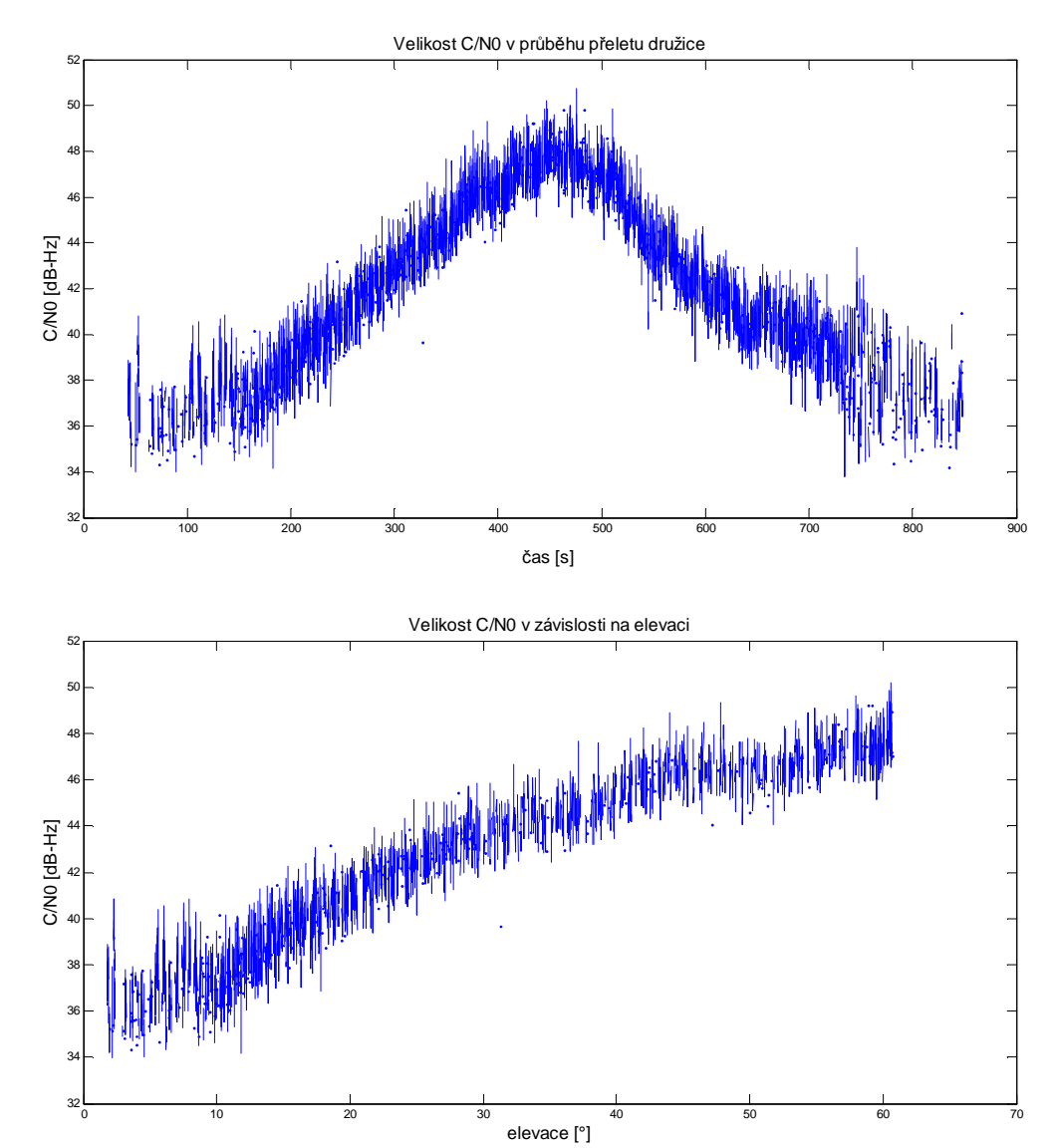

#### *1) Satelit KKS-1 … 20. 3. 2012*

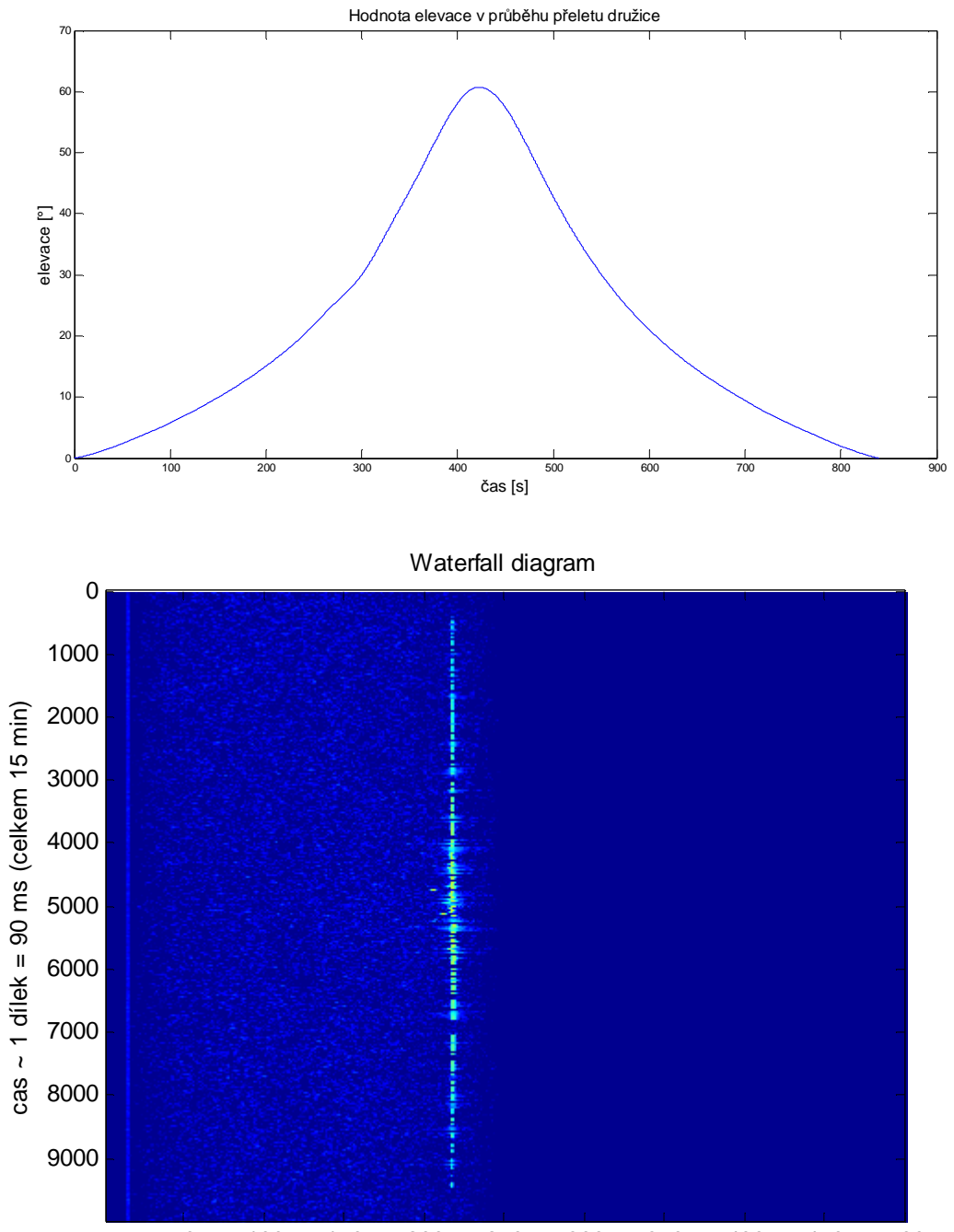

počet dílků ~ 1 dílek = 11.1 Hz 100 150 200 250 300 350 400 450 500

#### *2) Satelit KKS-1 … 21. 3. 2012*

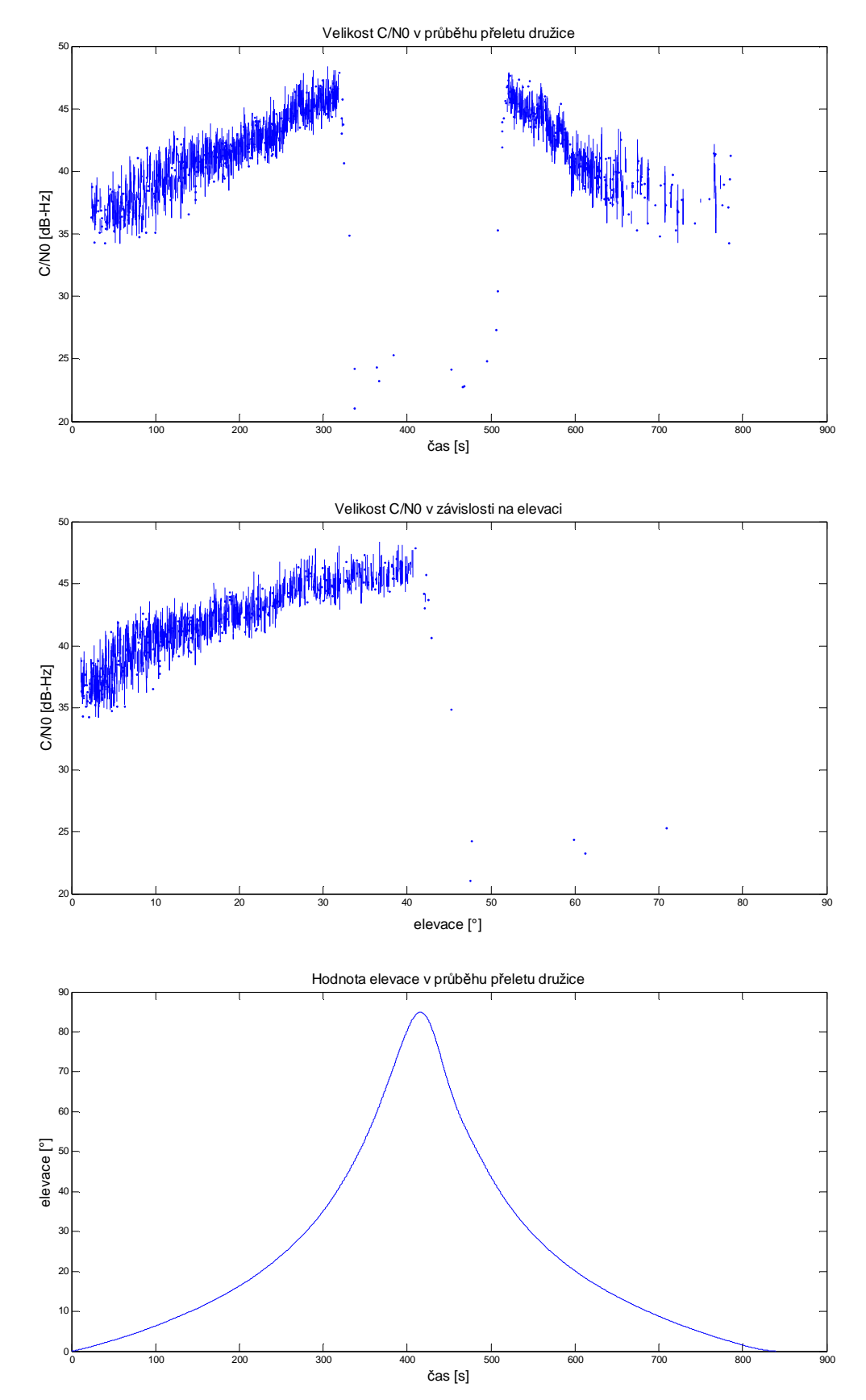

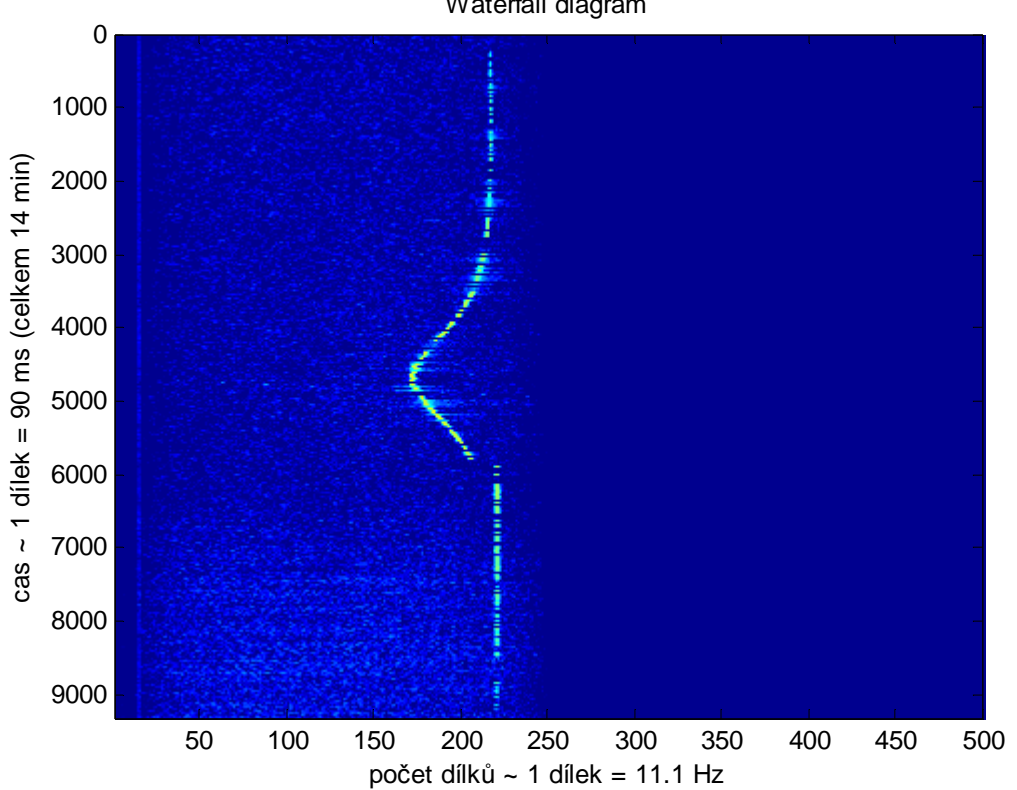

Waterfall diagram

### *3) Satelit KKS-1 … 26. 3. 2012*

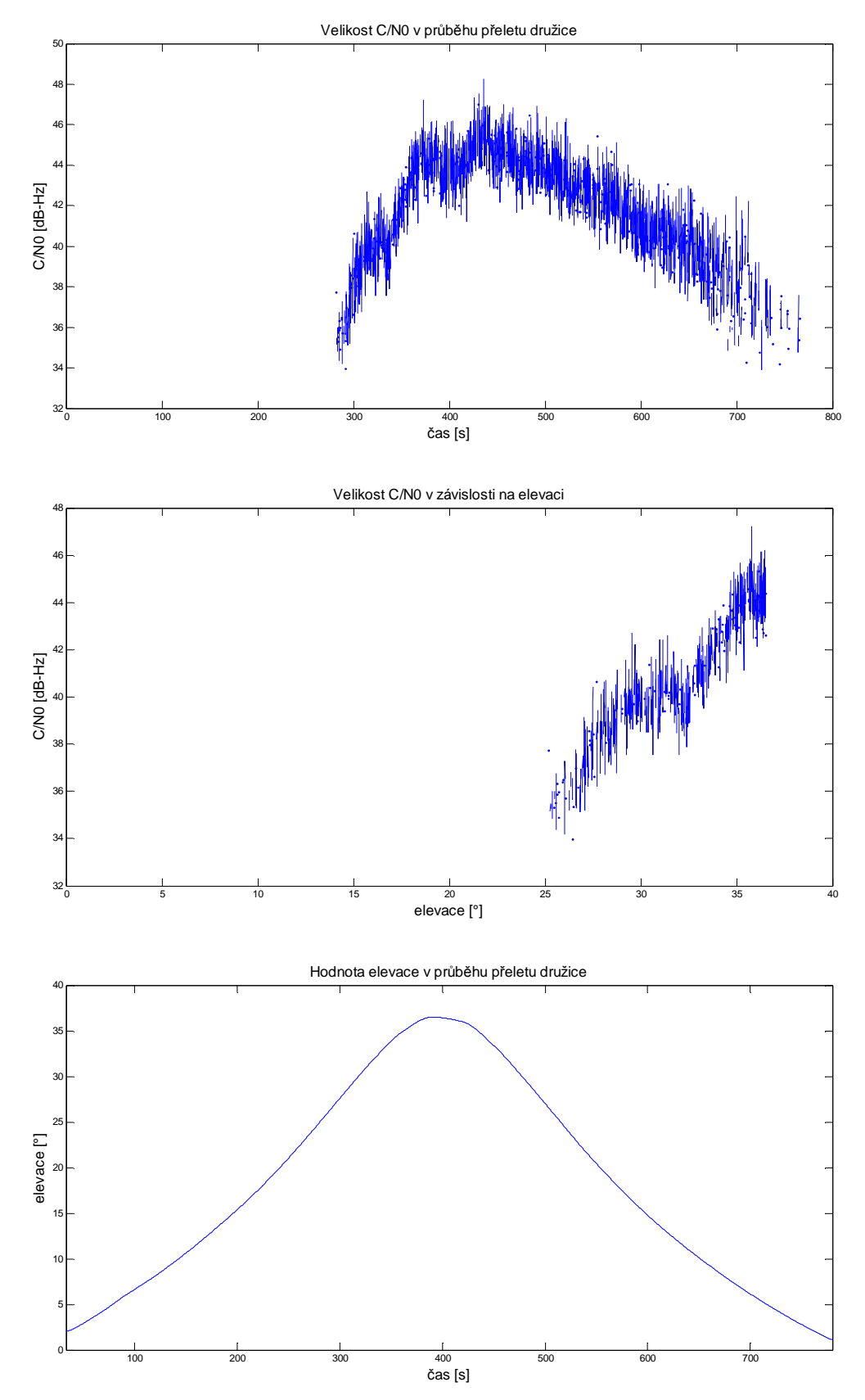

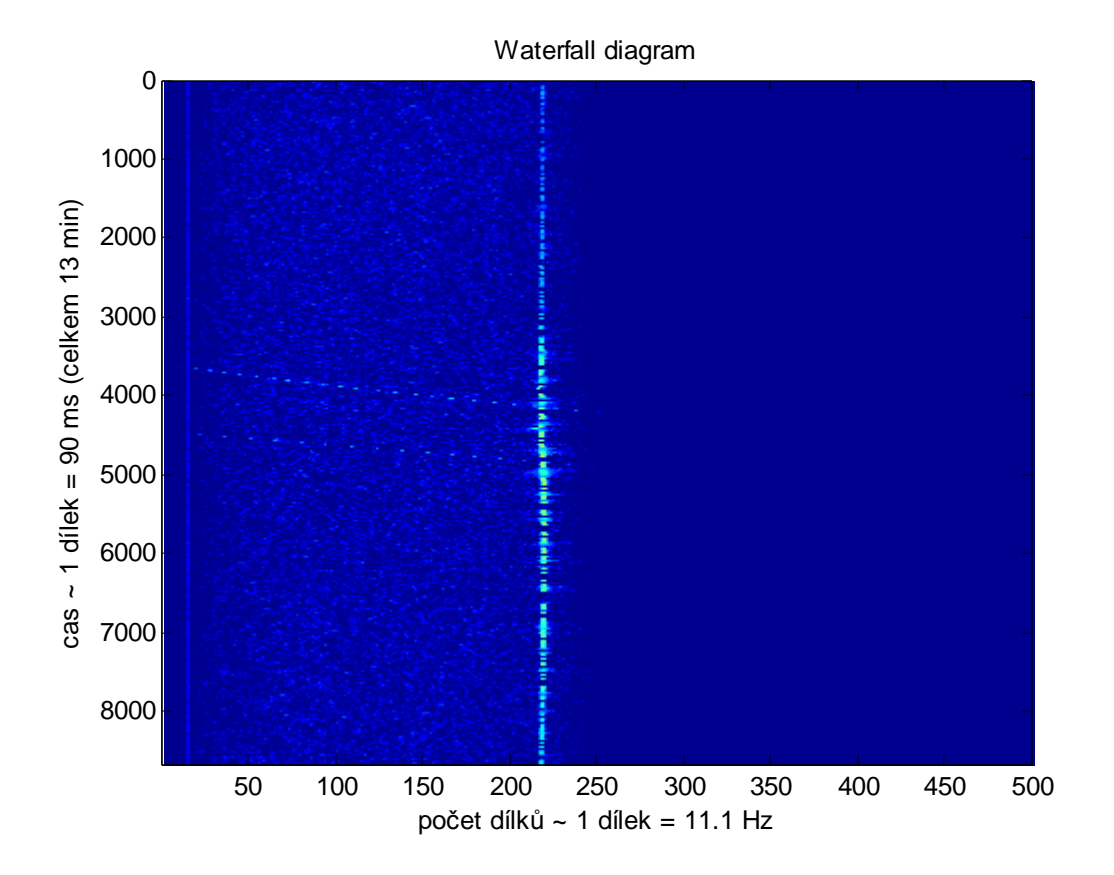

# *4) Satelit KKS-1 … 31. 3. 2012*

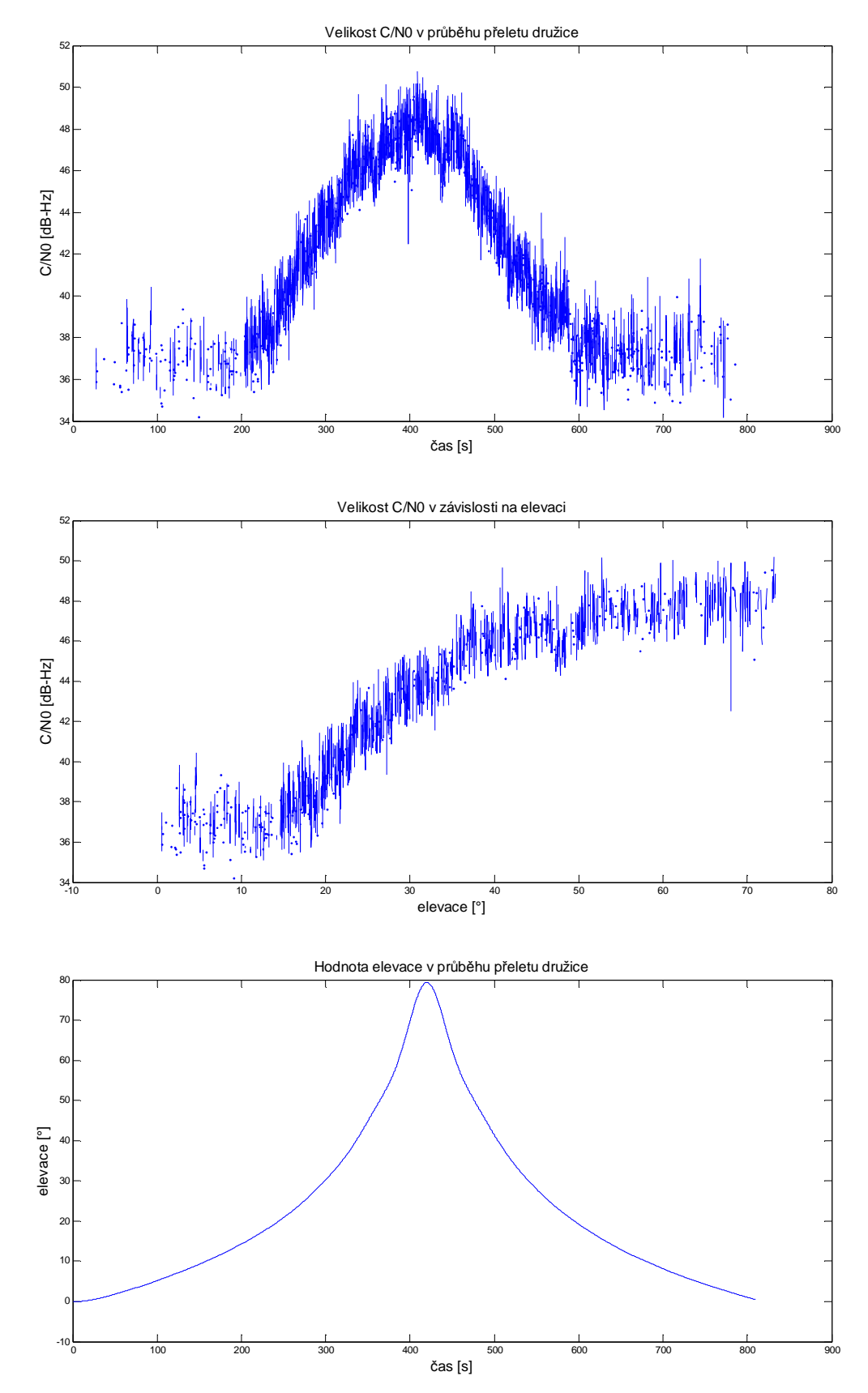

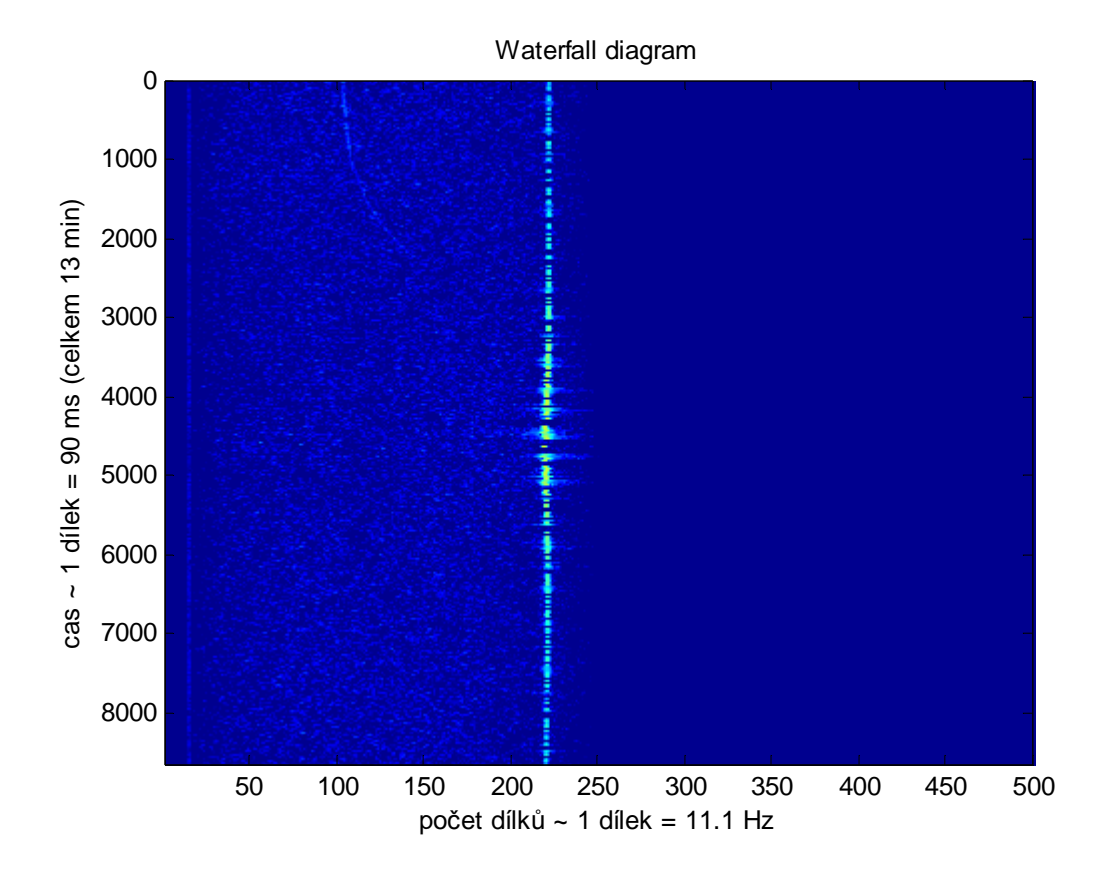

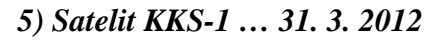

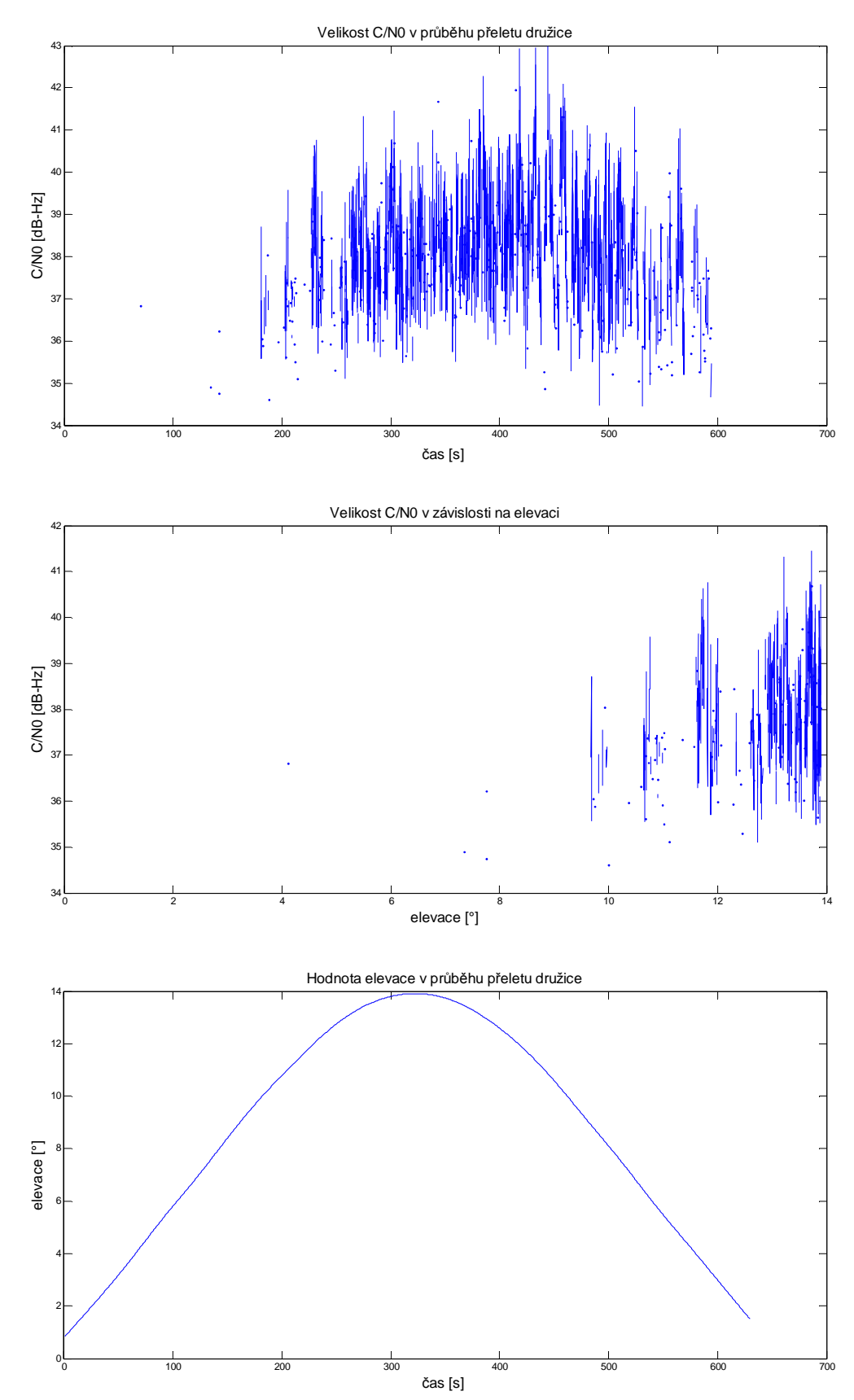
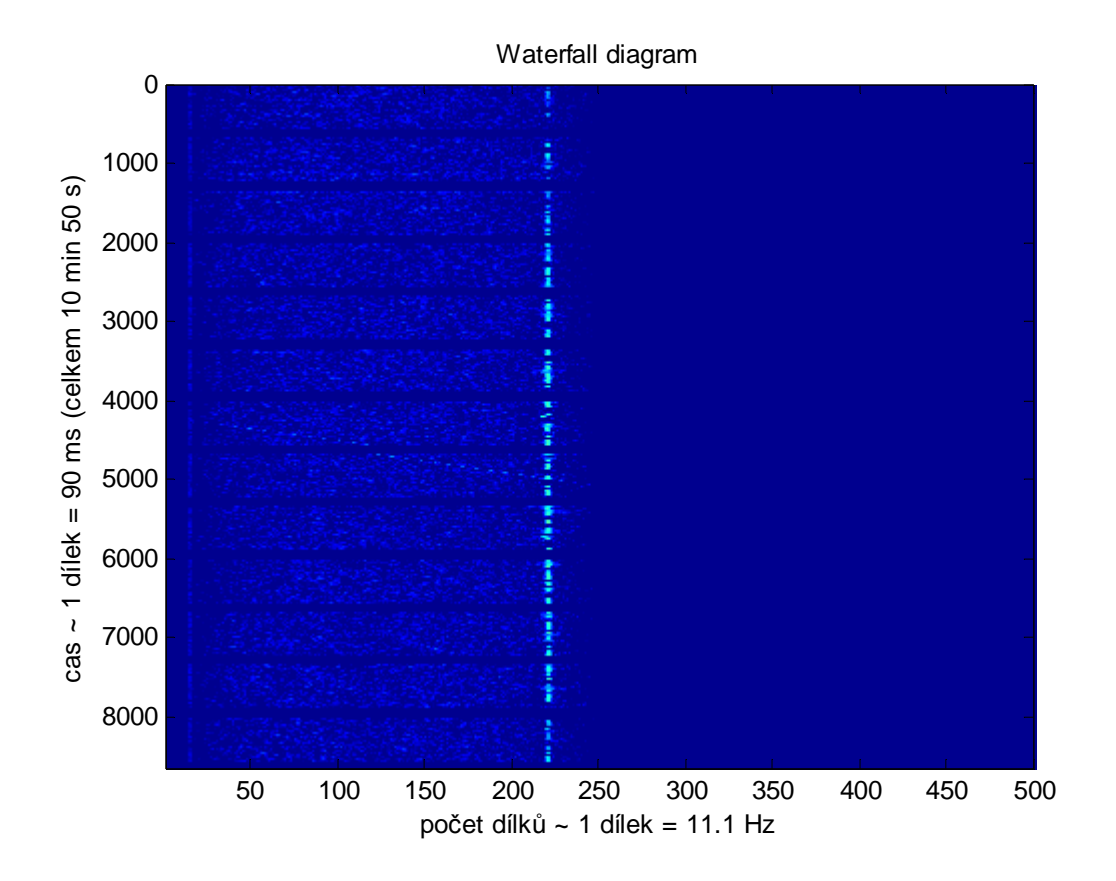

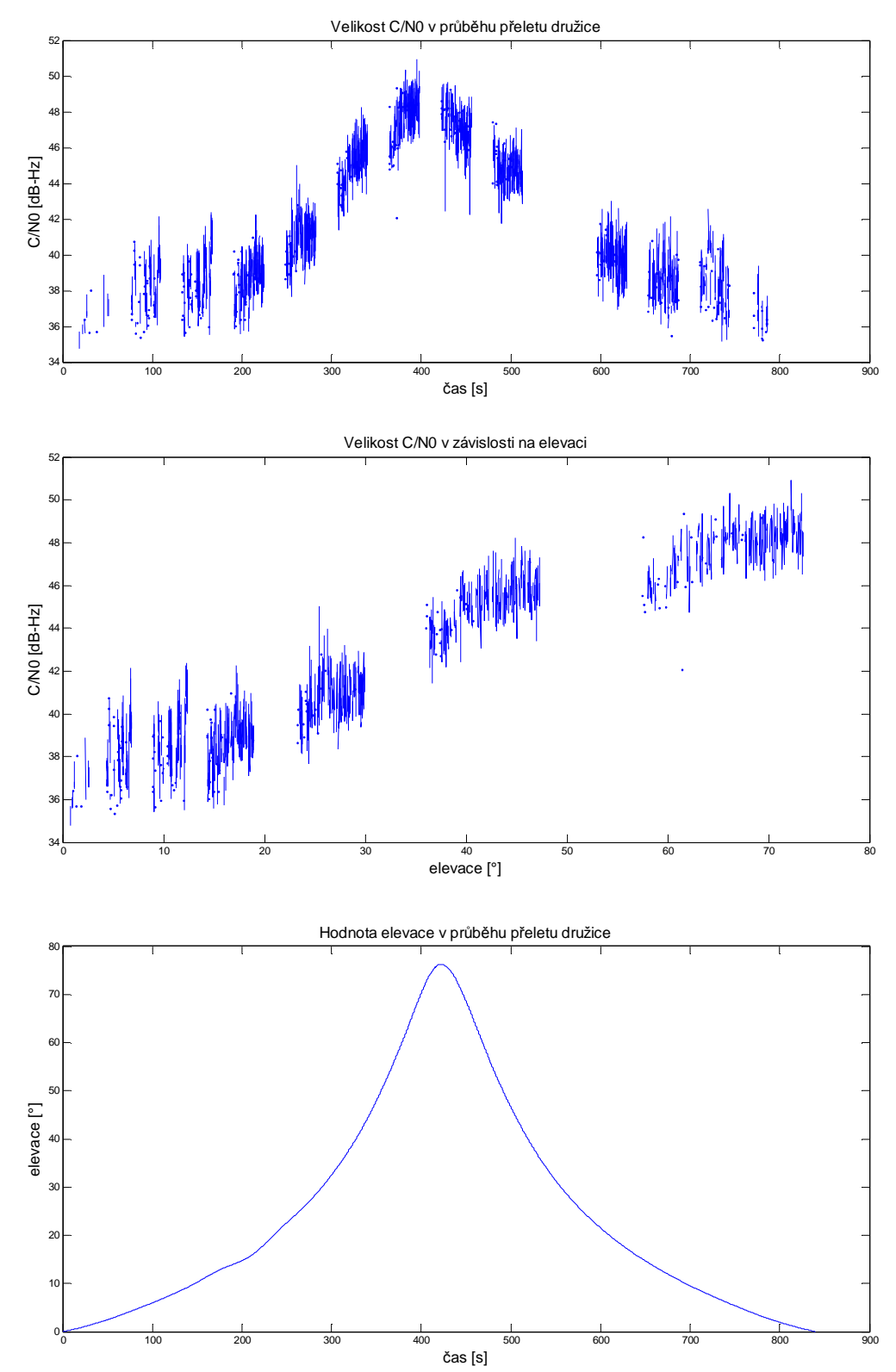

*6) Satelit KKS-1 … 27. 4. 2012*

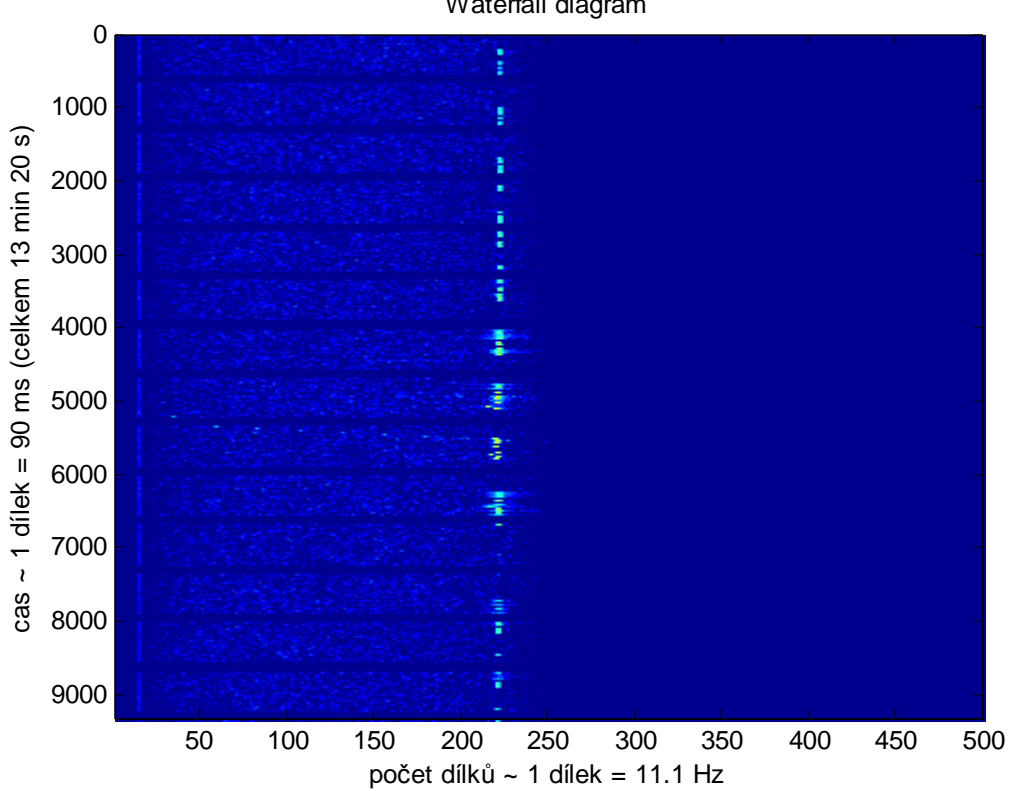

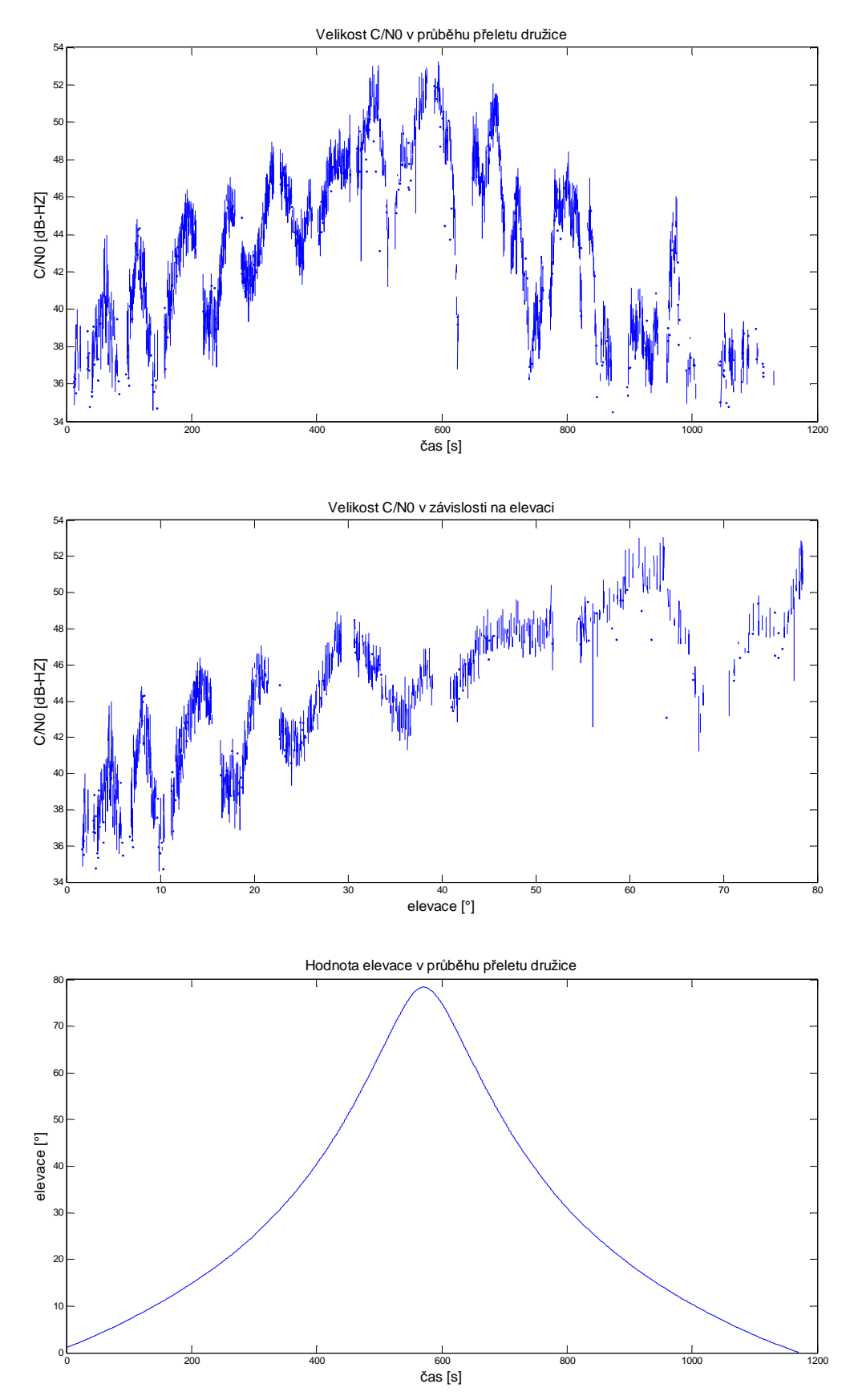

#### *1) Satelit HO-68 … 23. 2. 2012*

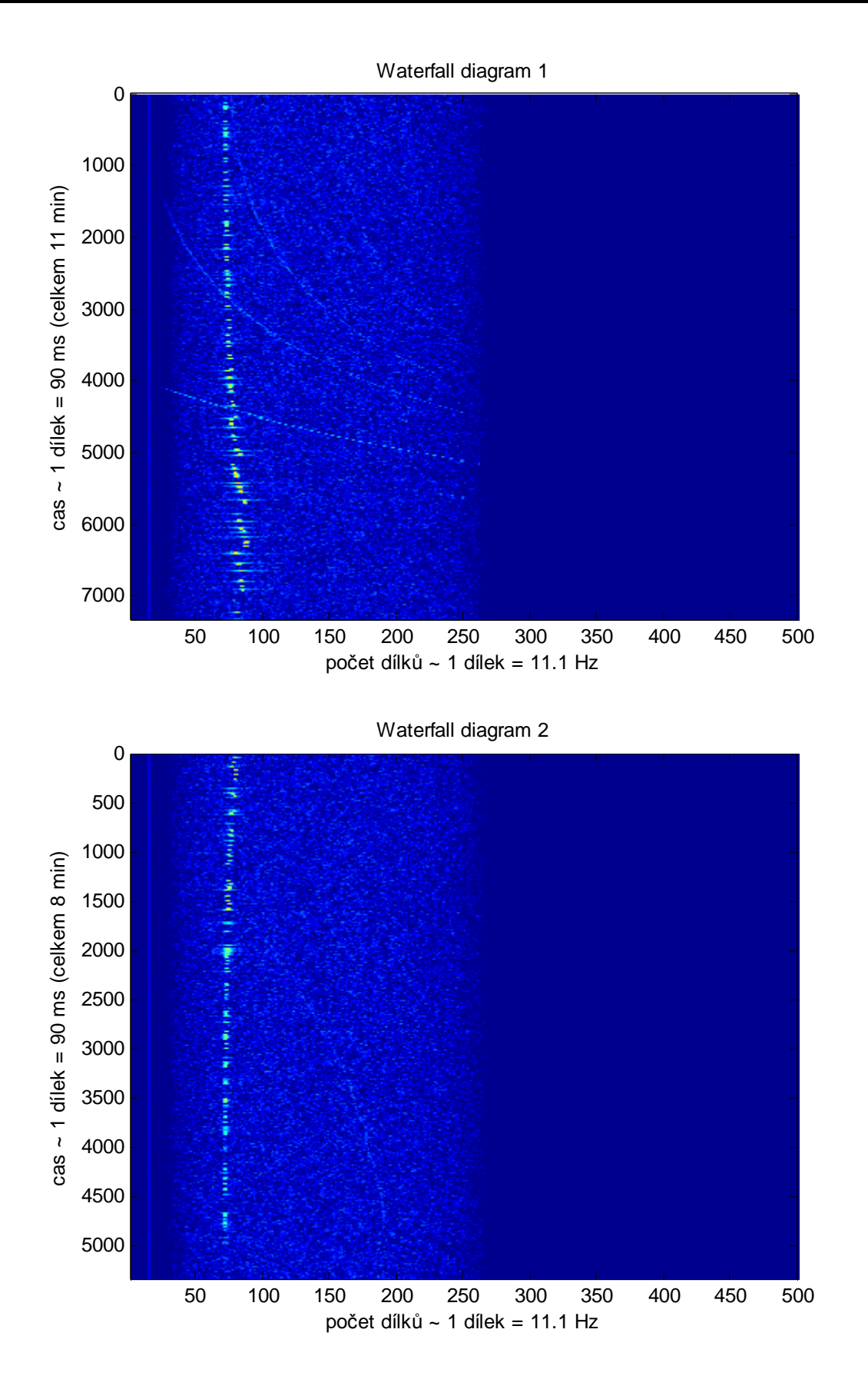

# *2) Satelit HO-68 … 17. 3. 2012*

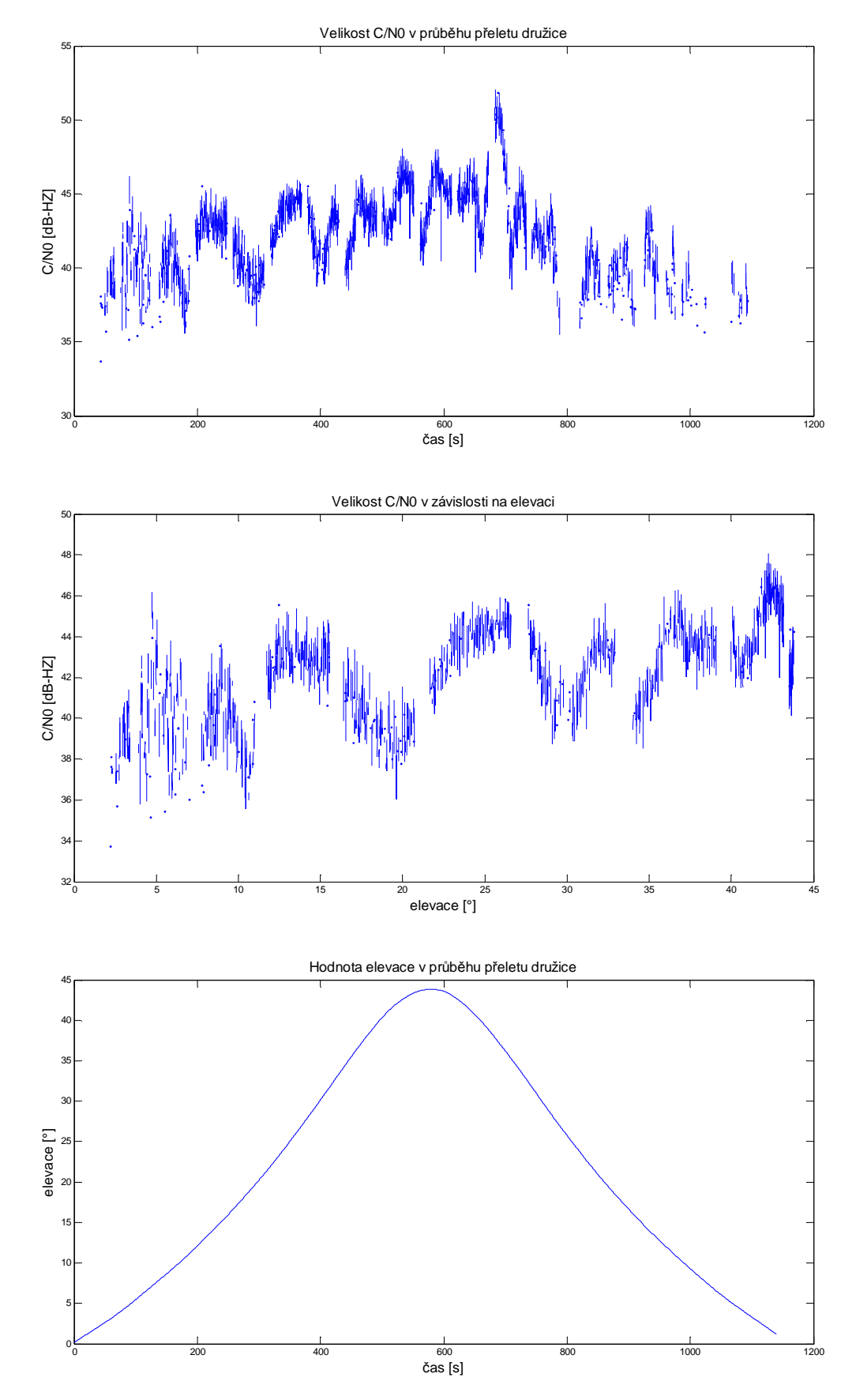

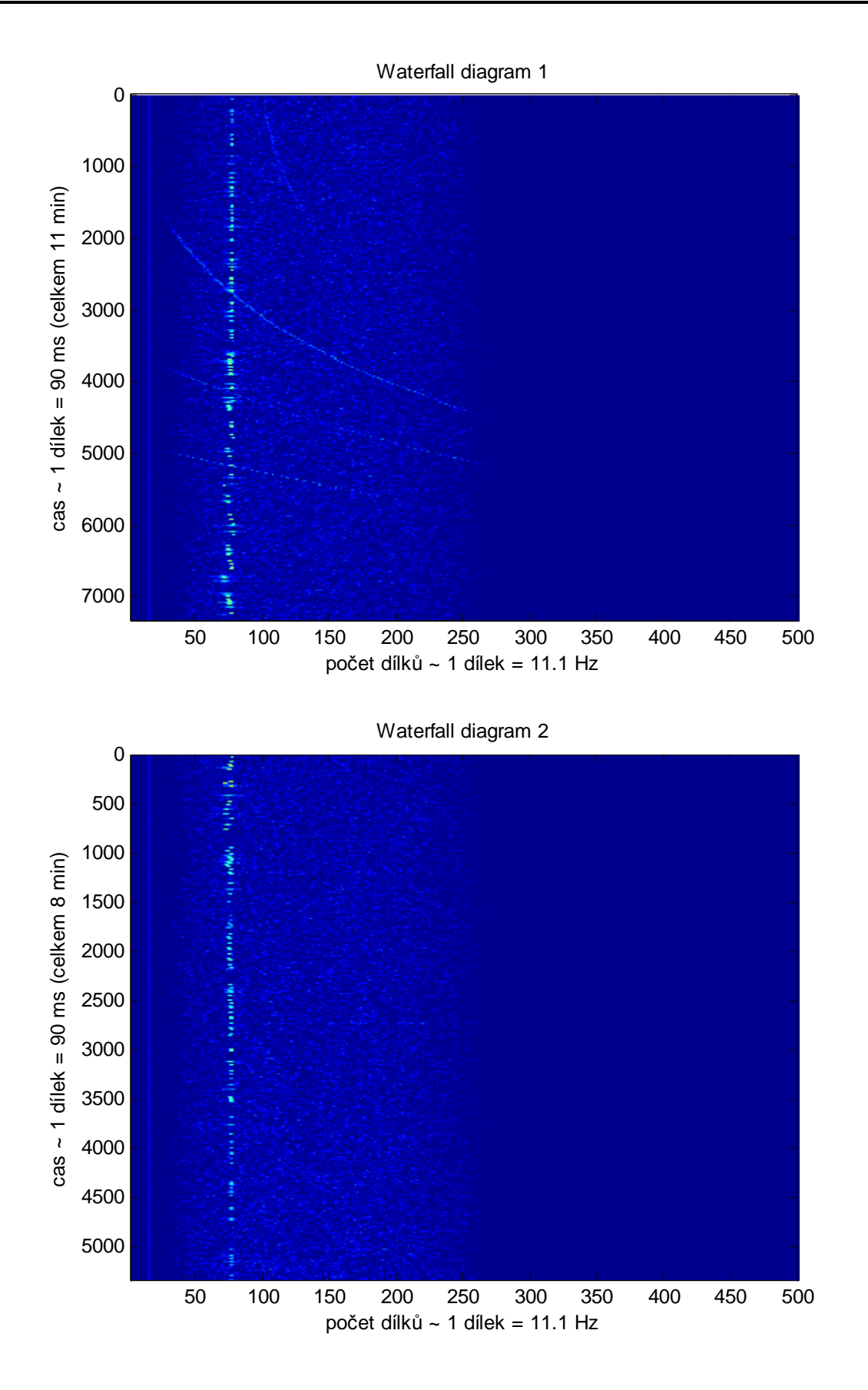

# *3) Satelit HO-68 … 18. 3. 2012*

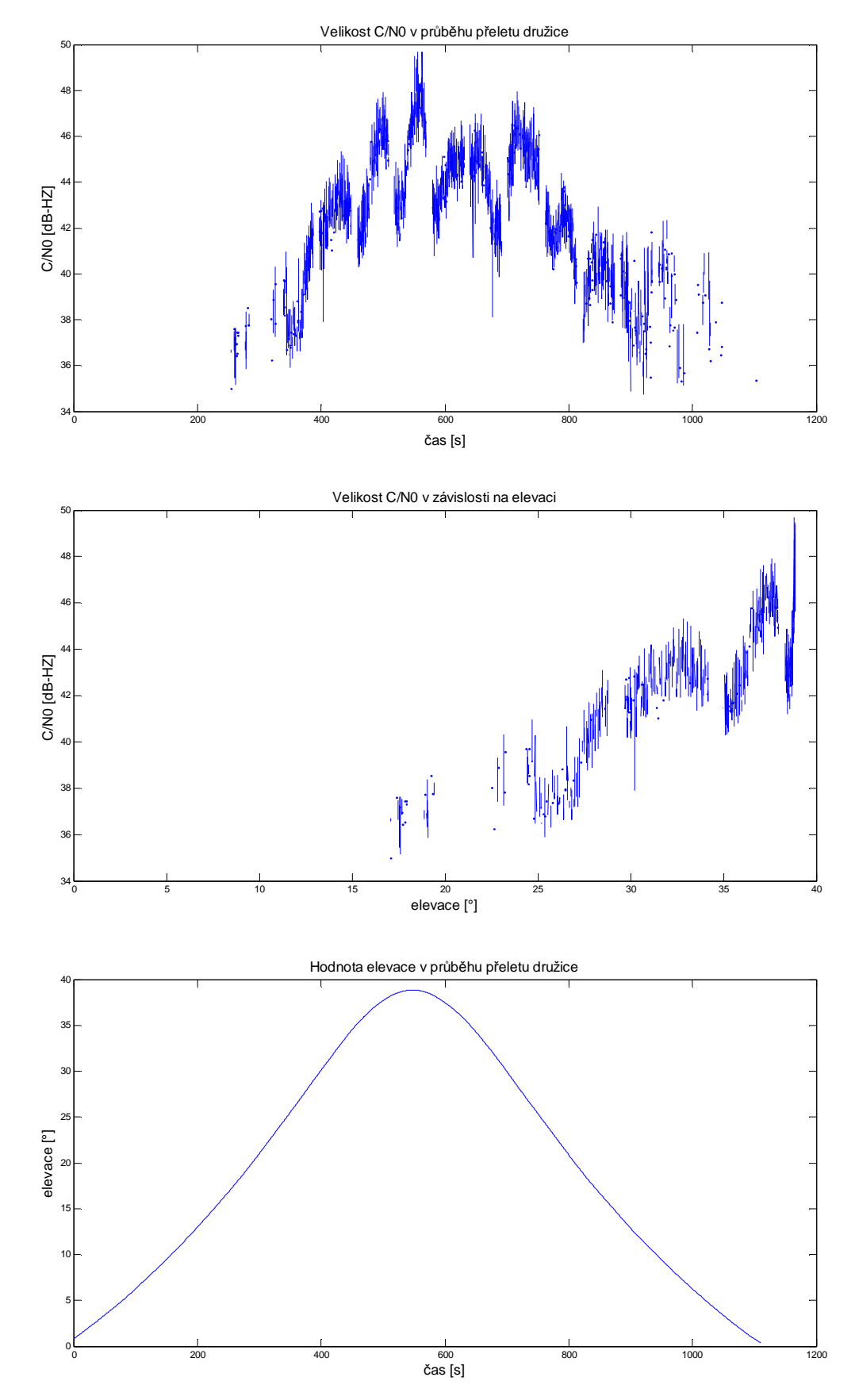

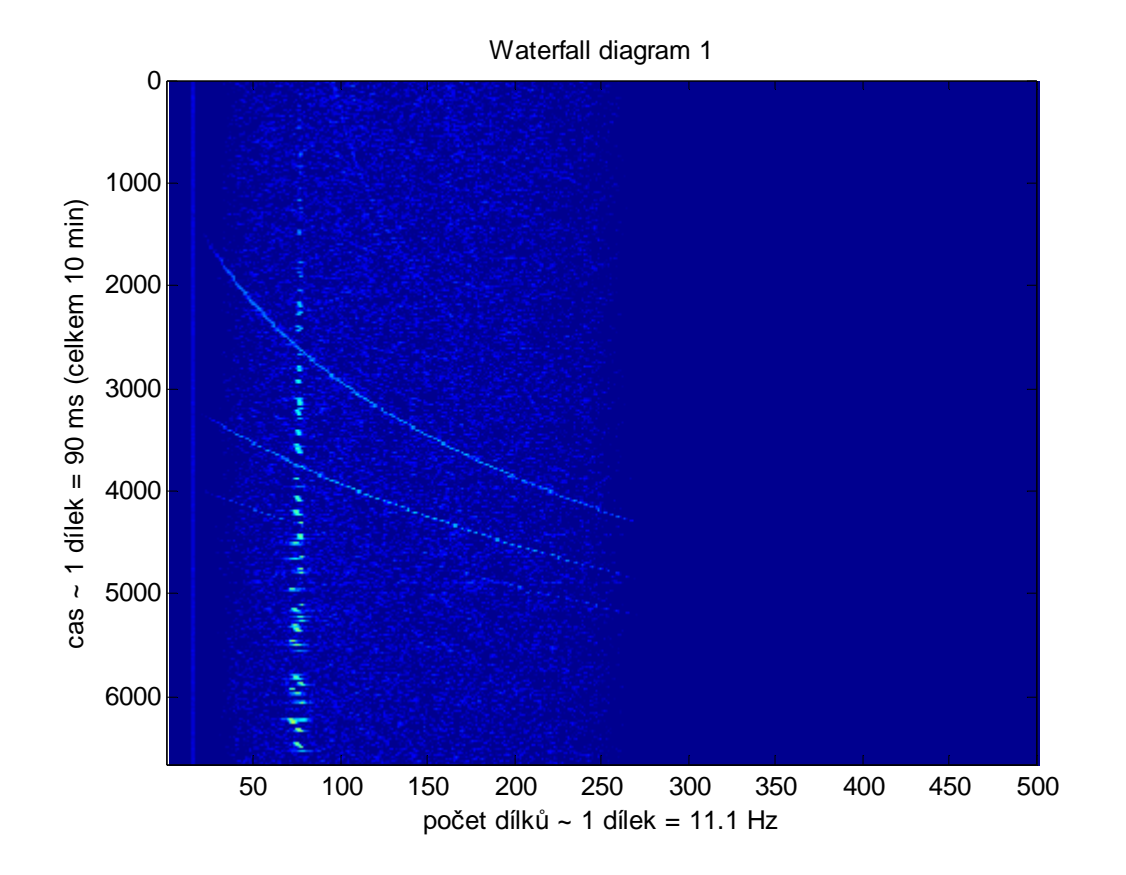

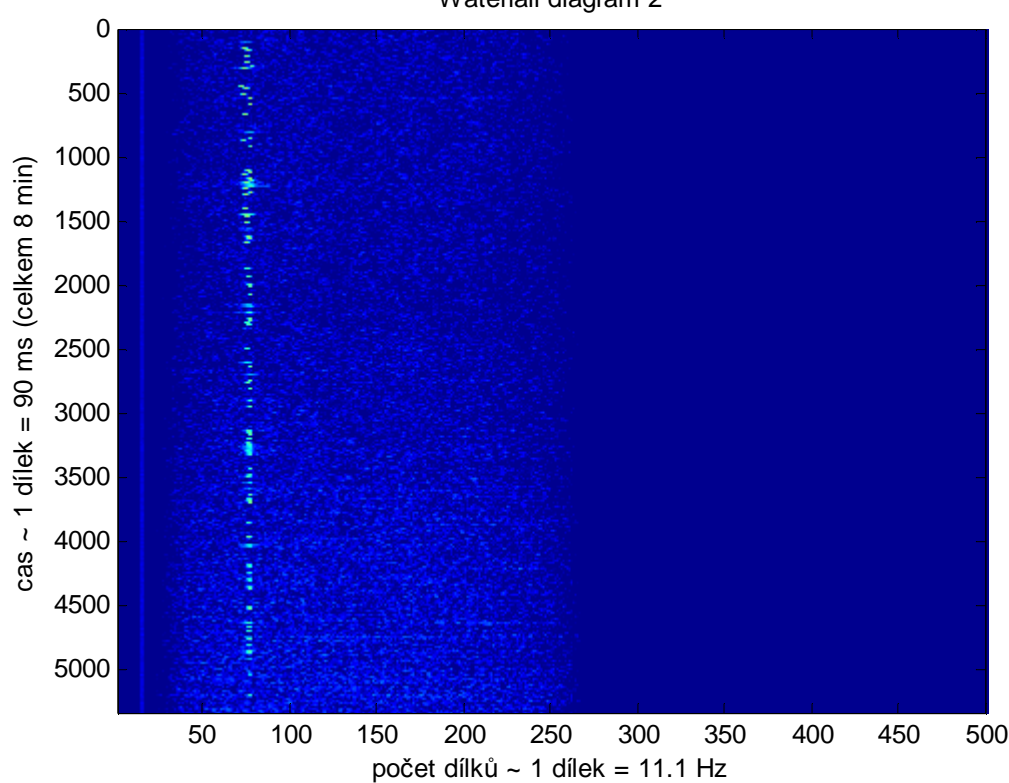

# *4) Satelit HO-68 … 22. 3. 2012*

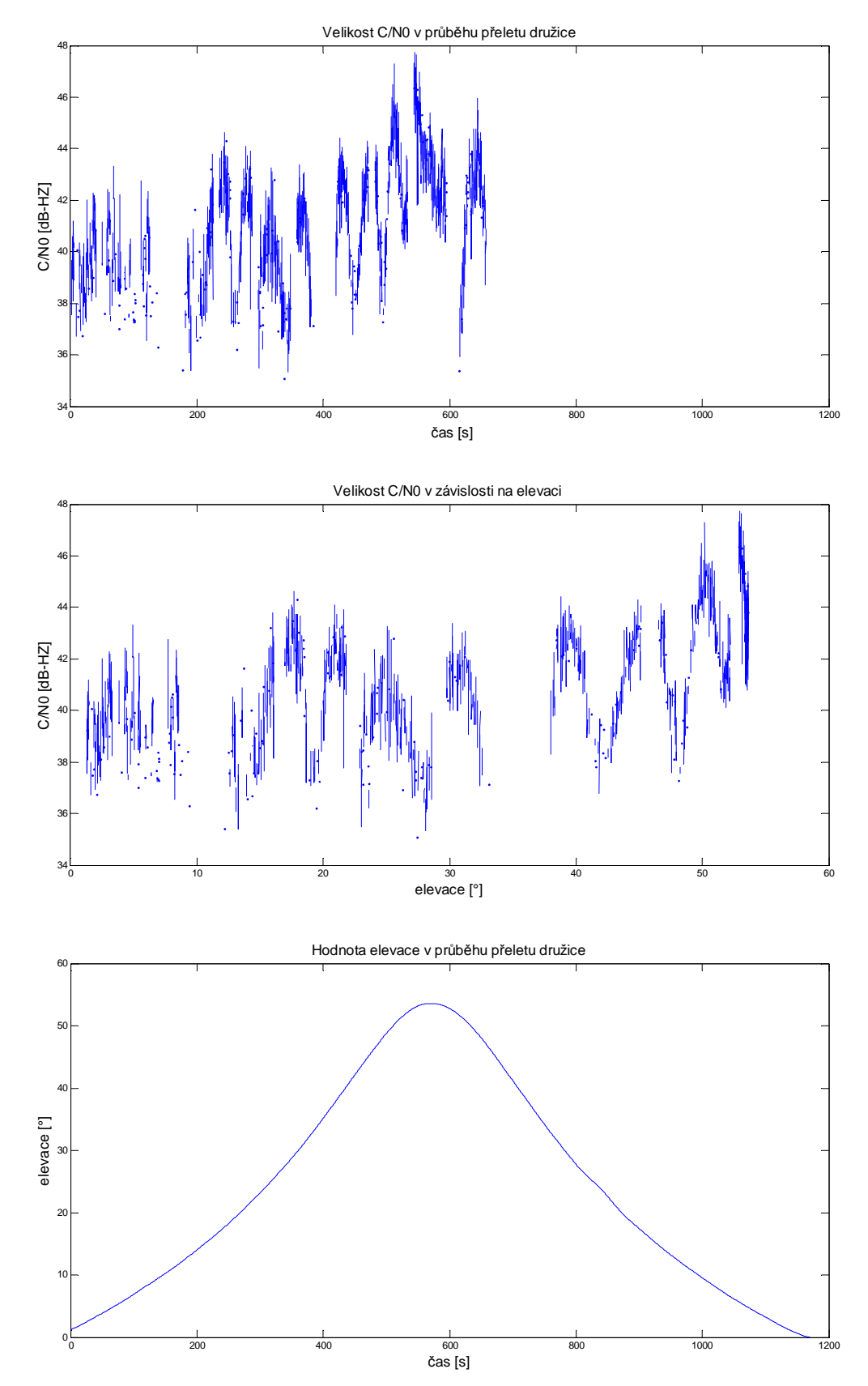

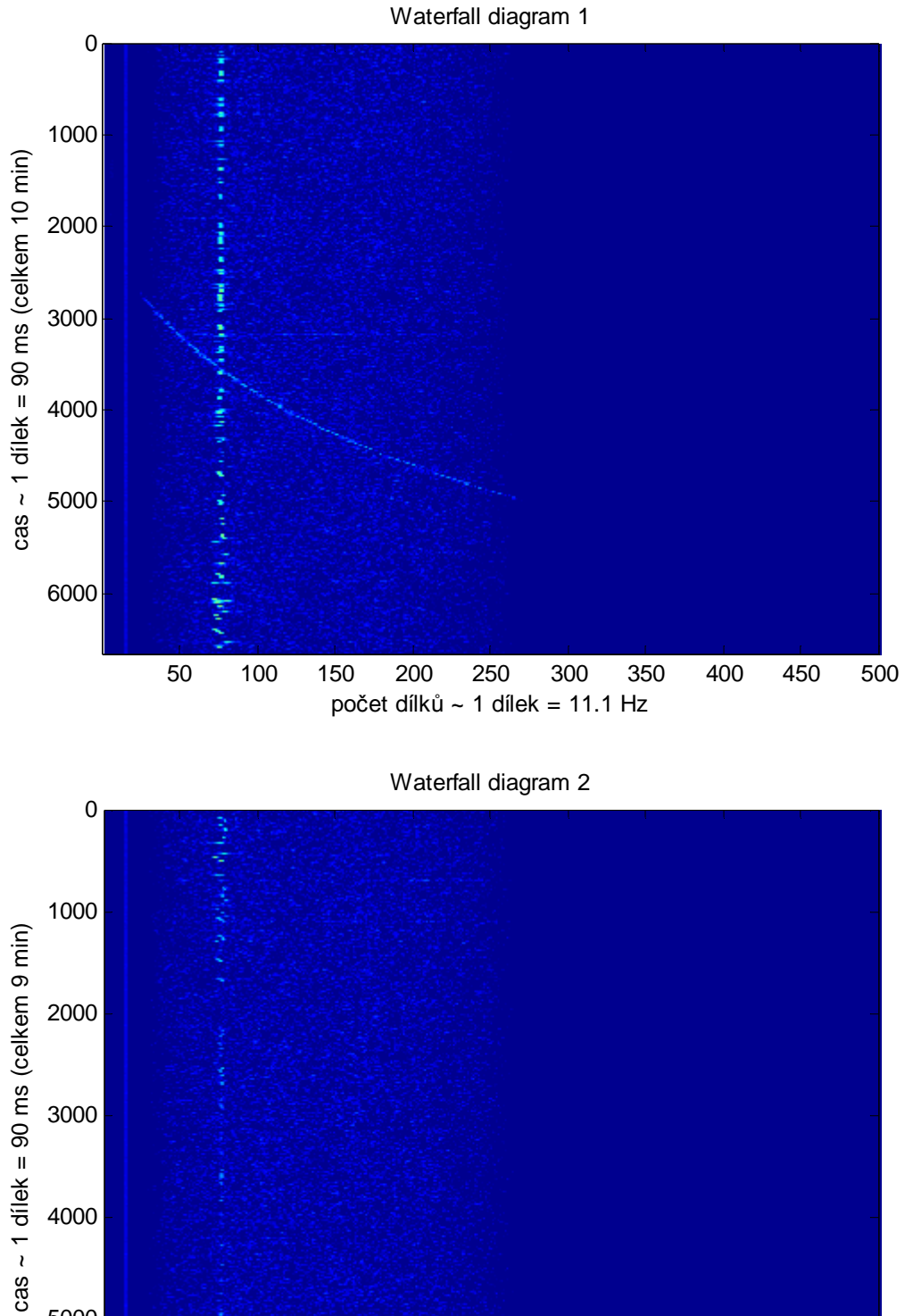

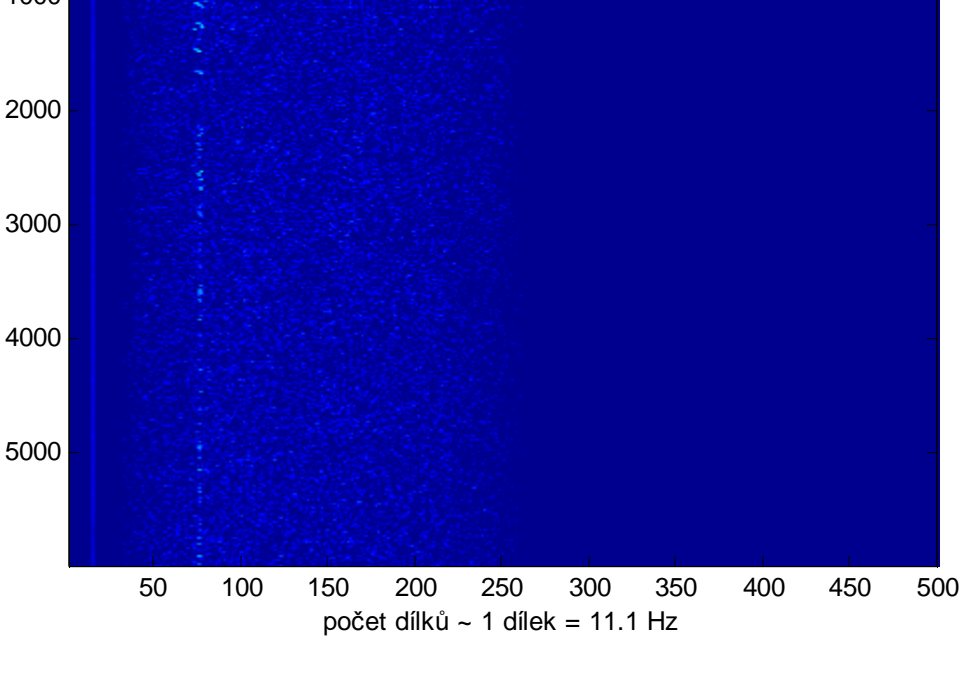

# *5) Satelit HO-68 … 22. 3. 2012*

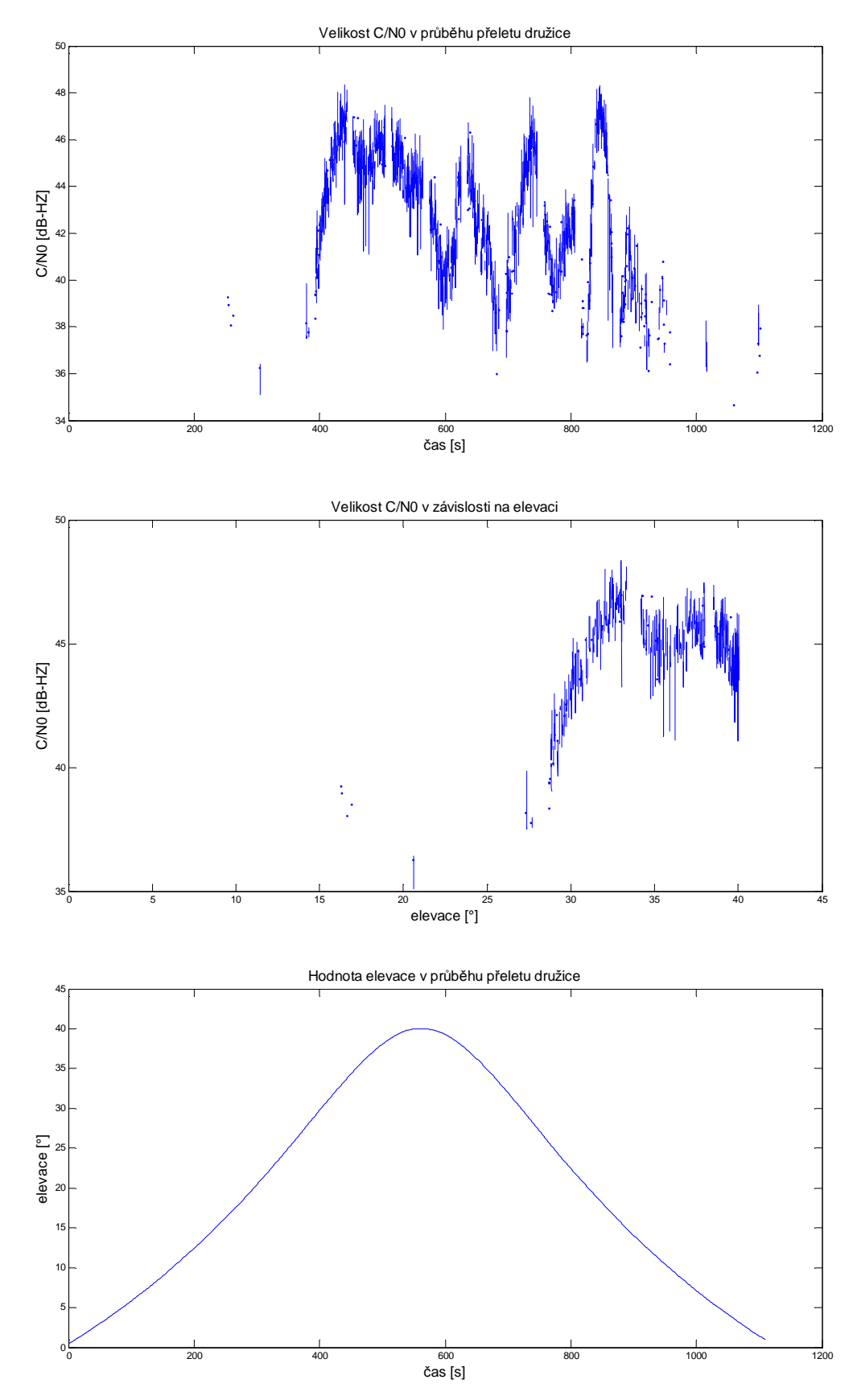

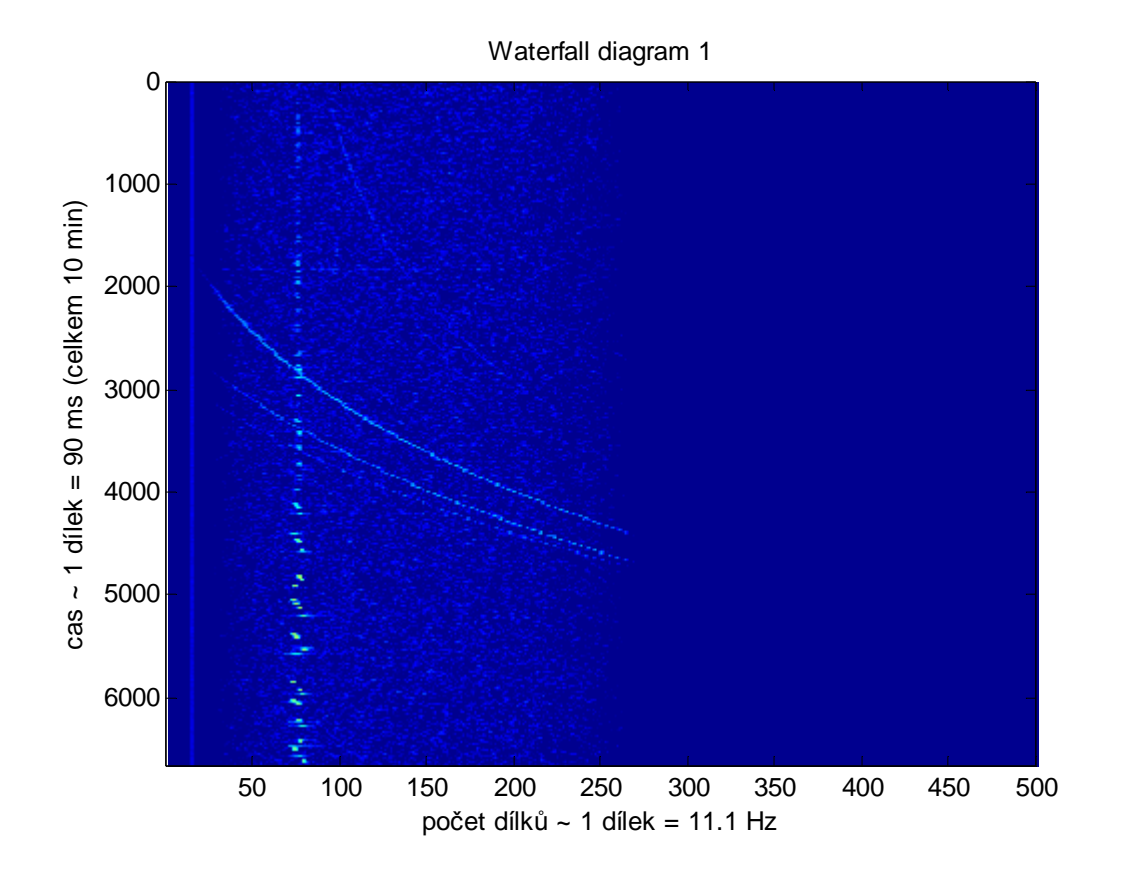

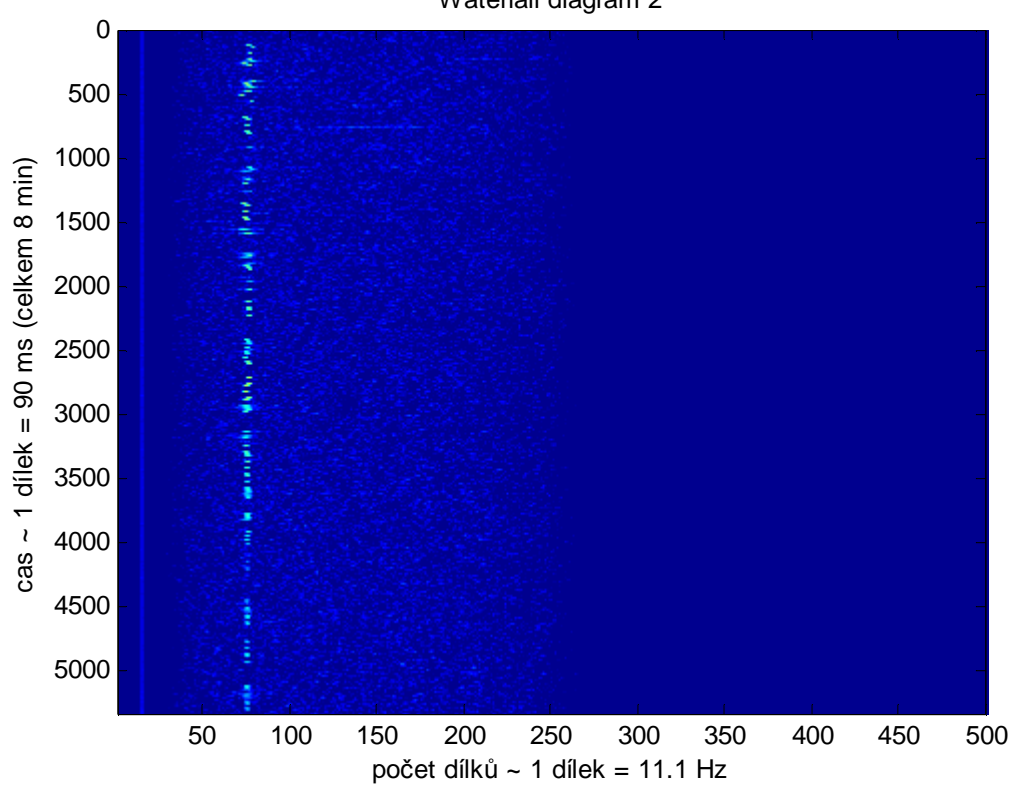

# *6) Satelit HO-68 … 27. 3. 2012*

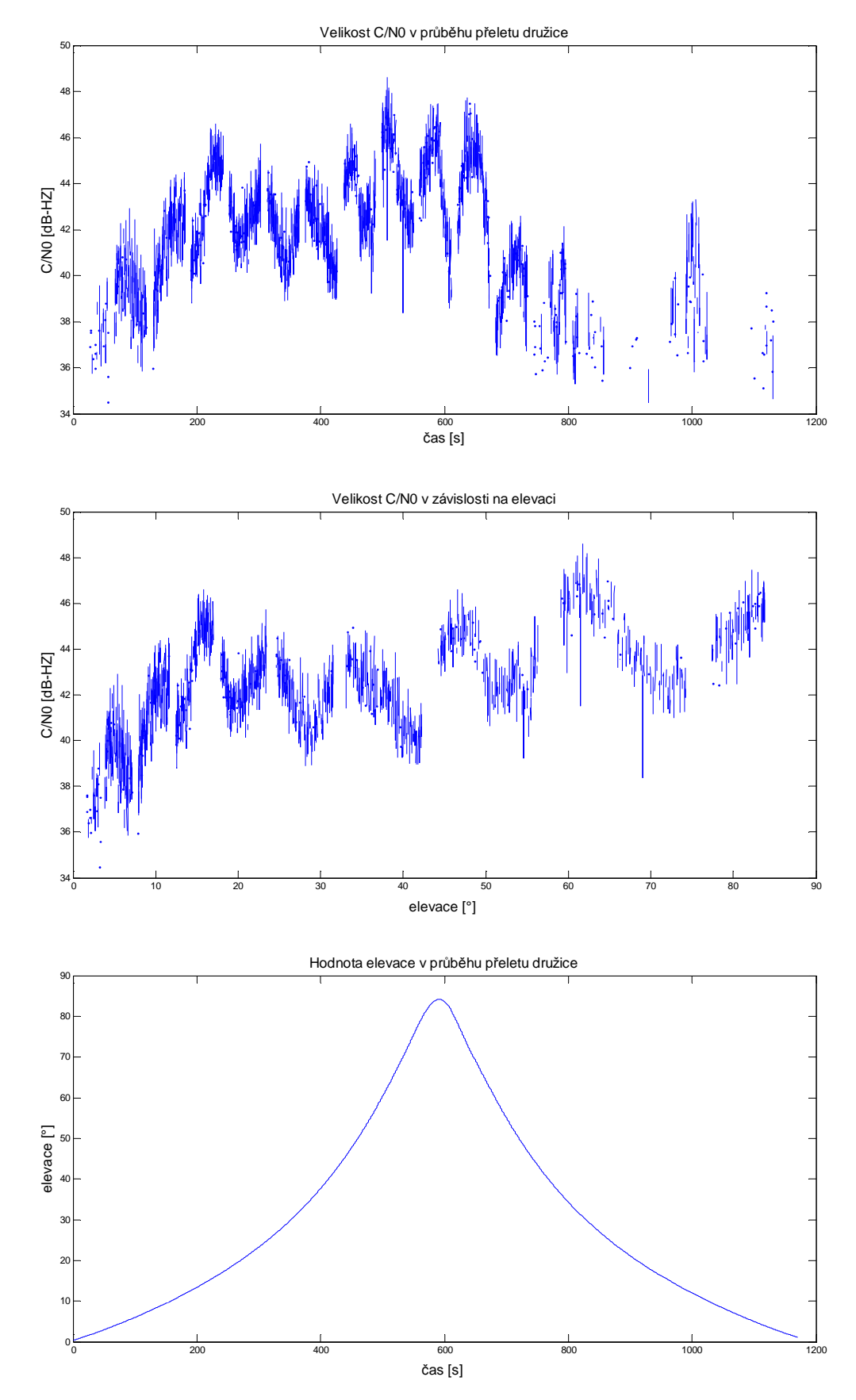

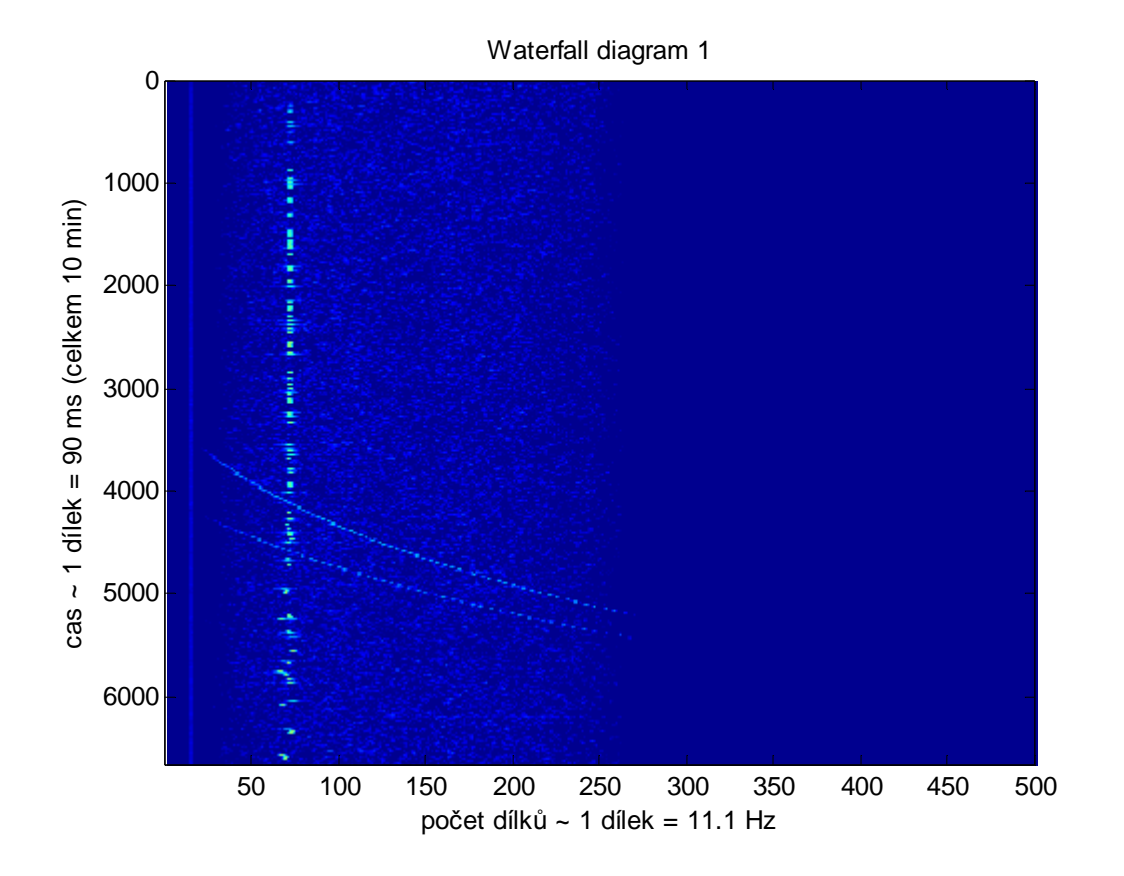

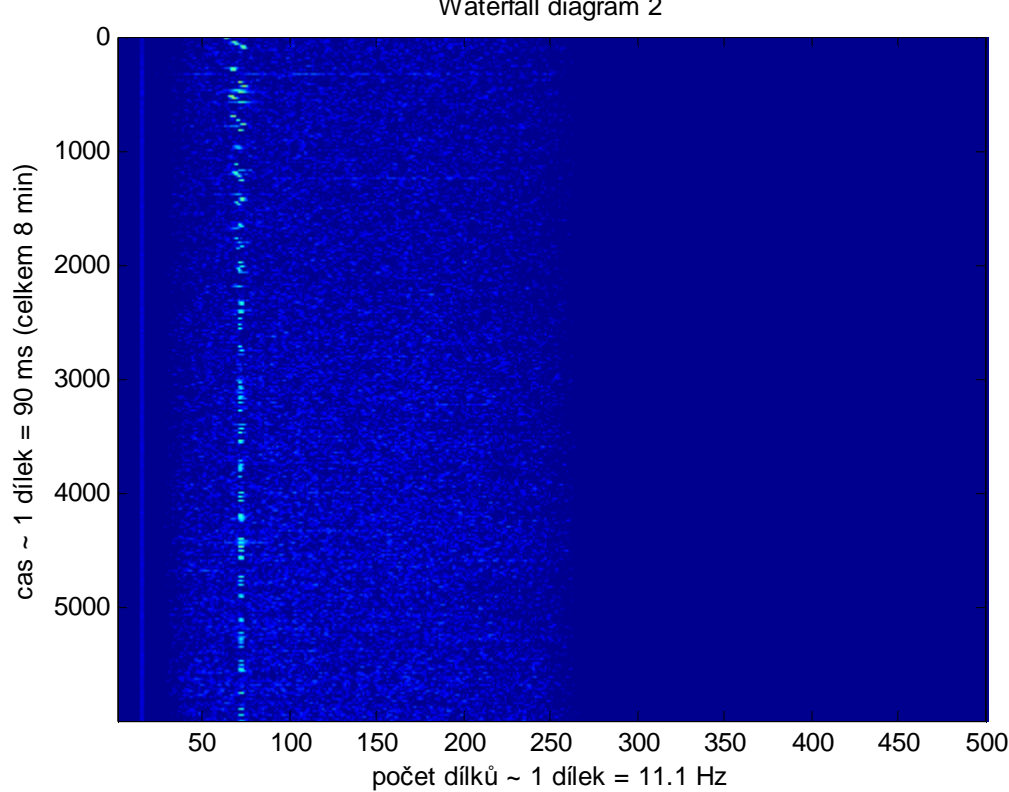